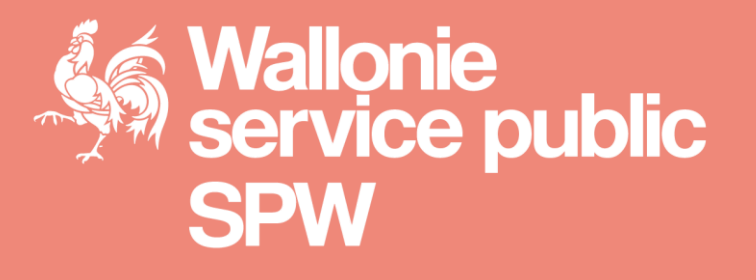

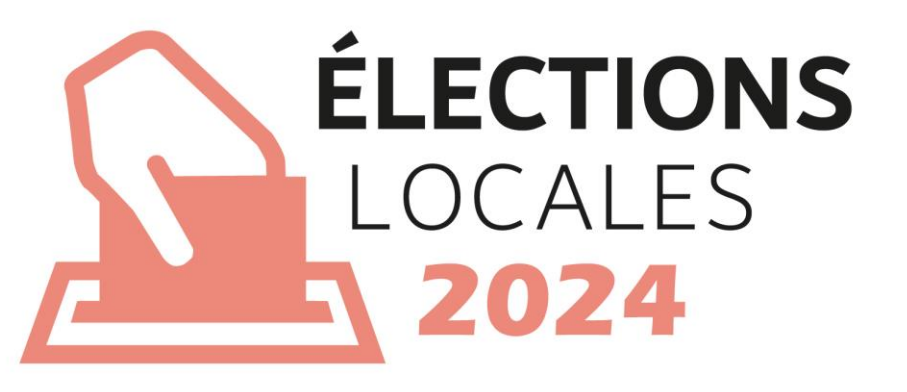

#### Formations opérationnelles

**Service public de Wallonie**

SPW Intérieur et Action Sociale

Cellule Élections et Participation

**18-20-24-26-28 juin 2024**

#### **Introduction**

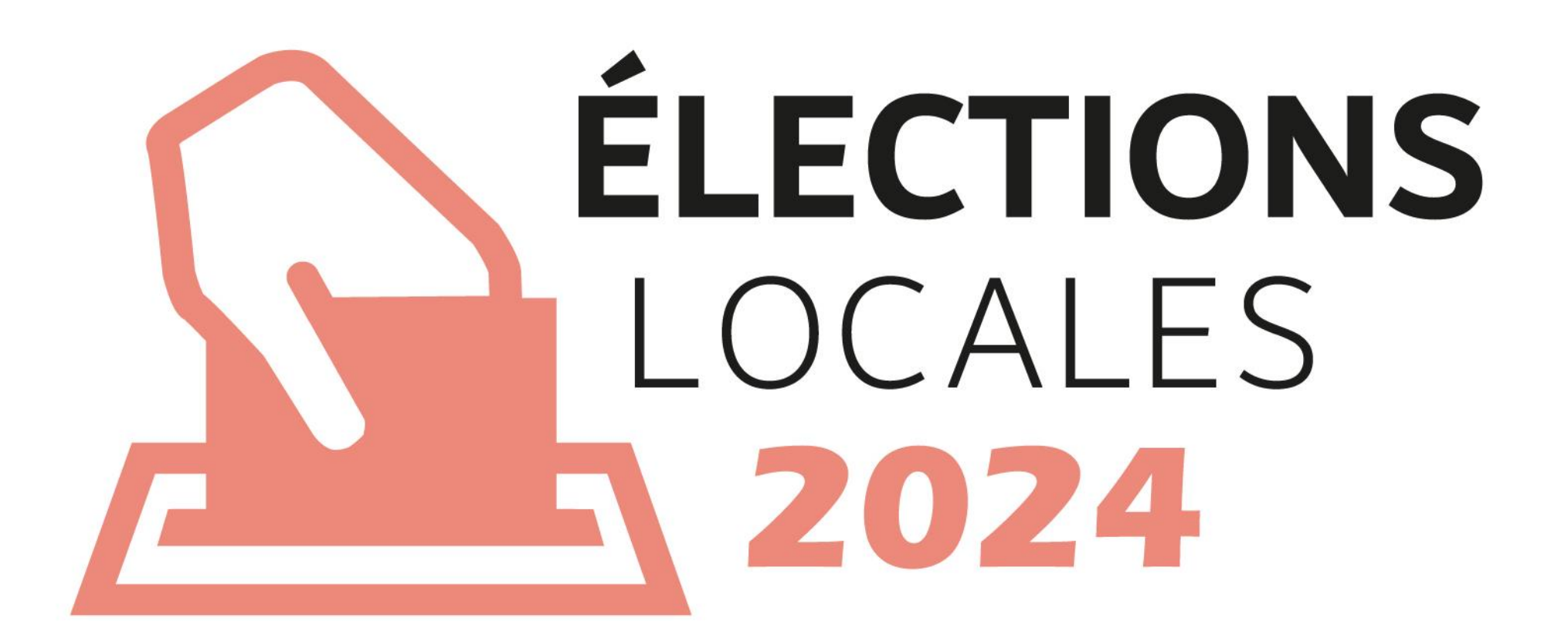

### **Supports**

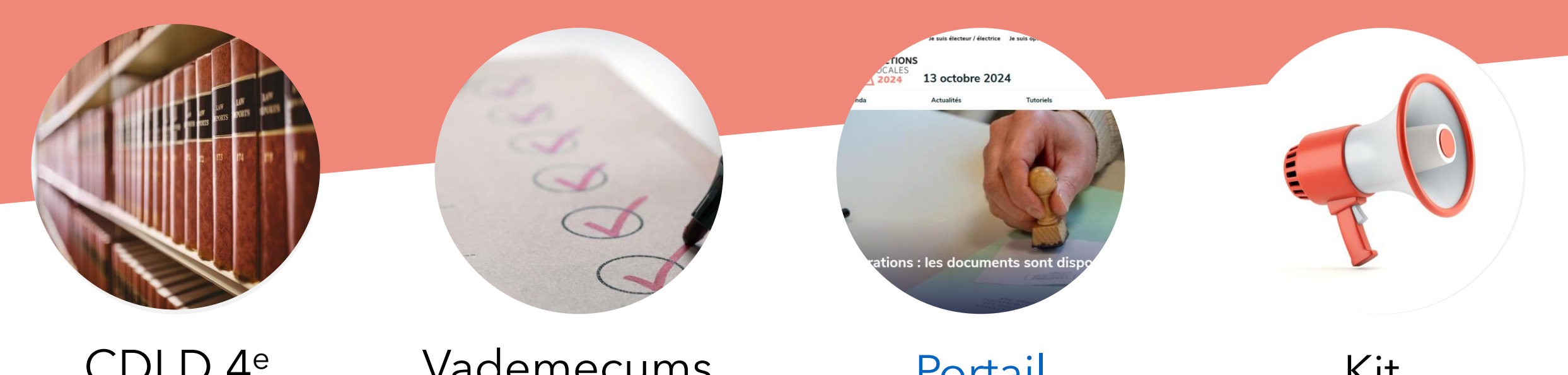

CDLD 4<sup>e</sup> partie et AGW du 21 mars 2024

Vademecums promus par arrêtés ministériels

**Portail** [élections](https://electionslocales.wallonie.be/home.html)

Kit communication communes

### **Organisation de la journée**

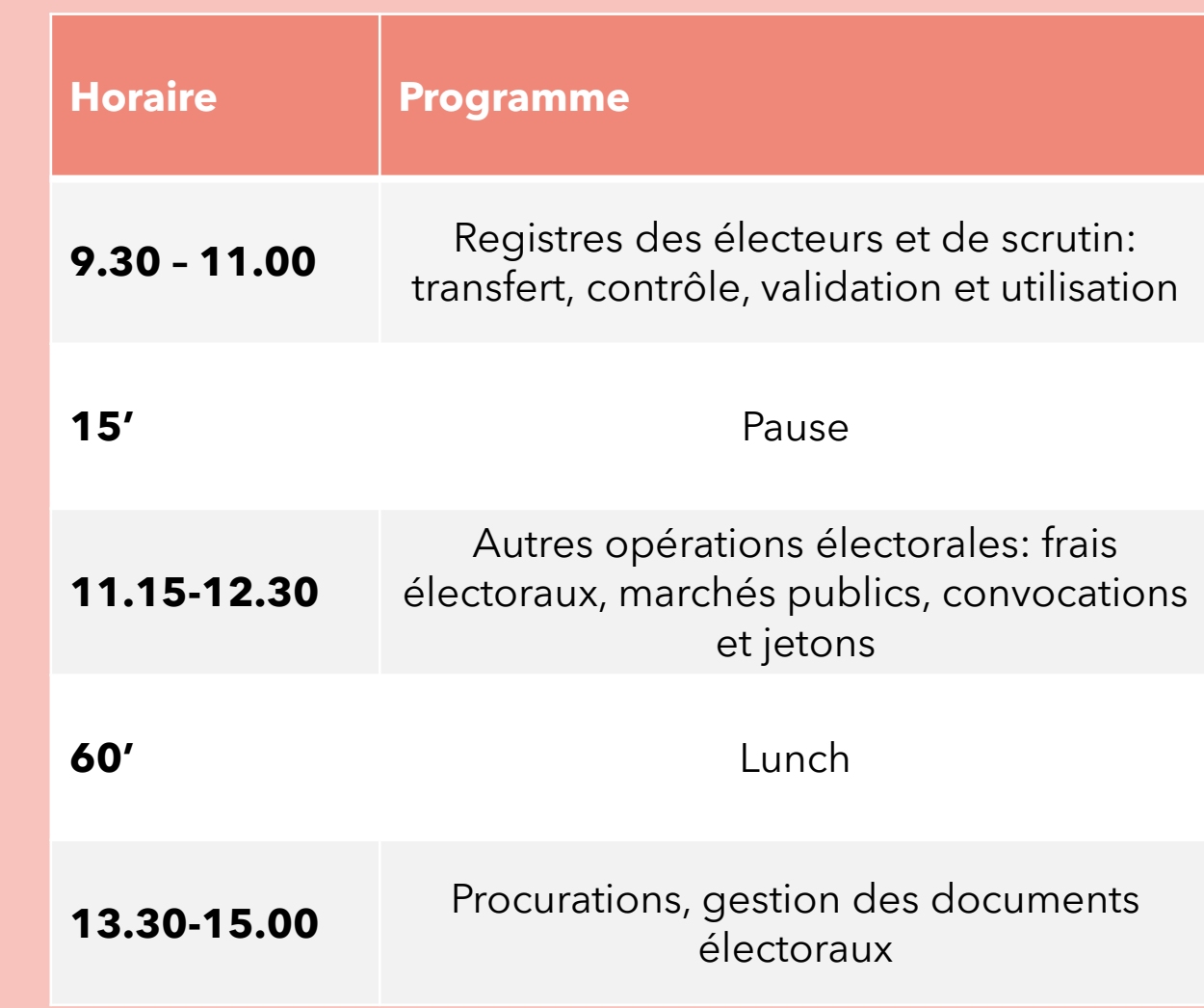

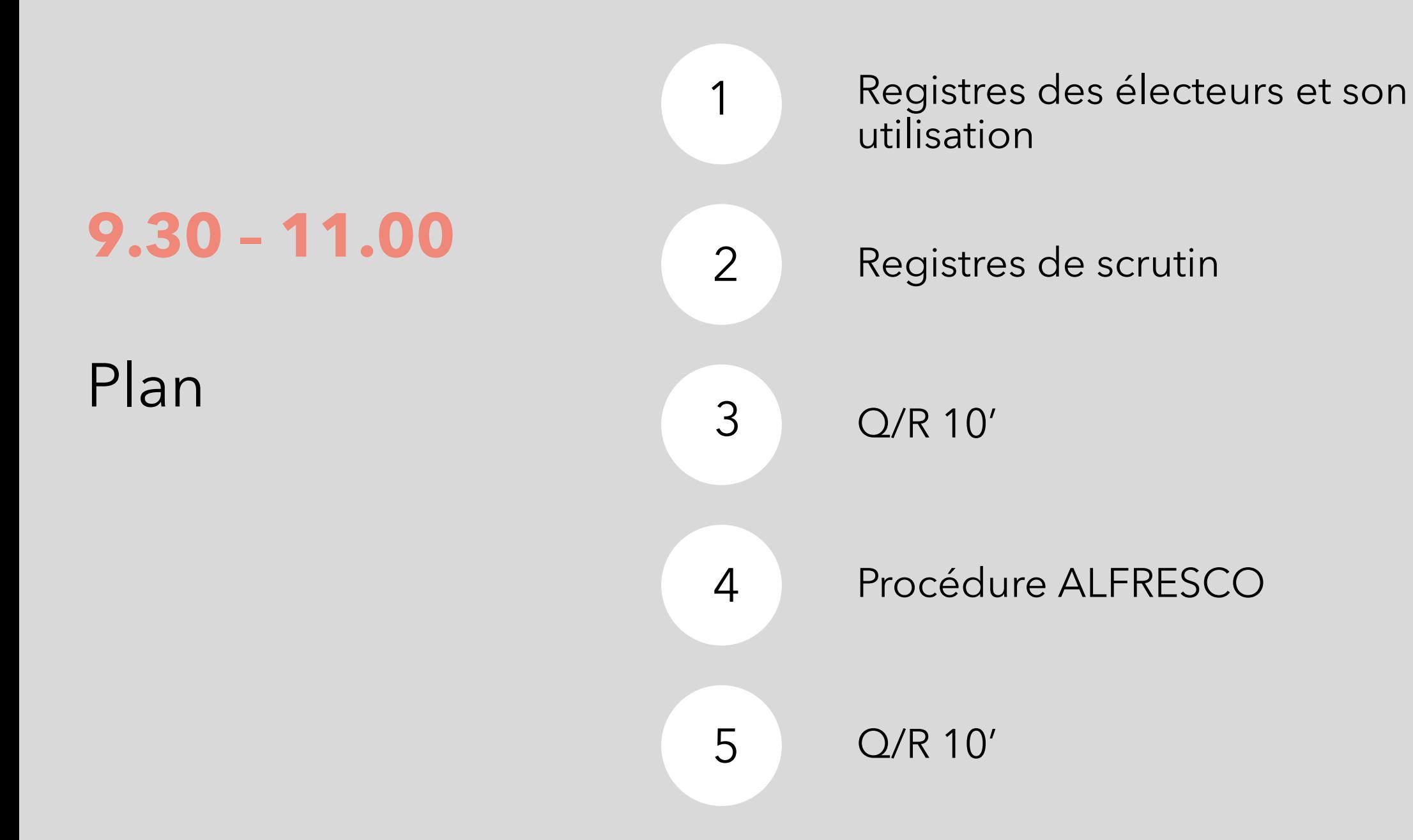

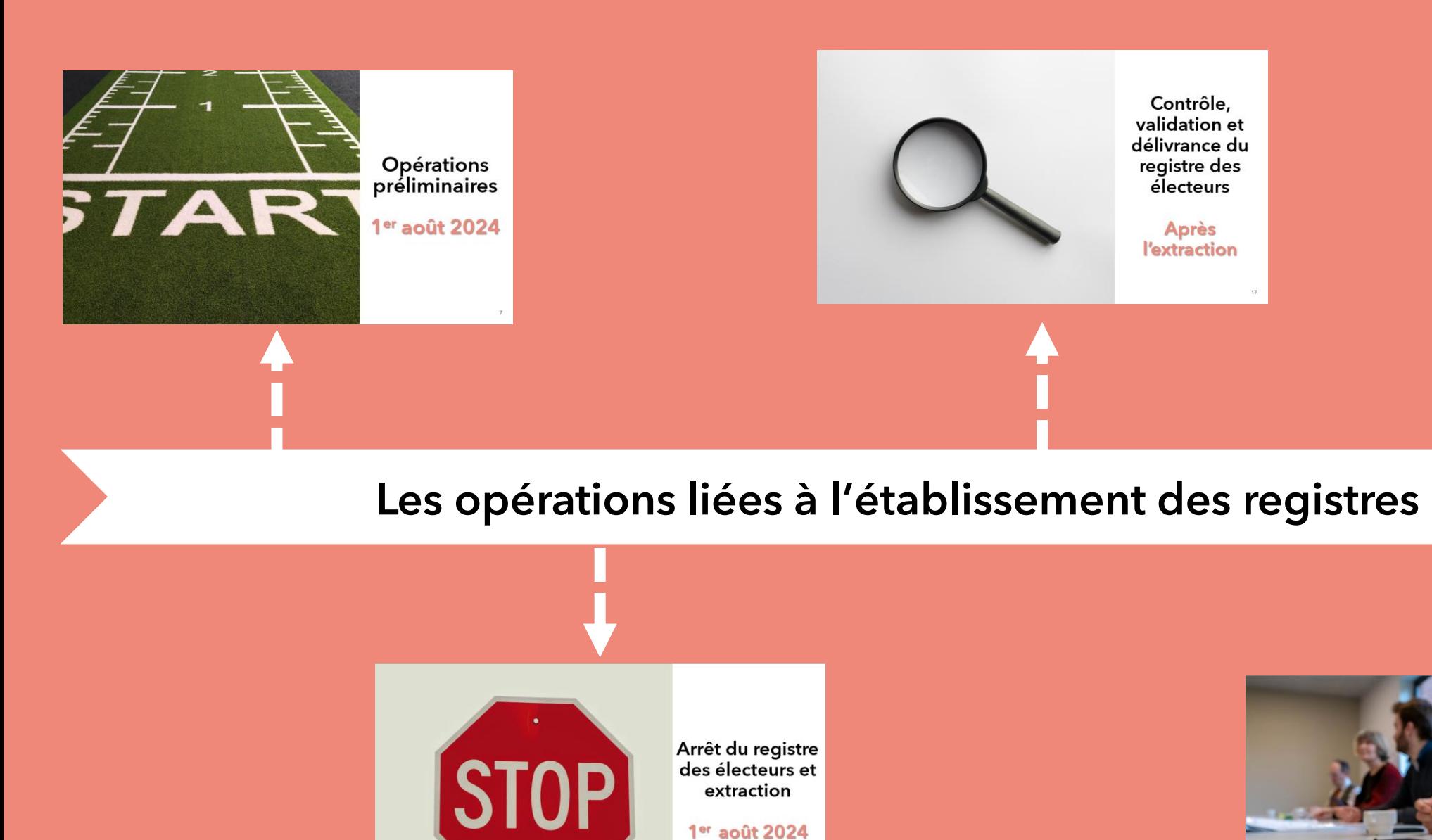

Le registre de scrutin

10 septembre<br>2024

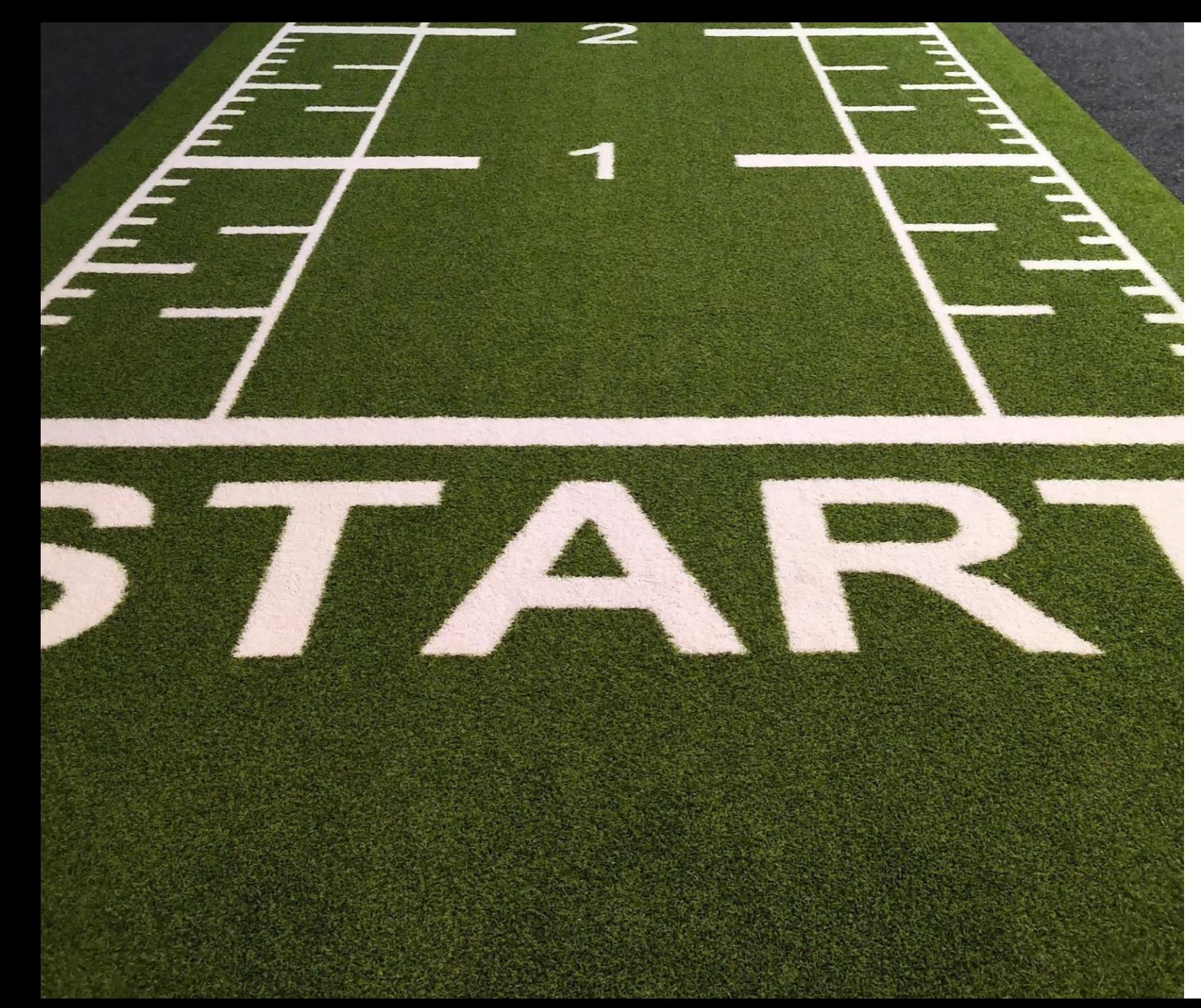

**Le registre des électeurs**

**- Opérations préliminaires au**

**1er août 2024**

#### **Points d'attention**

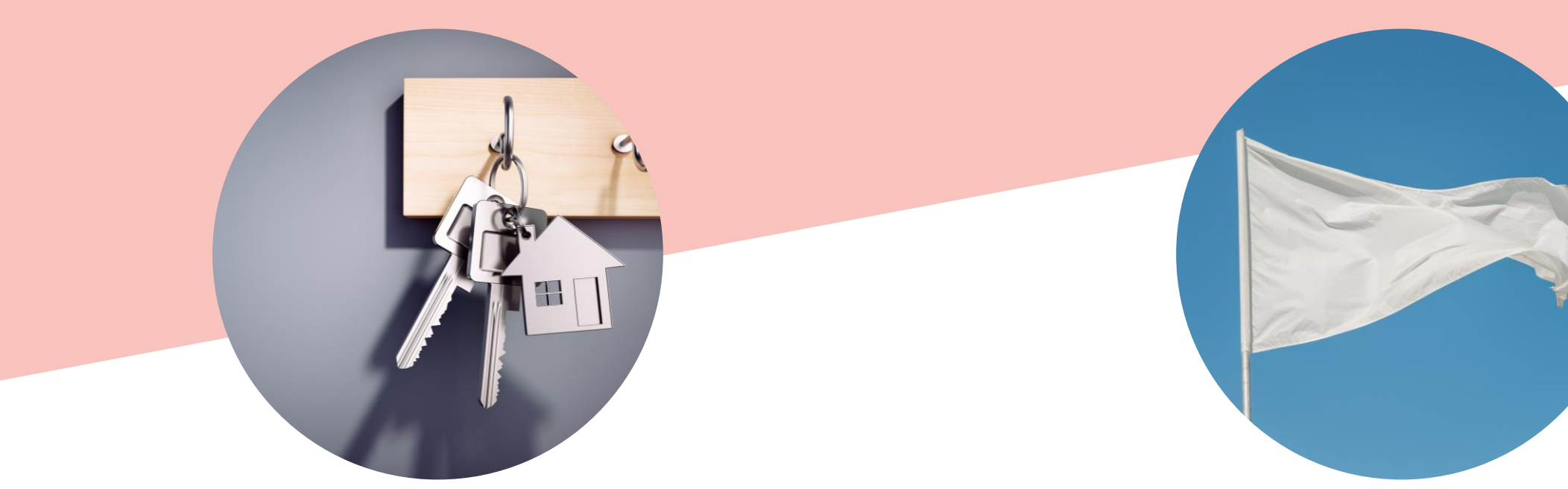

**Changements d'adresse dans les jours/semaines précédents**

**Inscription des ressortissants étrangers 31 juillet 2024**

#### **Une matière fédérale**

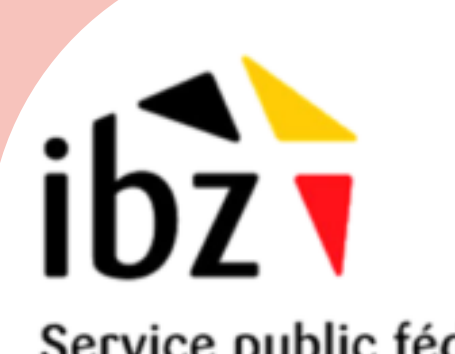

Service public fédéral Intérieur

Inscription des électeurs étrangers, durée du séjour sur le territoire, codes RN (TI 130)

[https://elections.fgov.be/intervenants-inscription-des](https://elections.fgov.be/intervenants-inscription-des-electeurs/inscription-des-electeurs-pour-les-elections-communales)[electeurs/inscription-des-electeurs-pour-les-elections](https://elections.fgov.be/intervenants-inscription-des-electeurs/inscription-des-electeurs-pour-les-elections-communales)[communales](https://elections.fgov.be/intervenants-inscription-des-electeurs/inscription-des-electeurs-pour-les-elections-communales)

### **Inscription des électeurs étrangers**

#### **Comment ?**

- 1. Demande d'inscription (formulaire fixé par le SPF Intérieur ou formulaire en ligne);
- 2. Le Collège vérifie les conditions d'électorat et notifie le demandeur ;
- 3. Possibilité de recours.

#### **En savoir plus**

- Electeur étranger Portail élections locales
- Comment s'inscrire SPF Intérieur

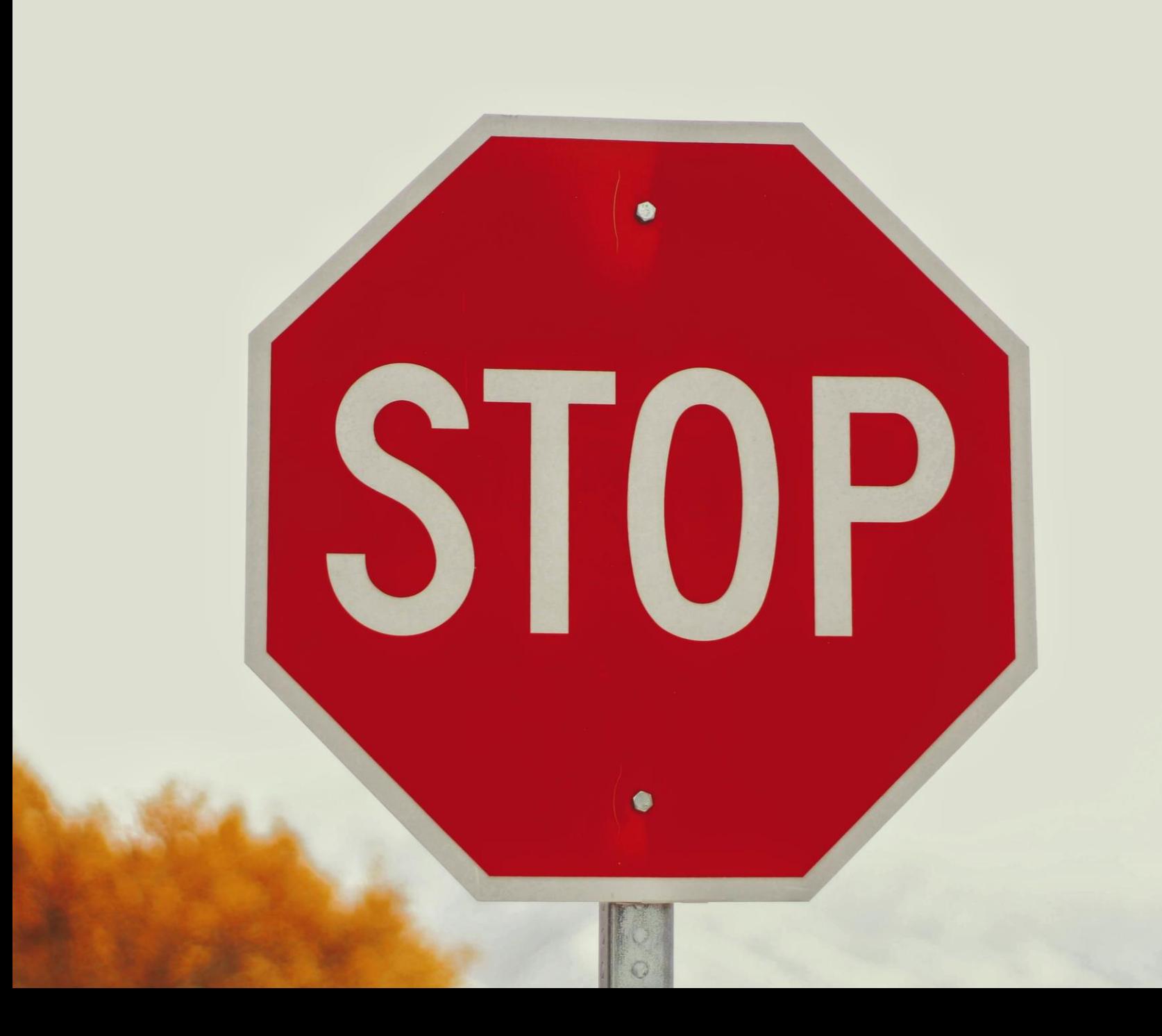

**Arrêt du registre des électeurs et extraction**

**1er août 2024**

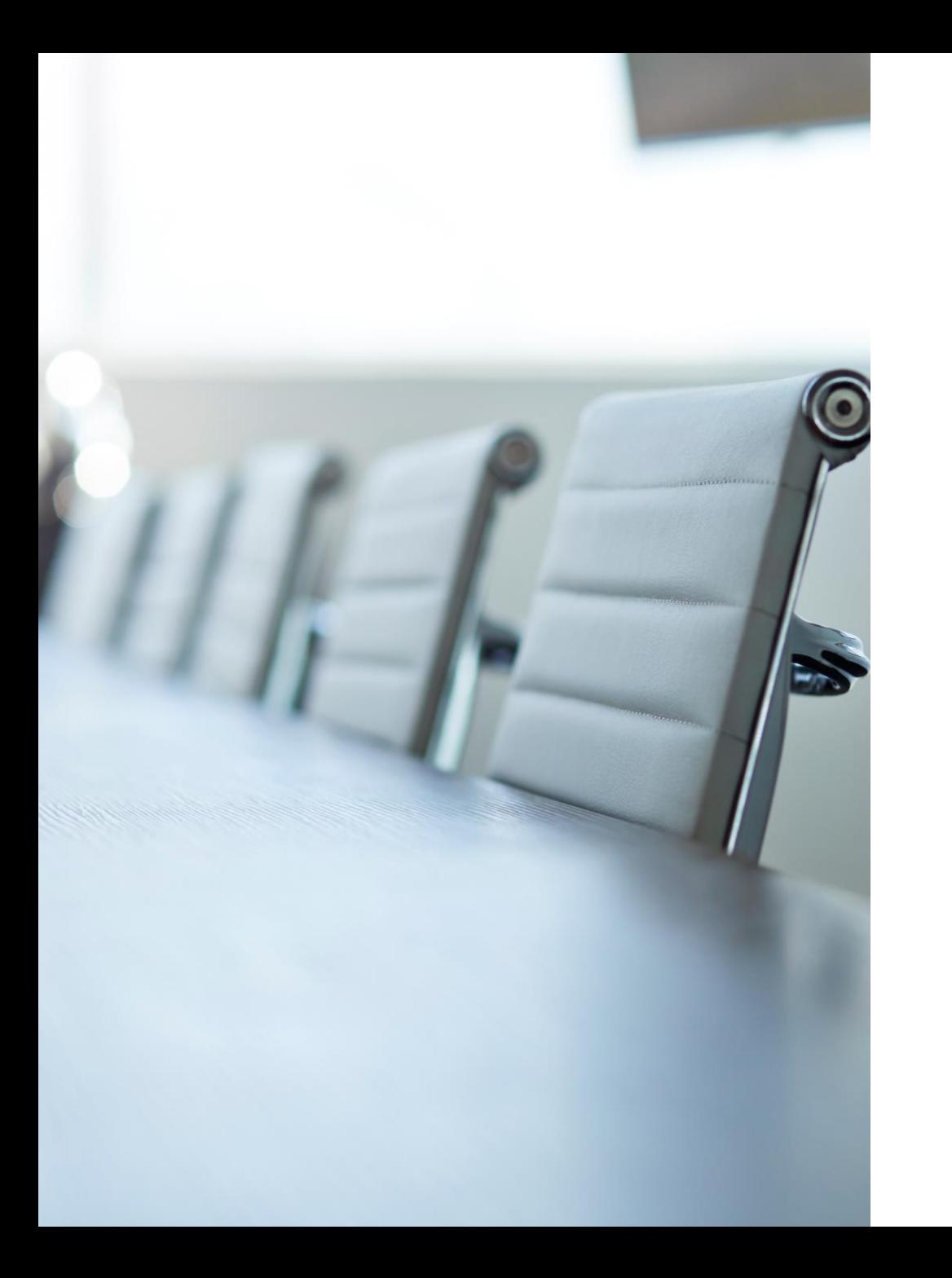

## **La délibération du Collège**

✓ Le Collège arrête le registre au 1<sup>er</sup> août.

√ 1<sup>er</sup> août dans la délibération même en cas de séance postérieure.

### **Contenu du registre au 01/08/2024**

- Les personnes qui remplissent les conditions d'électorat
- Les personnes qui, entre le 1/08 et le 13/10, auront atteint l'âge de 18 ans
- Les personnes, qui entre le 1/08 et le 13/10, ne seront plus suspendus de leurs droits électoraux

#### **Qui ? Finalités ?**

- Lister l'ensemble des électeurs
- Établir les relevés nécessaires aux désignations
- Permettre la délivrance d'exemplaires aux partis, listes et candidats
- Établir le registre de scrutin
- Convoquer les électeurs

### **Contenu du registre jusqu'au au 13/10/2024**

#### **Mise à jour continue**

- Personnes qui doivent être rayées;
- Modifs à la suite des recours;

- Notifs des cours et tribunaux;
- Obtention nationalité belge.

Adaptation du RE et des registres de scrutin si disponibles.

➔ Livraison aux présidents de bureaux de vote

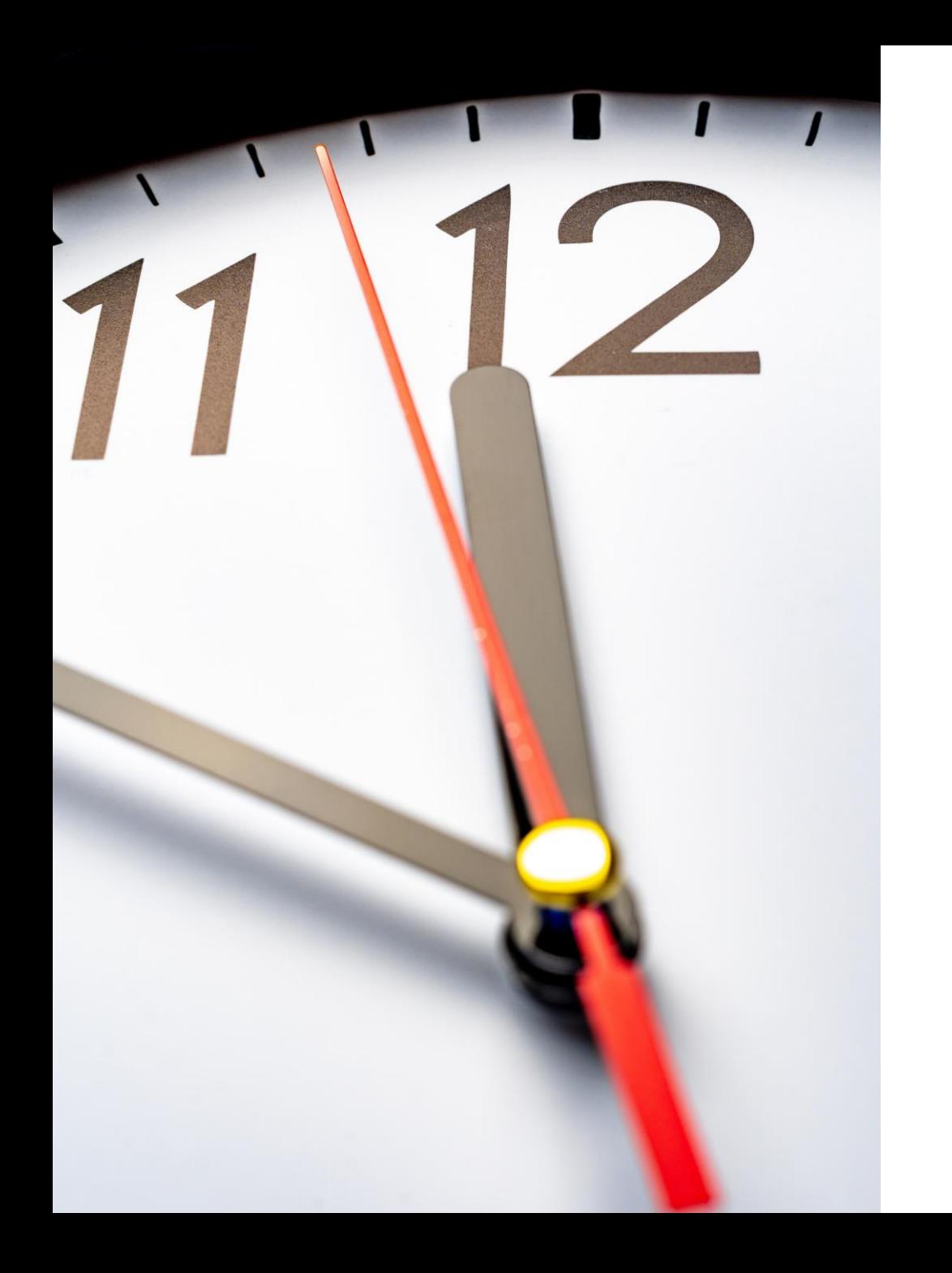

### Entre le 1<sup>er</sup> et le 17 **août**

✓ « Période tampon »

- ✓ Laisser le temps aux administrations d'effectuer les changements et adaptations (ex: un citoyen inscrit le 31 juillet)
- ✓ À partir du 2 août, les électeurs qui changent de résidence ne figureront pas au registre des électeurs

#### **Extraction probable : 17-18 août 2024**

✓L'extraction du registre est GRATUITE ;

✓Via votre espace FTP au Registre National;

✓L'extraction commencera le samedi après-midi ;

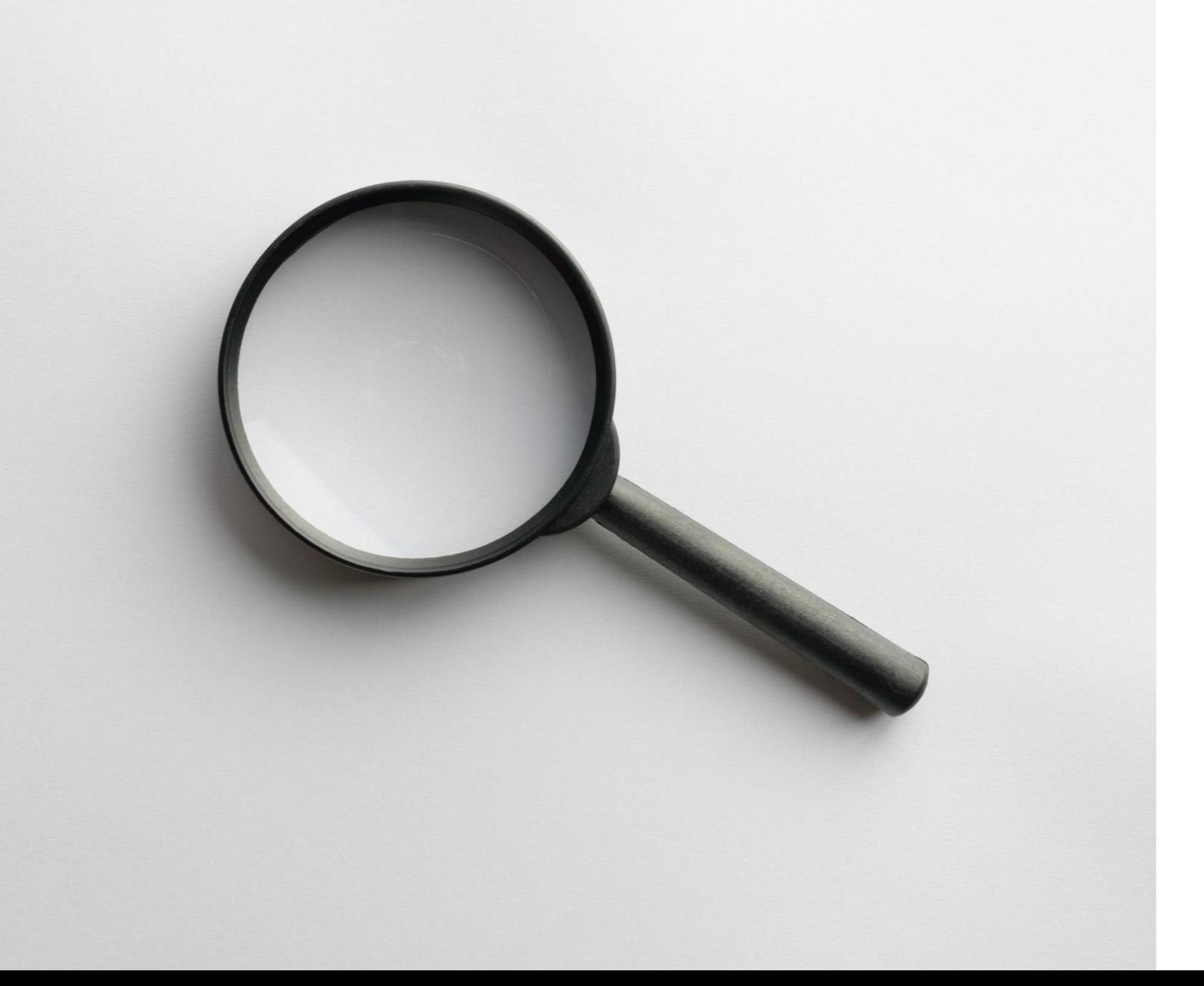

**Contrôle et validation du registre des électeurs**

> **Après l'extraction**

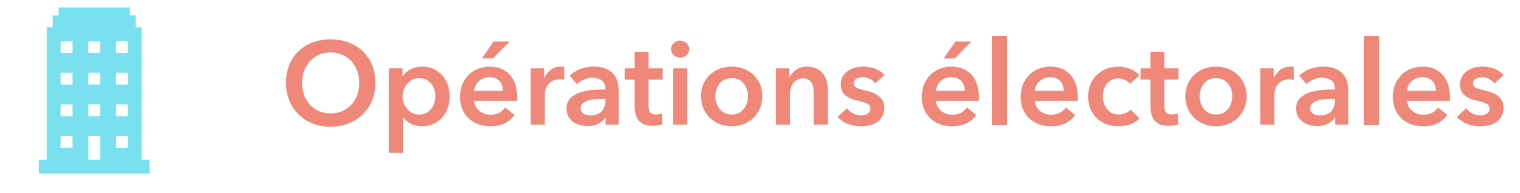

#### **(à partir du 19 août)**

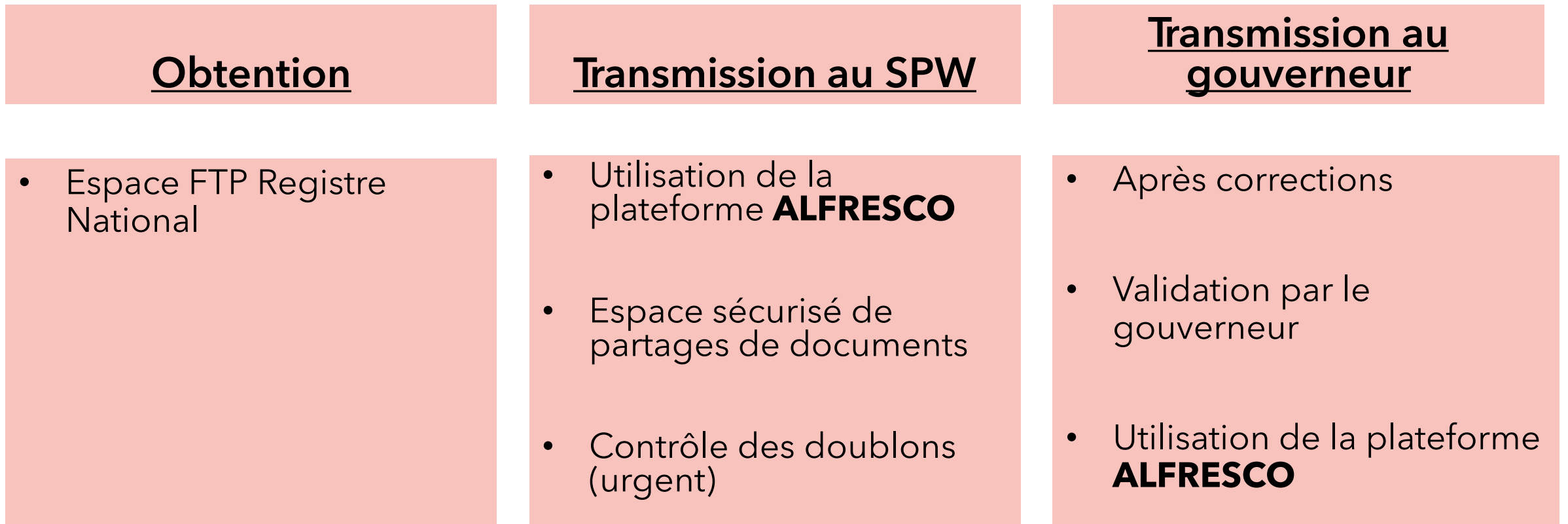

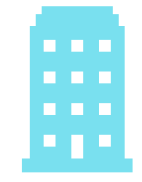

### **Format du fichier**

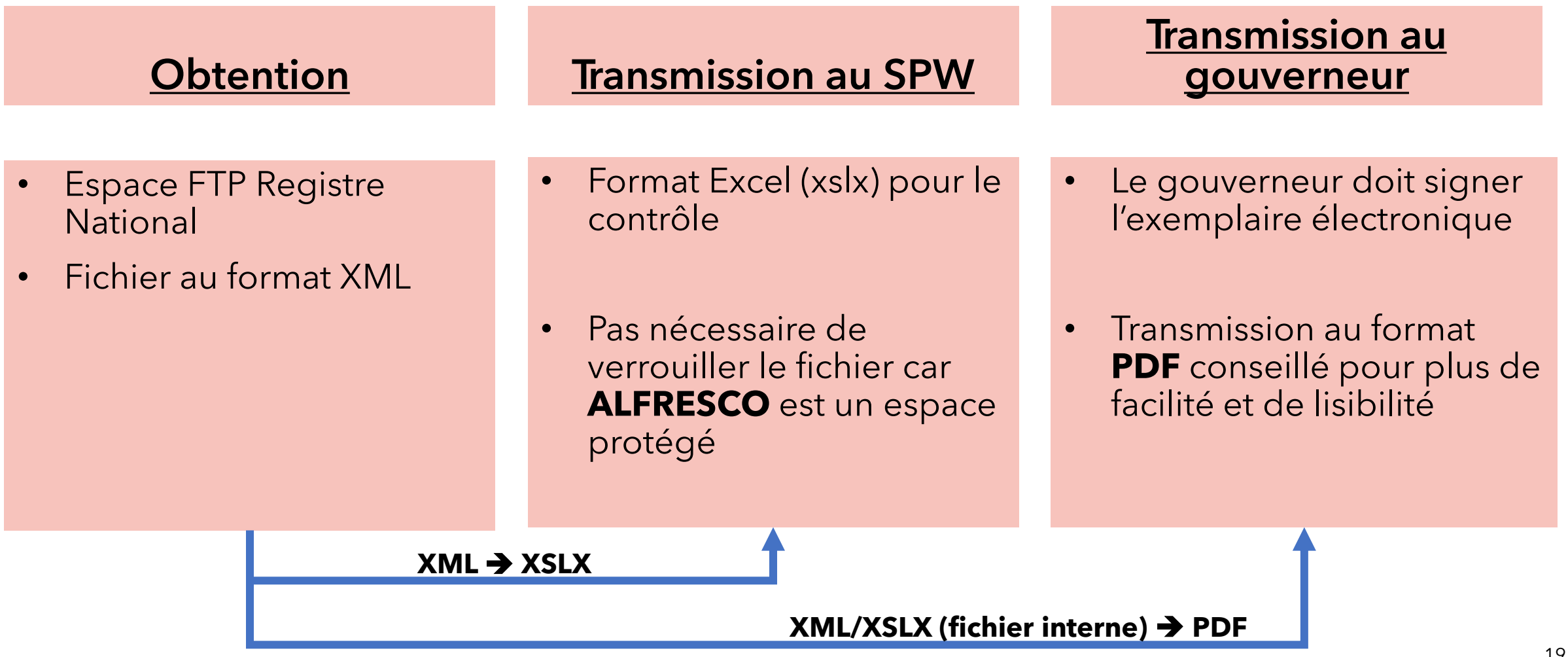

 $4.00000$  $6.00000$  $7.00000$  $\overline{A}$   $\overline{A}$   $\overline{B}$   $\overline{O}$   $\overline{O}$   $\overline{O}$  $9.0000$  $10.$   $\odot$   $\odot$   $\odot$   $\odot$  $11.00000$  $12.$   $\odot$   $\odot$   $\odot$   $\odot$ 13.  $\bigcirc$   $\bigcirc$   $\bigcirc$   $\bigcirc$   $\bigcirc$ 14.  $\bigcirc$   $\bigcirc$   $\bigcirc$   $\bigcirc$   $\bigcirc$ 15.  $\bigcirc$   $\bigcirc$   $\bigcirc$   $\bigcirc$   $\bigcirc$   $\bigcirc$  $16.$   $\odot$   $\odot$   $\odot$   $\odot$  $17.00000$ 18. AOOOO 19. AOOOO 20.  $\bigcirc$   $\bigcirc$   $\bigcirc$   $\bigcirc$   $\bigcirc$   $\bigcirc$ 21.  $00006$ 22.  $\bigcirc$   $\bigcirc$   $\bigcirc$   $\bigcirc$   $\bigcirc$ 23. (A B O O C  $24 \cap (0) \cap (0)$ 

 $2.00000$ 

2.  $\bigcirc$   $\bigcirc$   $\$ 

 $\frac{3.000000}{4.00000}$ 

#### **Utilisation du registre des électeurs**

### **Utilisation du registre des électeurs**

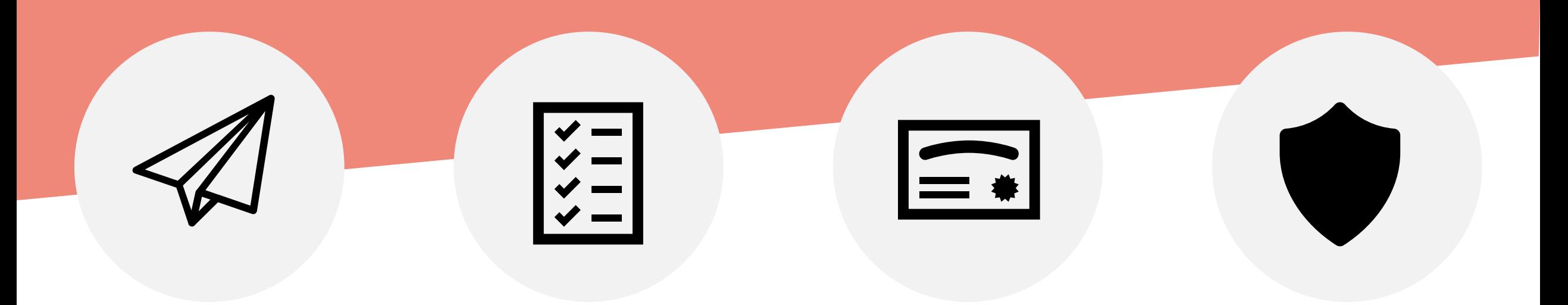

a) Délivrance aux listes et partis

b) Désignations c) Certificat

d'électeurs

d) RGPD

# **a) Délivrance aux partis et listes**

#### **(à partir de la validation)**

#### **Partis politiques avec numéro d'ordre régional ou provincial**

- Demande au SPW IAS dans les 7 jours après validation;
- Numéro d'ordre régional ou provincial;
- Ce n'est plus à la commune de traiter ces demandes.

#### **Listes ne disposant pas d'un tel numéro**

- Le déposant fait la demande au Collège;
- Pour le compte de la liste entière;

## **Le déposant**

- 1. Personne qui dépose l'acte de présentation pour le compte d'une liste ou candidat;
- 2. L'exemplaire du registre bénéficie à la liste entière (une seule demande).

## **Conditions déposant**

- Formulaire adéquat;
- Engagement à respecter:
	- o Principes démocratiques;
	- o RGPD;
	- o déposer une liste dans la commune.

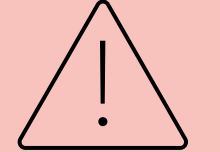

Utilisation du registre et sanctions pénales

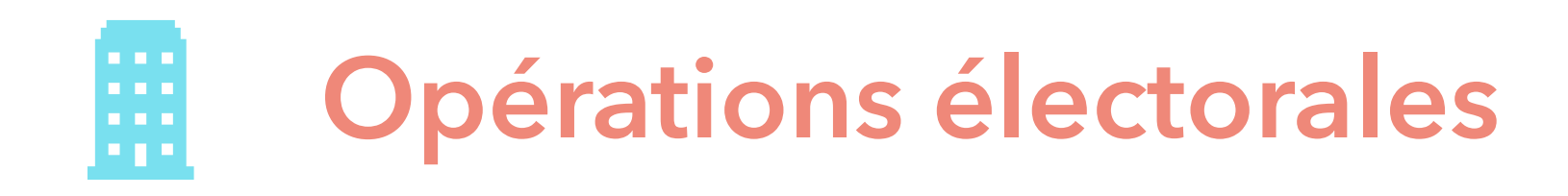

❖ Délivrance gratuite;

#### ❖ Un seul exemplaire, support informatique sécurisé et exploitable (type CSV, Excel…);

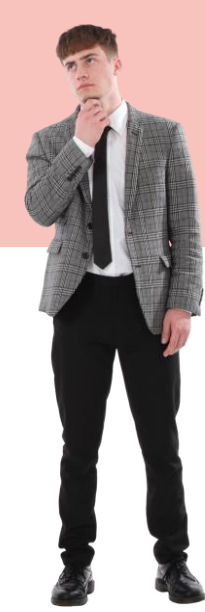

❖ Ne peut pas mentionner le numéro RN des électeurs;

**Sécurisé ? Un exemple ?**

#### Des désignations en cascade

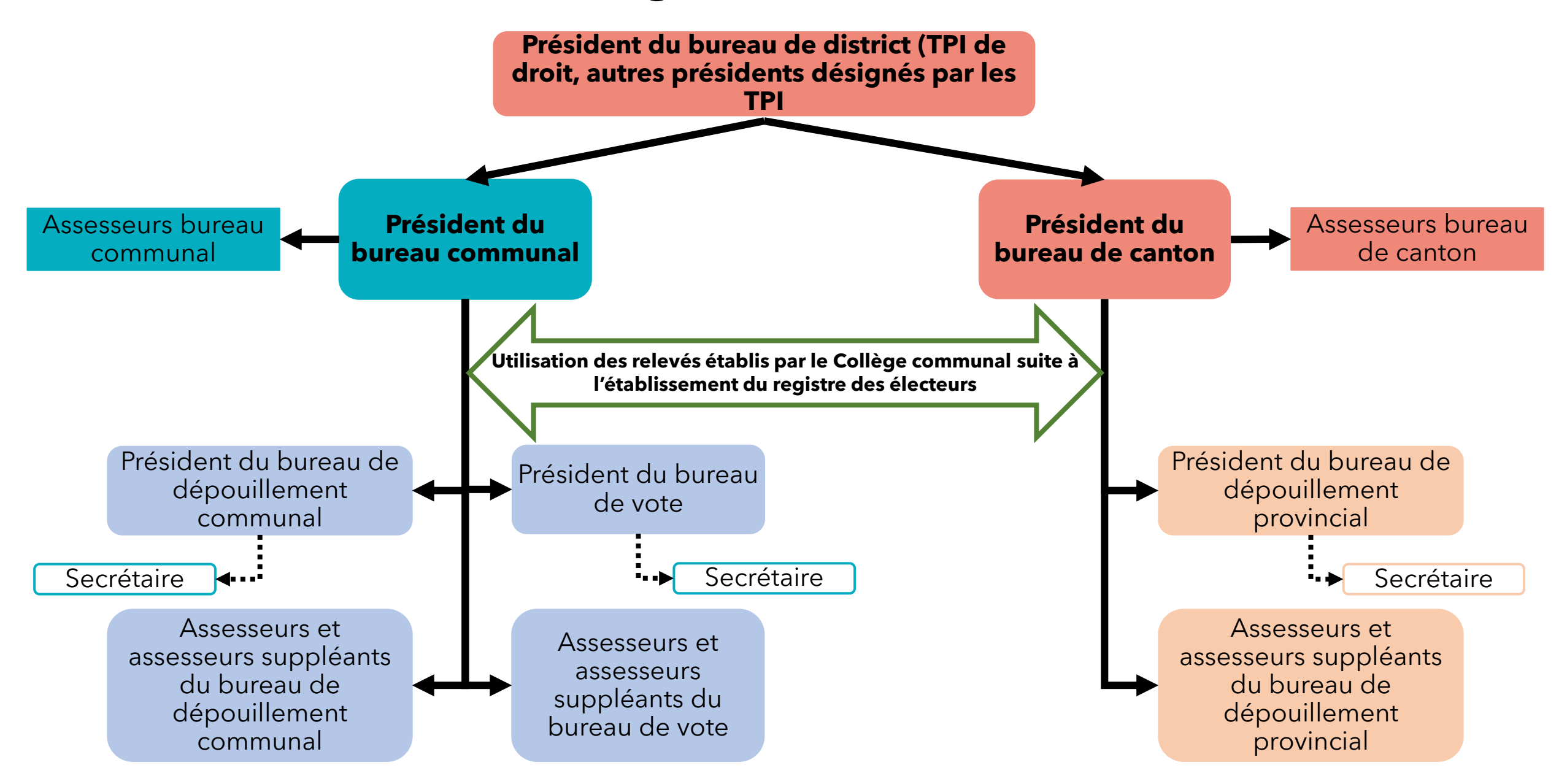

### **Désignations – Magistrature**

- ❖ Responsabilité de la magistrature
- ❖ Délais possibles à la suite des élections du 9 juin

Le SPW IAS est en contact avec les magistrats

Vademecum « [Désignation des membres des](https://electionslocales.wallonie.be/files/documents/Op%c3%a9rateurs/Vademecum/vm-d%c3%a9signations.pdf) bureaux électoraux [» pour plus d'informations](https://electionslocales.wallonie.be/files/documents/Op%c3%a9rateurs/Vademecum/vm-d%c3%a9signations.pdf)

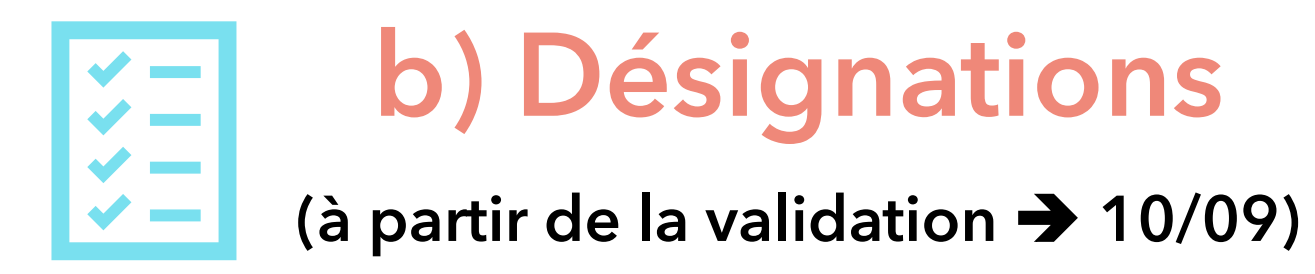

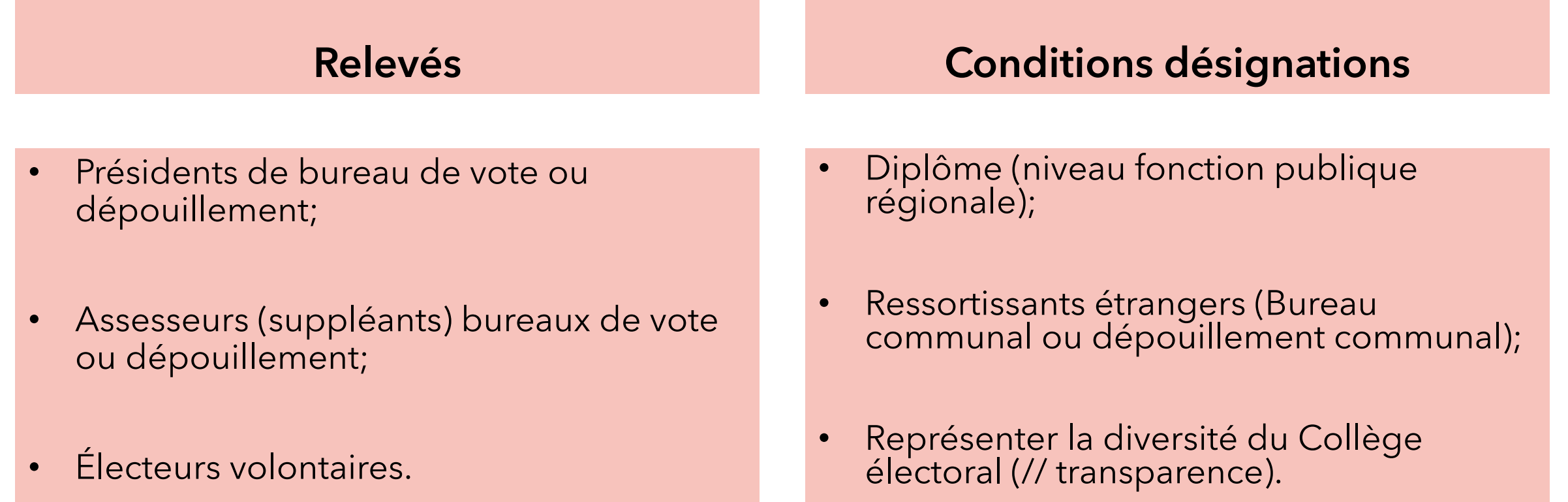

# **Désignations**

- ❖ Conditions élargies pour les élections **locales**
- ❖ Données transmises aux communes par les administrations publiques;
- ❖ Données transmises aux communes par les communes.
- ➔ Support informatique sécurisé ( Voir l'exemple du fichier Excel protégé).

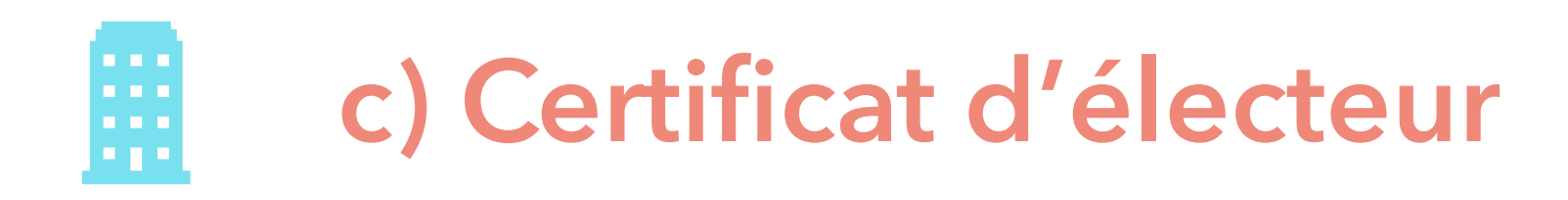

❖ Via **[Mon Dossier](https://www.ibz.rrn.fgov.be/fr/registre-national/mon-dossier/)**;

❖ Assistance communale;

❖ Extrait du registre des électeurs (étrangers et -18 ans);

❖ Via MARTINE, connexion directe au RN.

# **d) RGPD**

Légalement, le registre des électeurs ne peut être utilisé qu'à des <u>fins électorales</u> et dans le cadre des élections pour lesquelles il est établi.

Ceux qui reçoivent les registres ne peuvent les communiquer à des tiers.

Importance des envois sécurisés (voir exemple, mais aussi clé USB protégée, de main à main, cartes SD ou espaces de partage sécurisés).

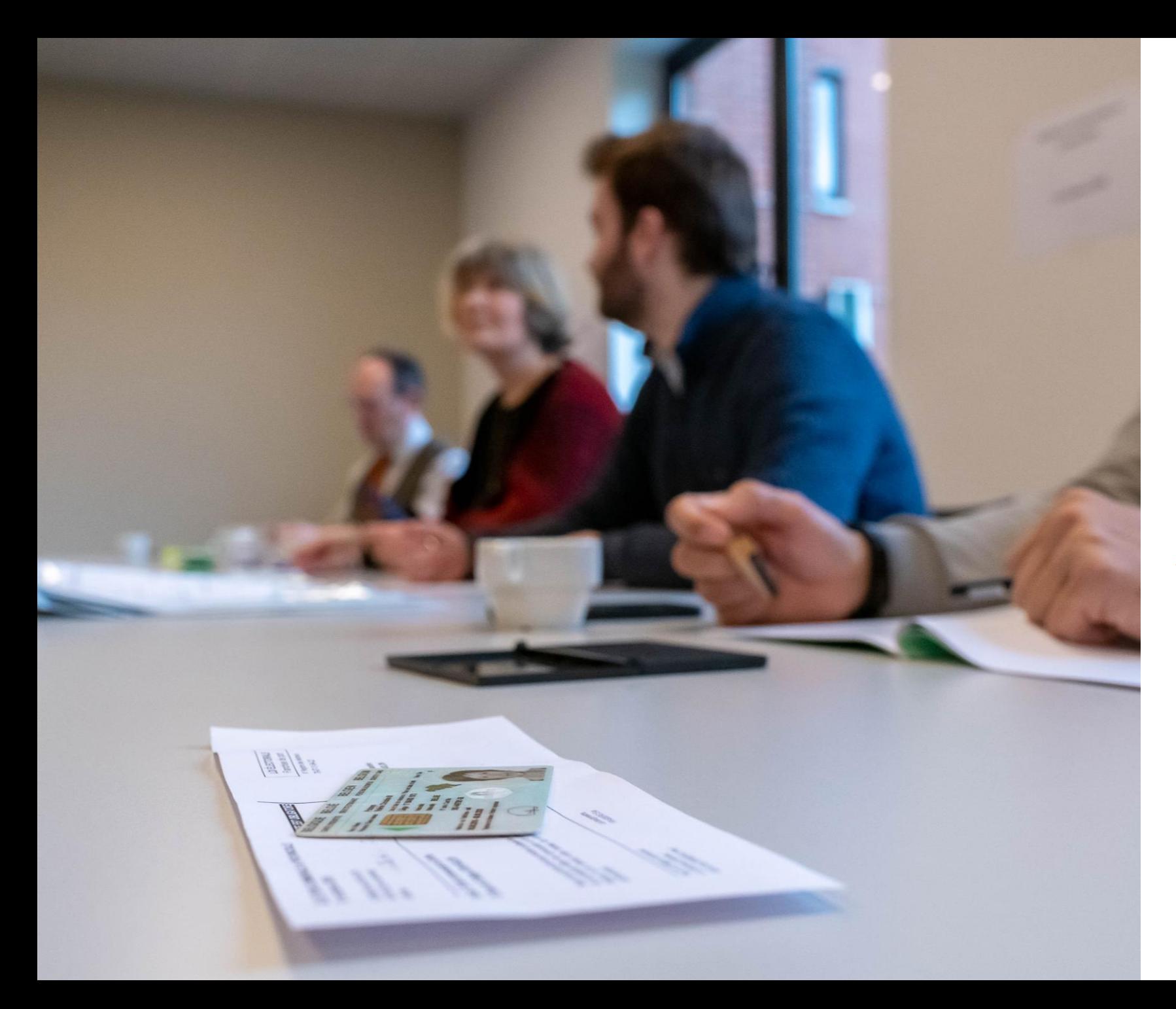

#### **Le registre de scrutin**

#### **10 septembre 2024**

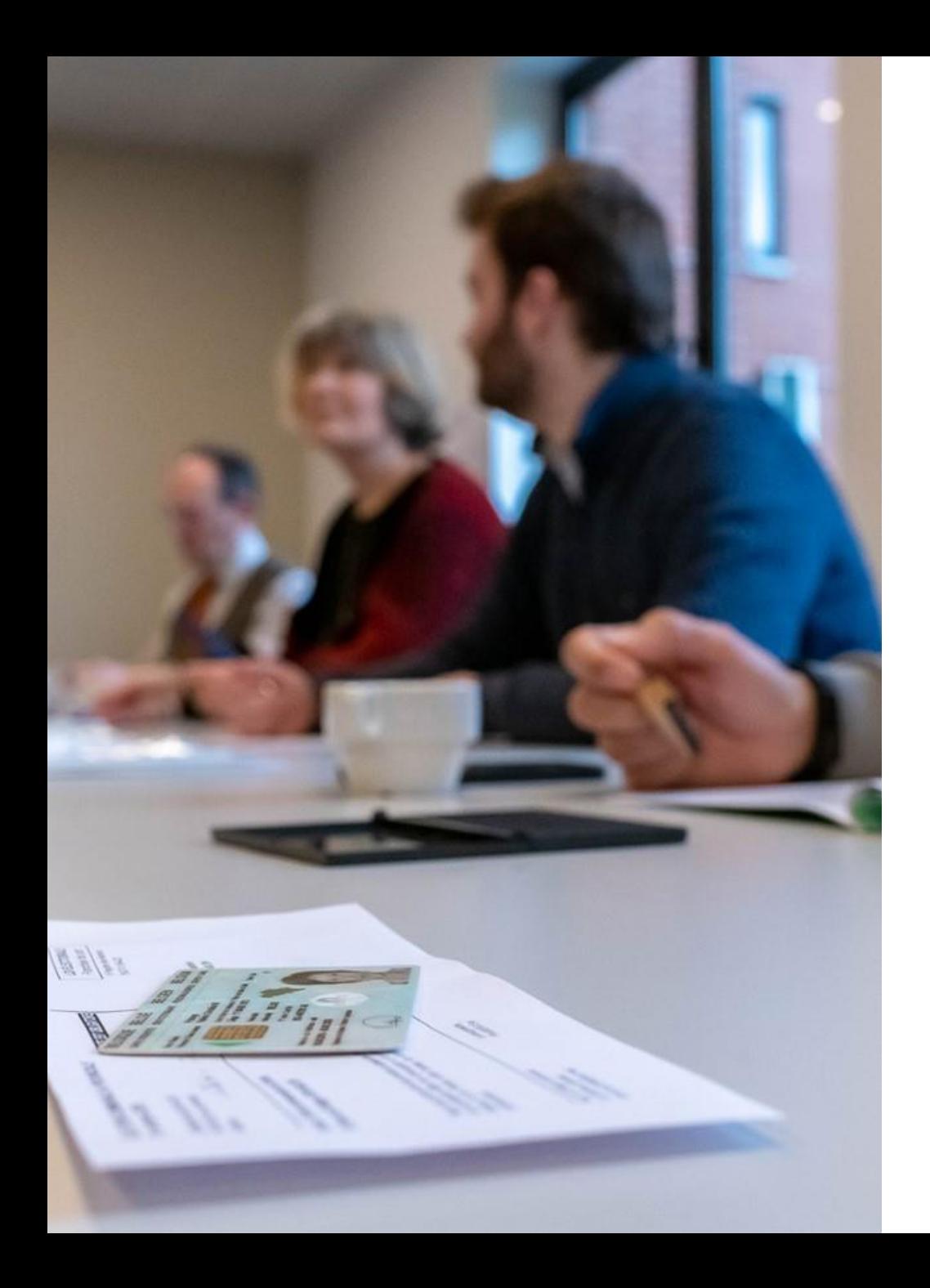

# **Établissement du registre de scrutin**

- ✓ Possibilité de confier la confection à un prestataire
- ✓ Les électeurs sont répartis en sections selon un critère géographique

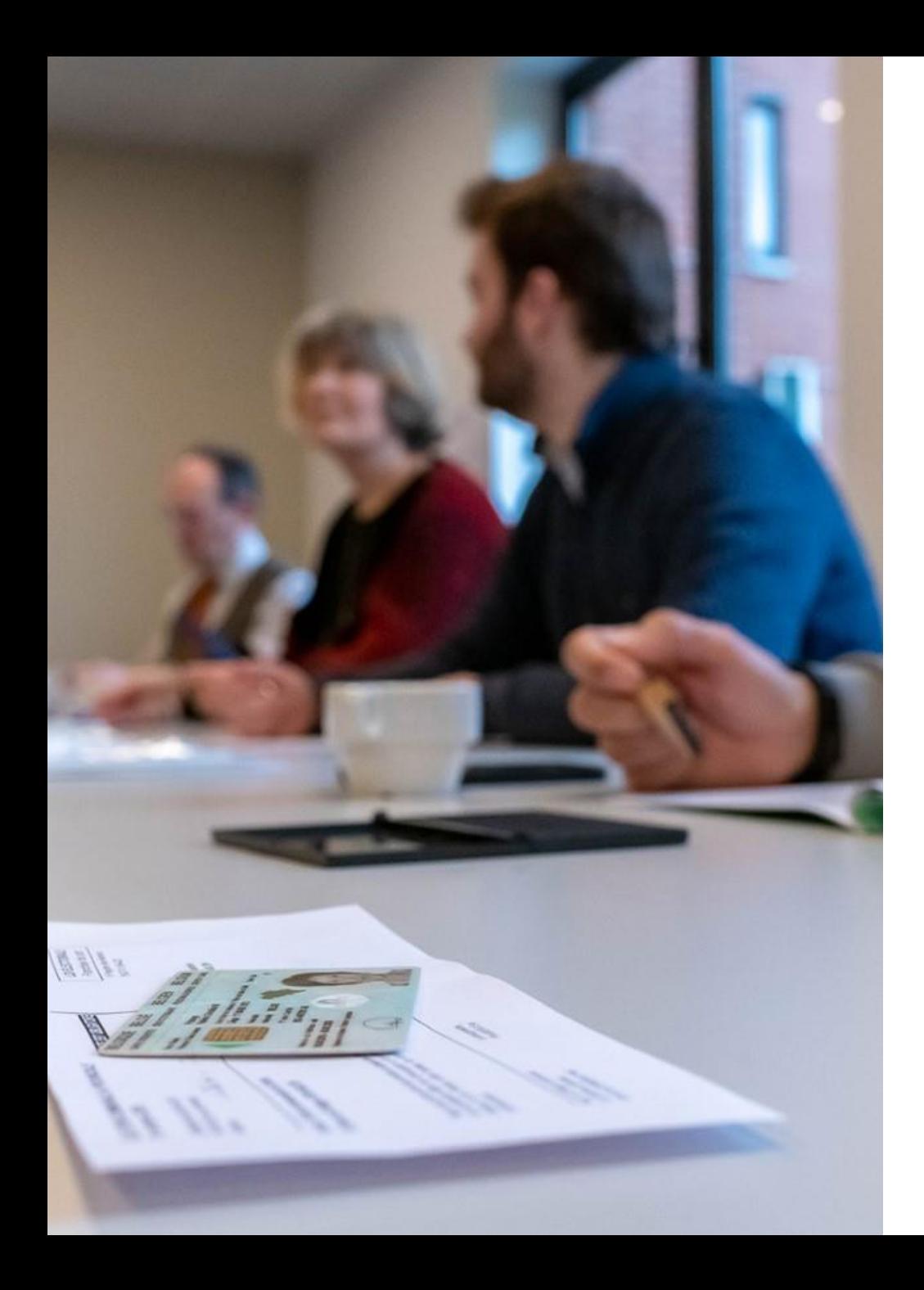

#### **Rappel sectionnement**

- ✓ Respect du critère géographique adapté en fonction de la réalité du terrain (souvent en fonction des anciennes communes)
- $\checkmark$  1 section = 1 bureau de vote
- ✓ Min. 150 max. 800 électeurs

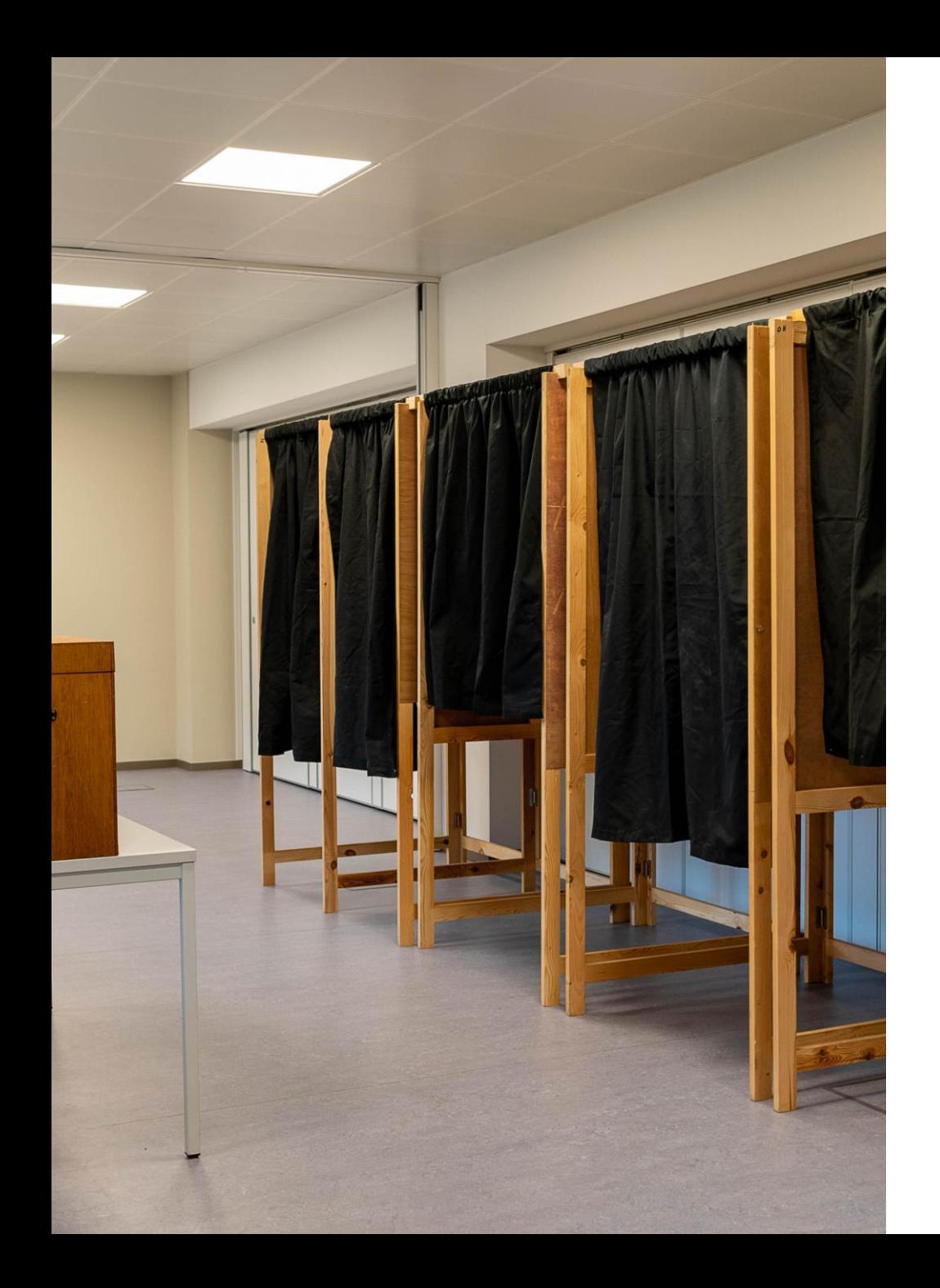

## **Choix des locaux (10/09)**

- ✓ En accord avec le gouverneur
- ✓ Normes d'accessibilité (vademecum accessibilité + AGW)
- ✓ Encodage dans MARTINE (+ données accessibilité)

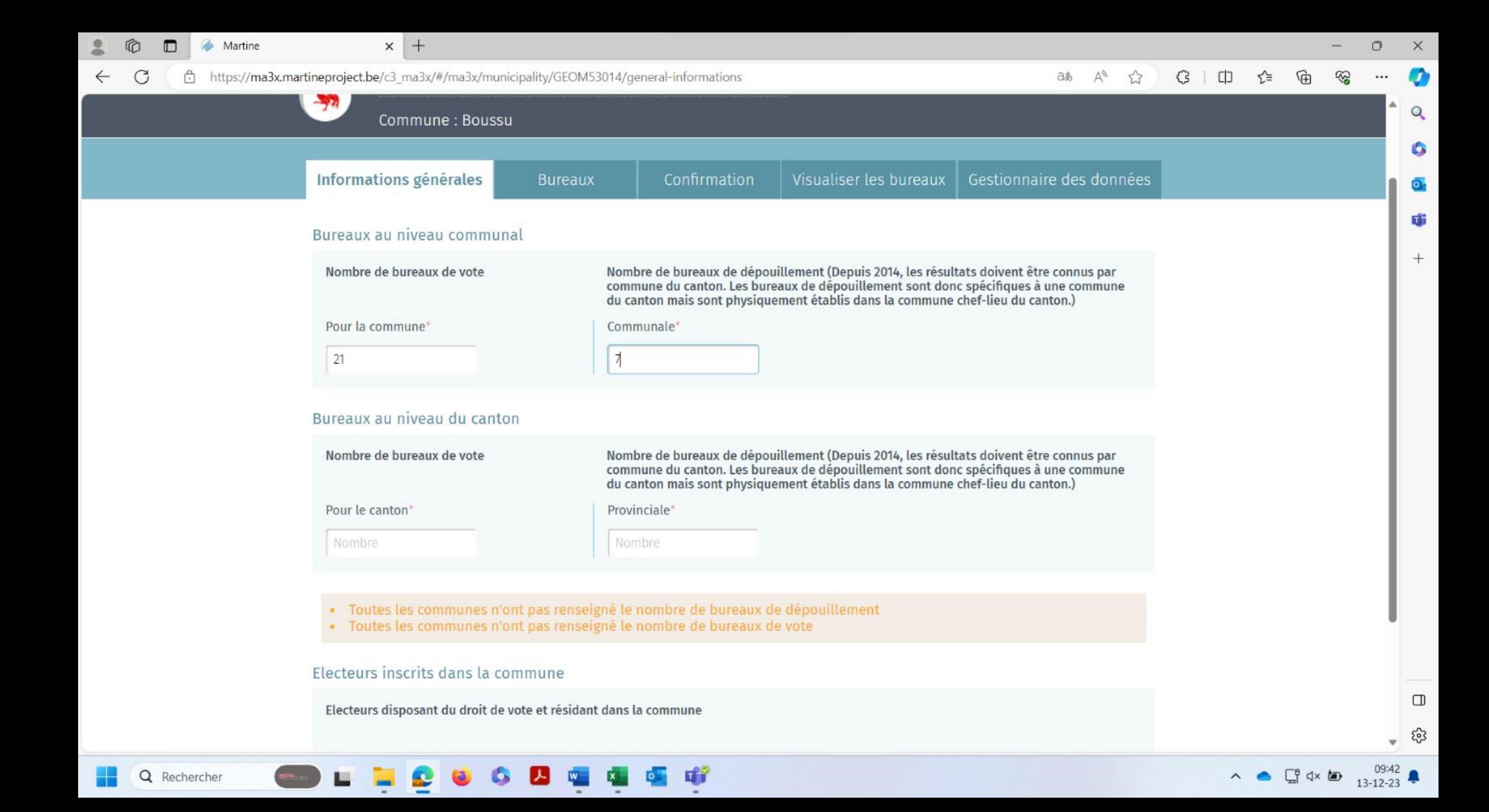
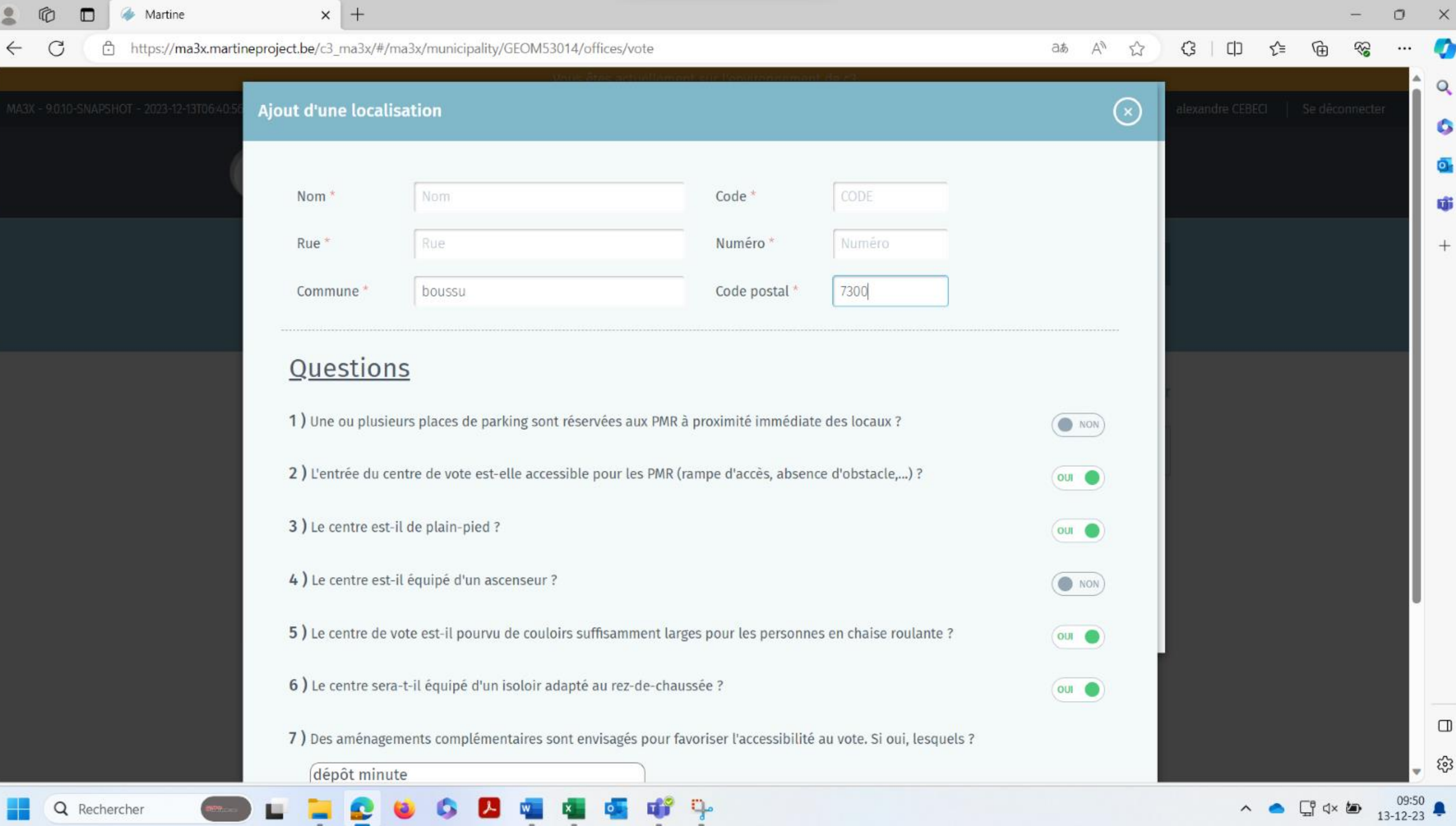

# **Registre de scrutin - Finalités**

- ❖ Répartir les électeurs;
- ❖ Pointer les électeurs;
- ❖ Relevé des électeurs absents.

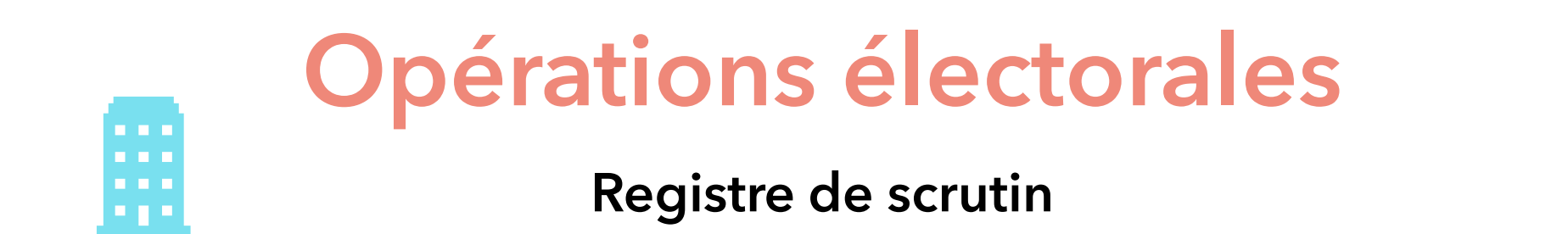

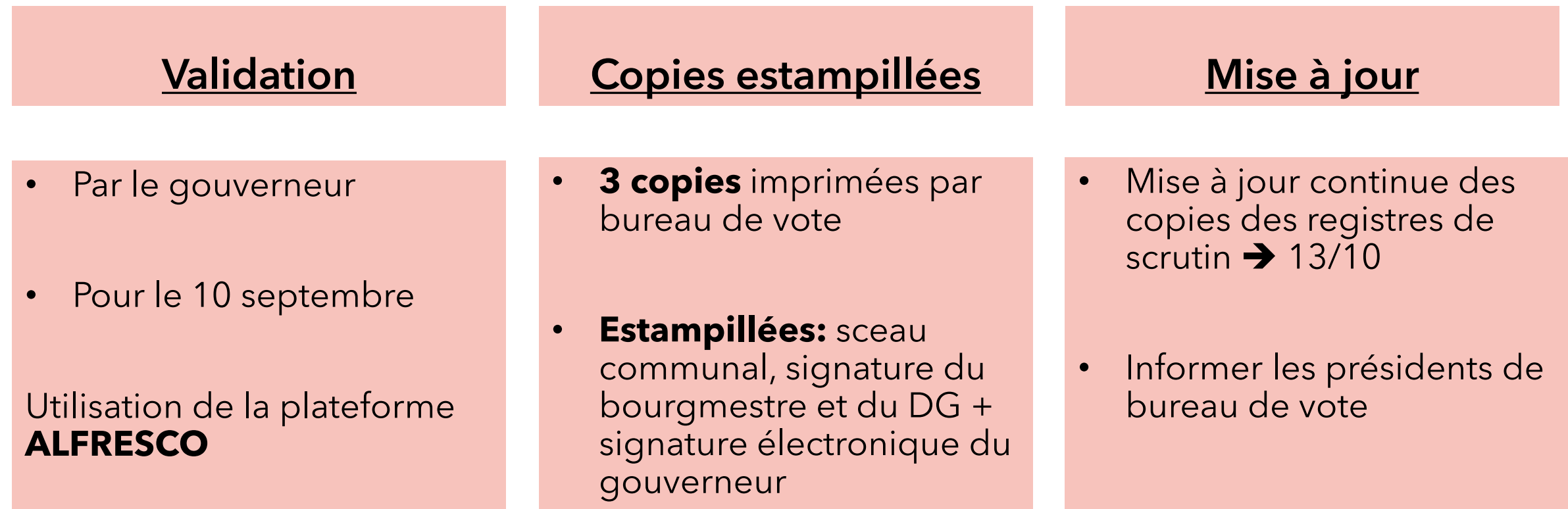

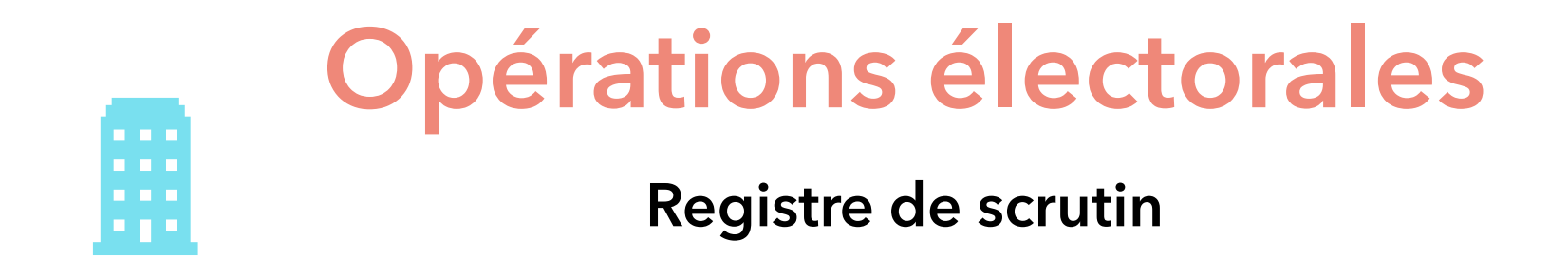

### **Conservation Livraison**

#### • Principe:

- Président du bureau communal
- Le gouverneur peut confier cette tâche au Collège communal

- Principe:
	- Aux présidents des bureaux de vote dès leur désignation
- Pratique:
	- La veille du scrutin, en même temps que les bulletins de vote

# **Le parcours du registre de scrutin**

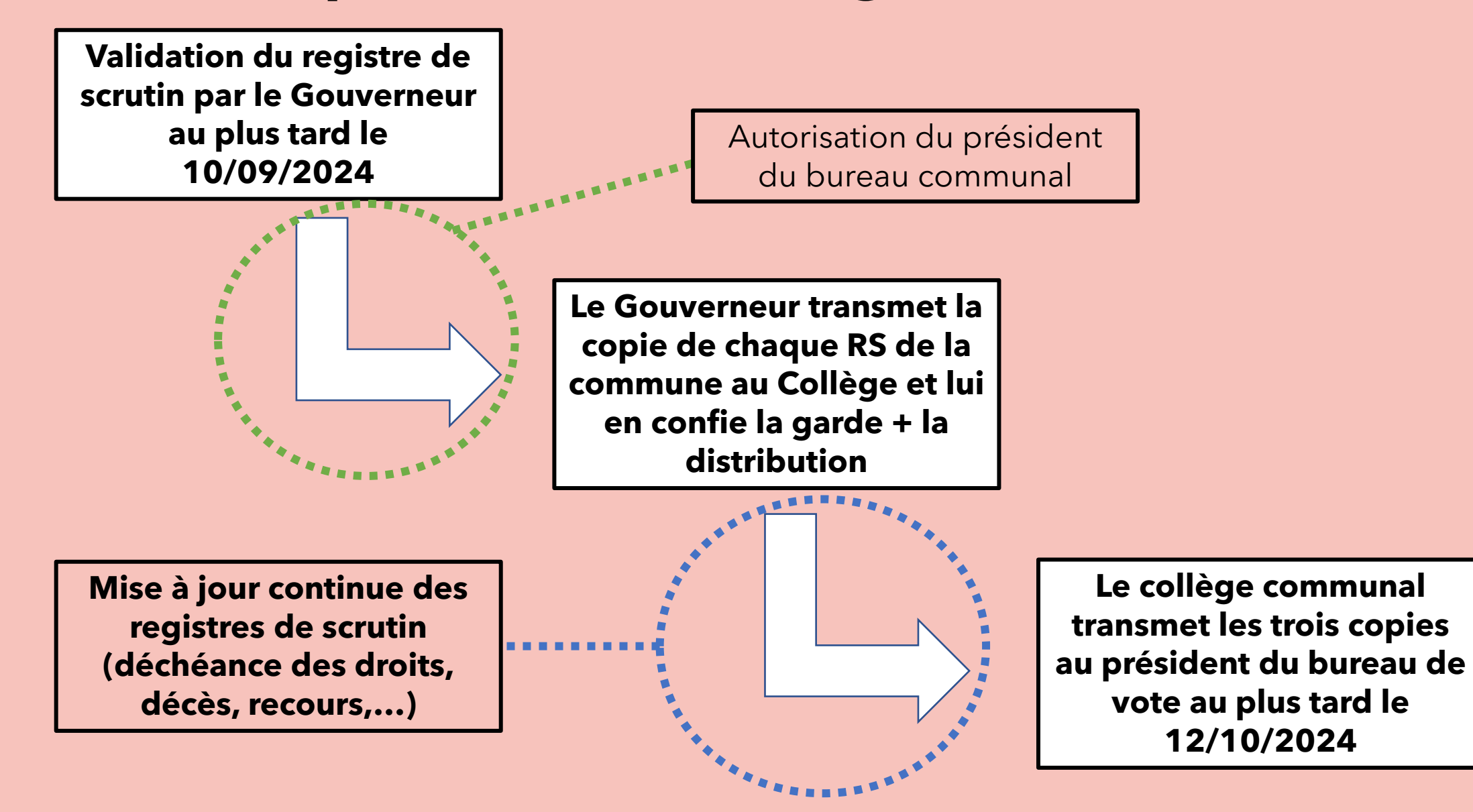

# Questions / Réponses<br>(10')

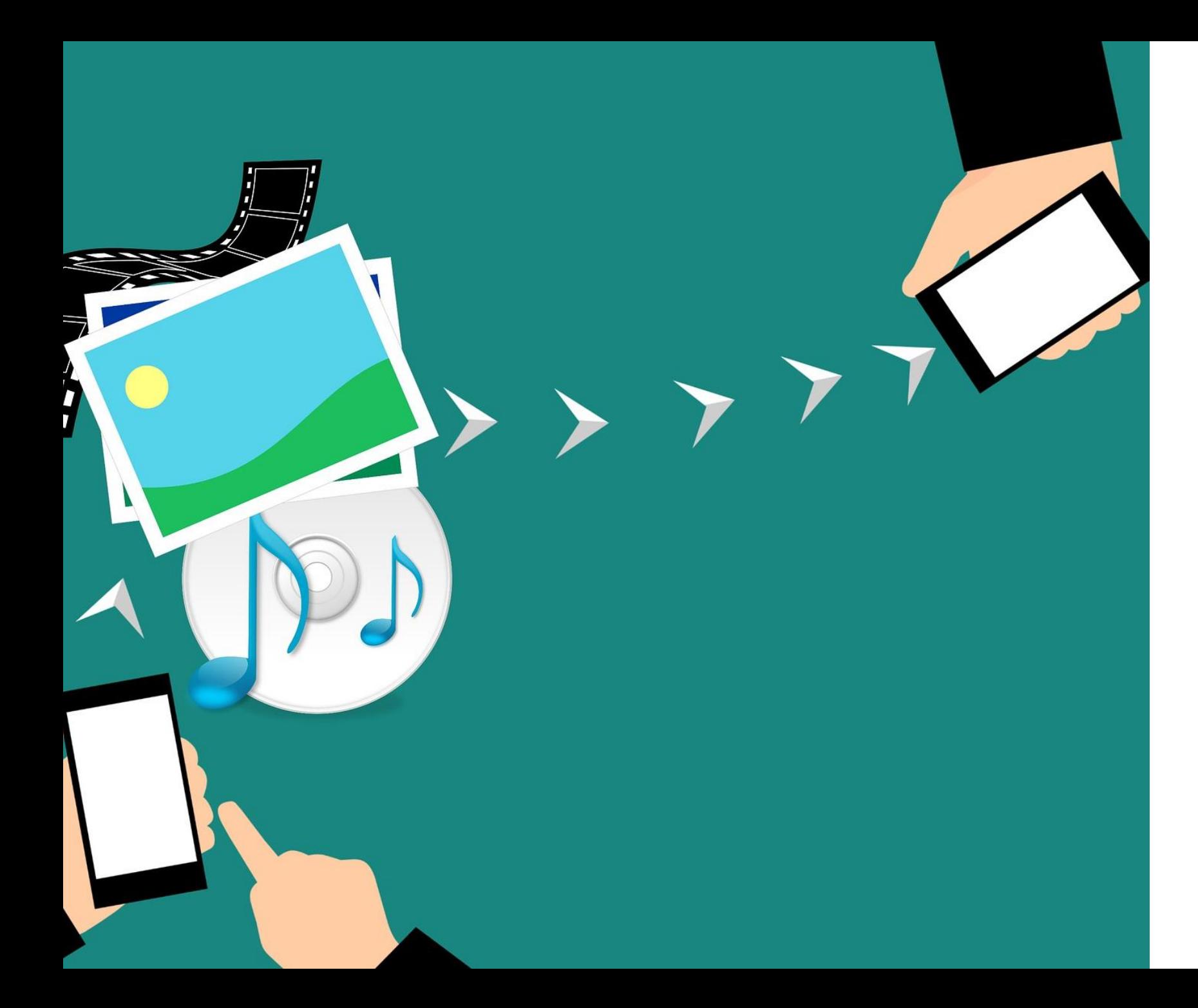

### **4. La plateforme ALFRESCO**

# Pourquoi ALFRESCO ?

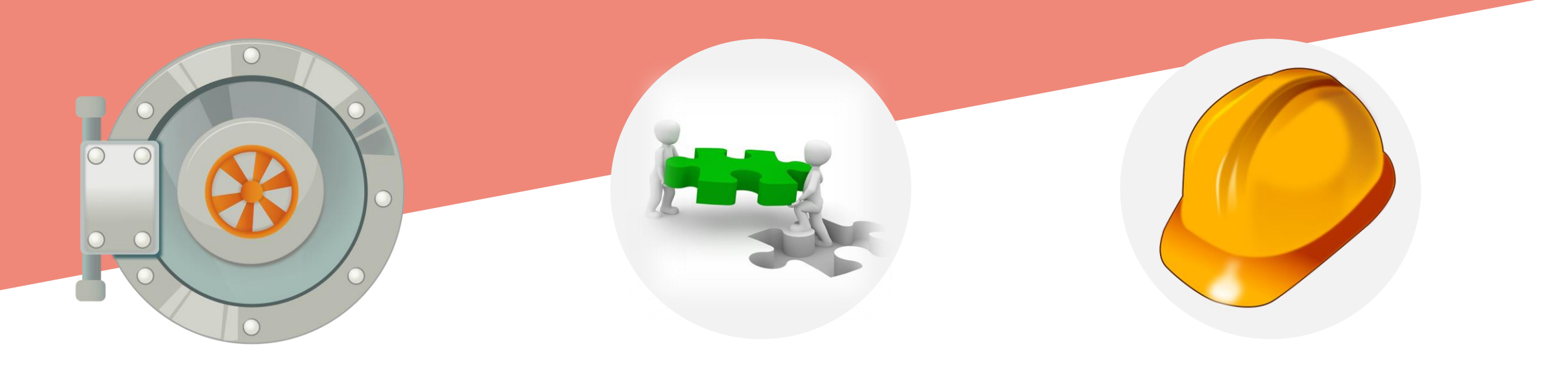

Sécurisée et hébergée au SPW

Ergonomique Fiable et robuste

# **Procédure préalable**

### **Comment ?**

1. Nous envoyer par mail à l'adresse [elections@spw.wallonie.be](mailto:elections@spw.wallonie.be), l'adresse mail de 2 agents communaux responsables. Pas d'adresse générique ;

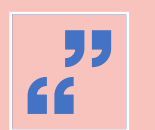

貝

**33** 2. Ajouter dans le mail le nom, prénom et la commune de chaque agent ;

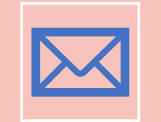

3. Par la suite, un mail vous sera envoyé vous demandant de définir votre mot de passe.

# Procédure préalable

De : notifications.alfresco <notifications.alfresco@spw.wallonie.be> Envoyé : vendredi 5 avril 2024 17:01 À : BOND Jean < jean.bond@gmail.com > Objet : Un compte utilisateur vous a été créé par Benoit BRISEFER

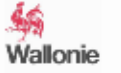

#### Bonjour Jean BOND

Un compte utilisateur vous a été créé par Benoit BRISEFER

Votre identifiant est : jean.bond@gmail.com

DÉFINIR MON MOT DE PASSE

Alfresco

Ce mail est une notification. Merci de ne pas y répondre.

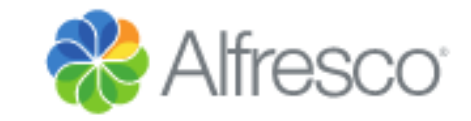

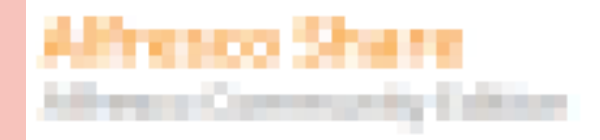

Nom d'utilisateur

Mot de passe

Connexion

• Un lien de connexion vous sera fourni.

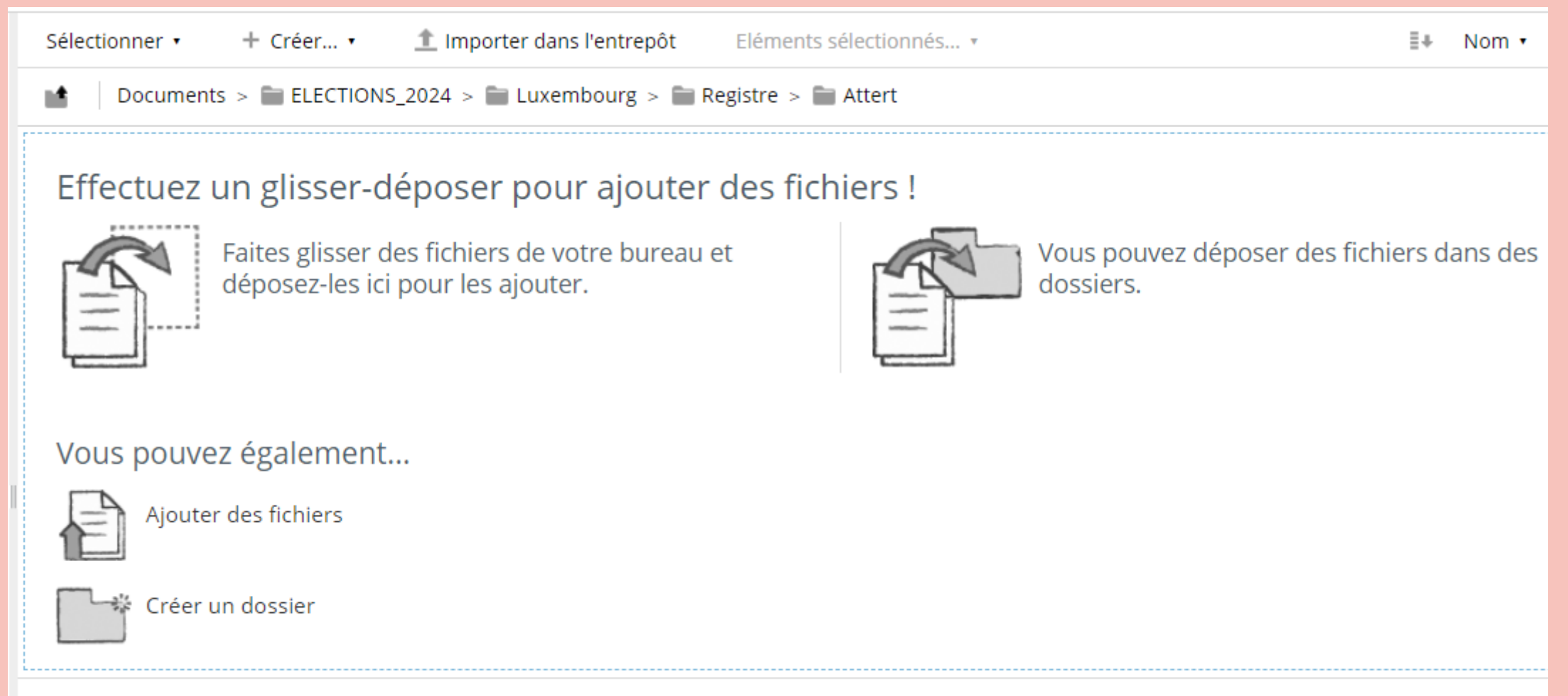

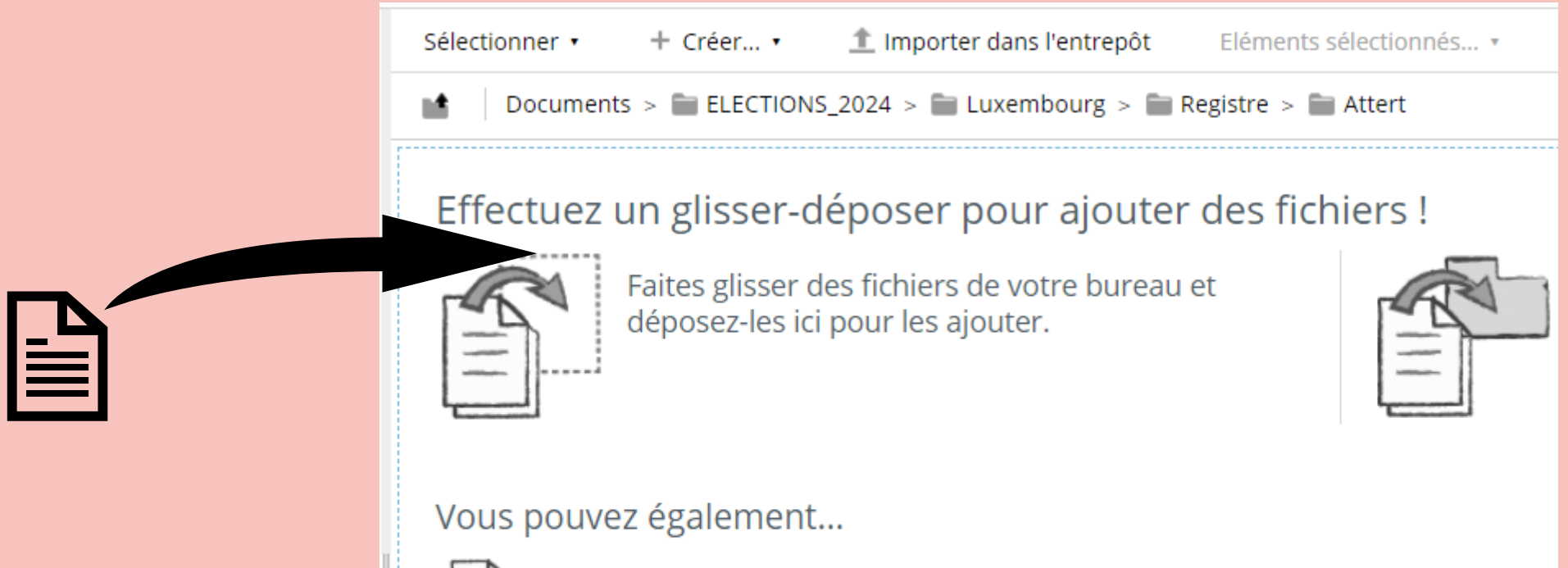

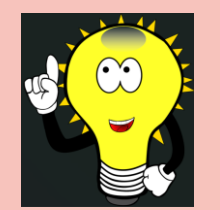

Maintenez le bouton gauche de la souris enfoncé pour faire glisser le fichier.

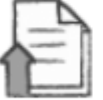

Ajouter des fichiers

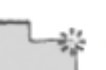

Créer un dossier

- **1. Cliquer sur « Ajouter des fichiers » ;**
- **2. Cliquer sur « Sélectionner les fichiers**
- **à ajouter » ;**
- **3. Rechercher le document utile ;**
- **4. Sélectionner le document ;**
- **5. S'assurer que le document apparaisse**
- **bien dans le champ « Nom du fichier » ;**
- **6. Cliquer sur Ouvrir.**

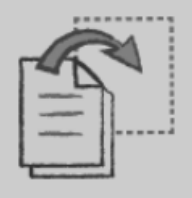

Faites glisser des fichiers de votre bureau et déposez-les ici pour les ajouter.

Effectuez un glisser-déposer pour ajouter des fichiers !

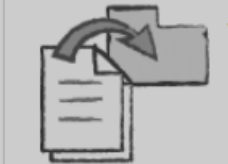

Vous pouvez déposer des fichiers d dossiers.

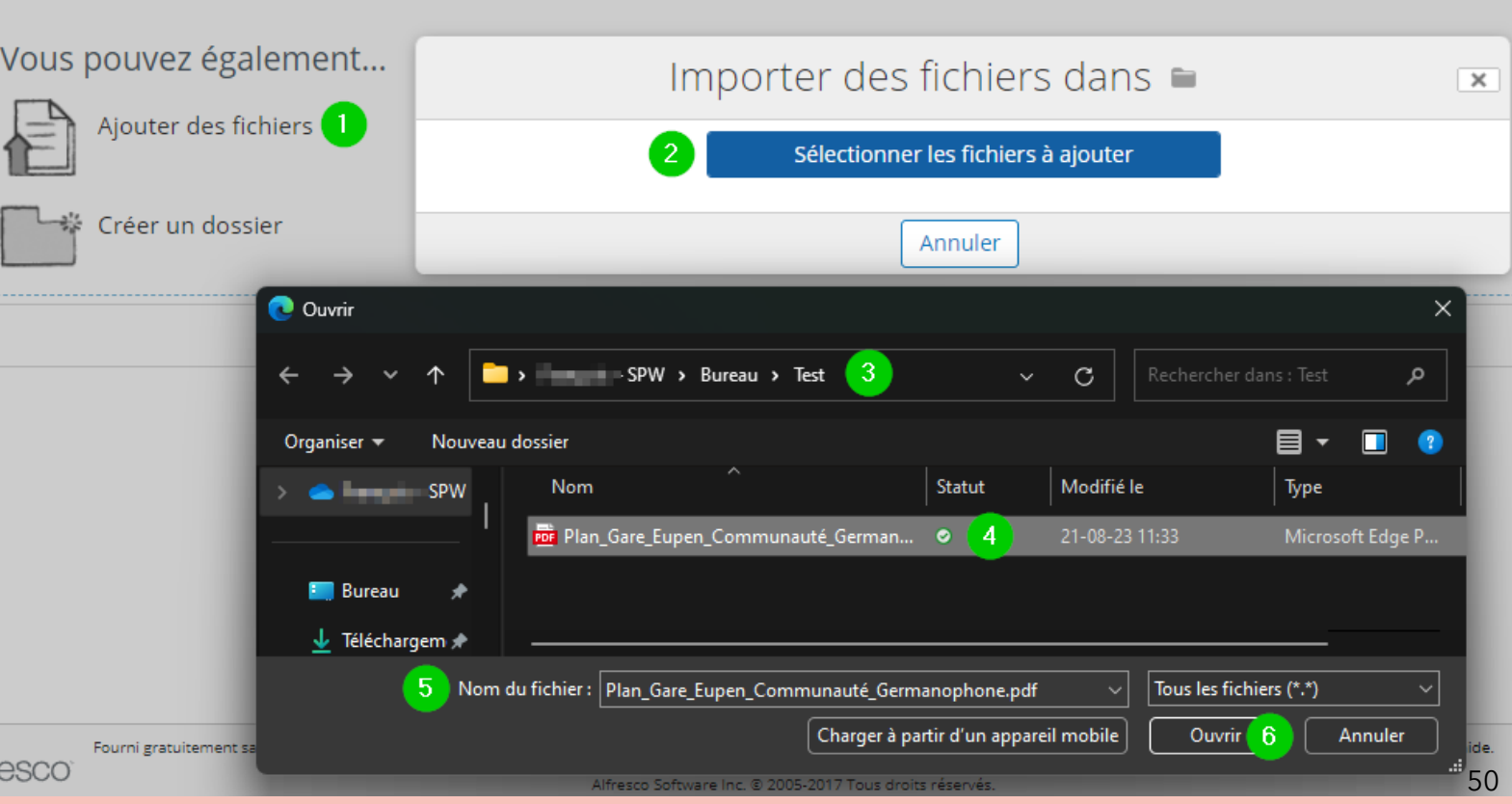

# Les avantages

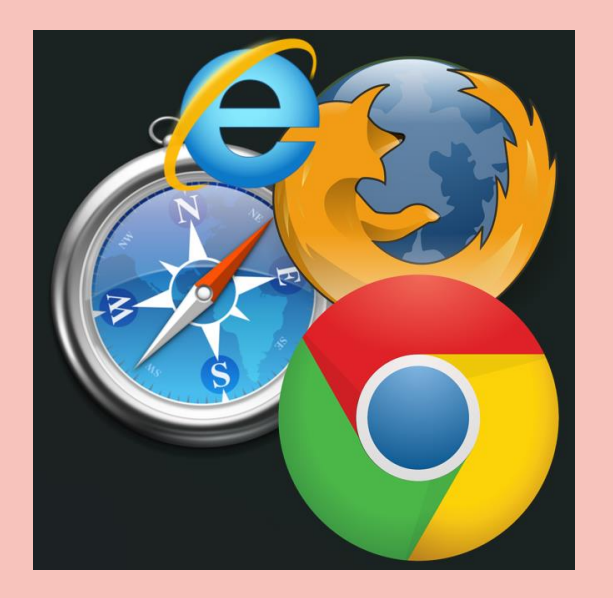

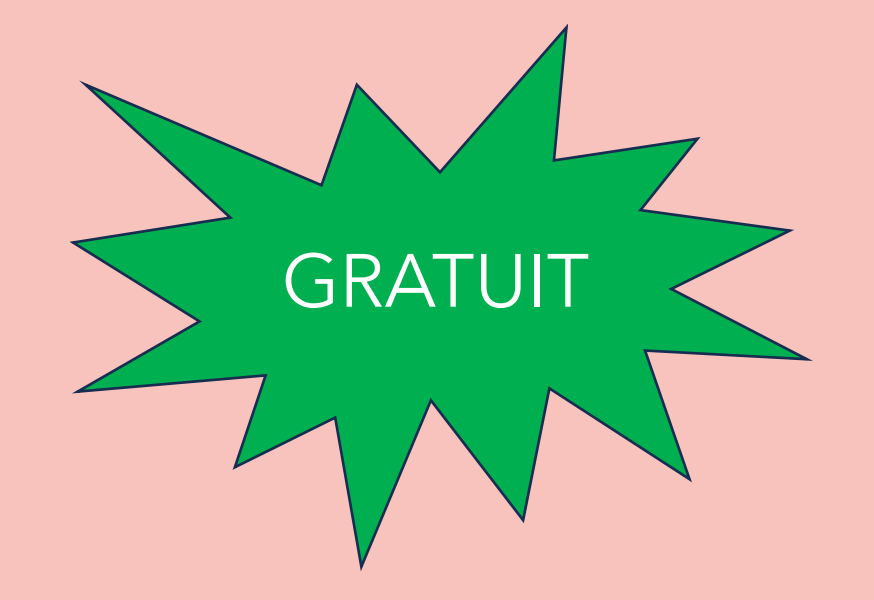

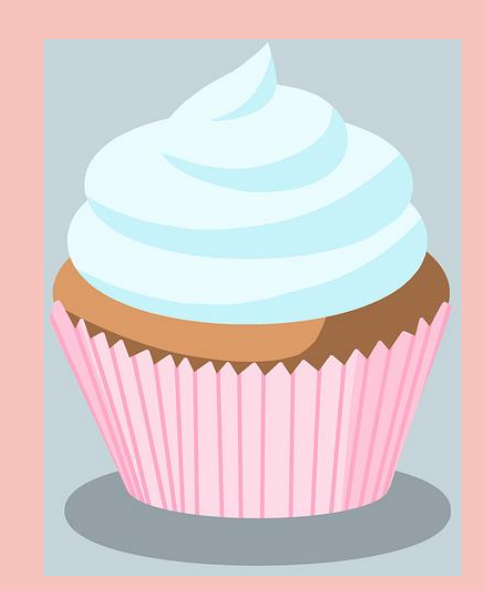

### **Sécuriser le transfert de document**

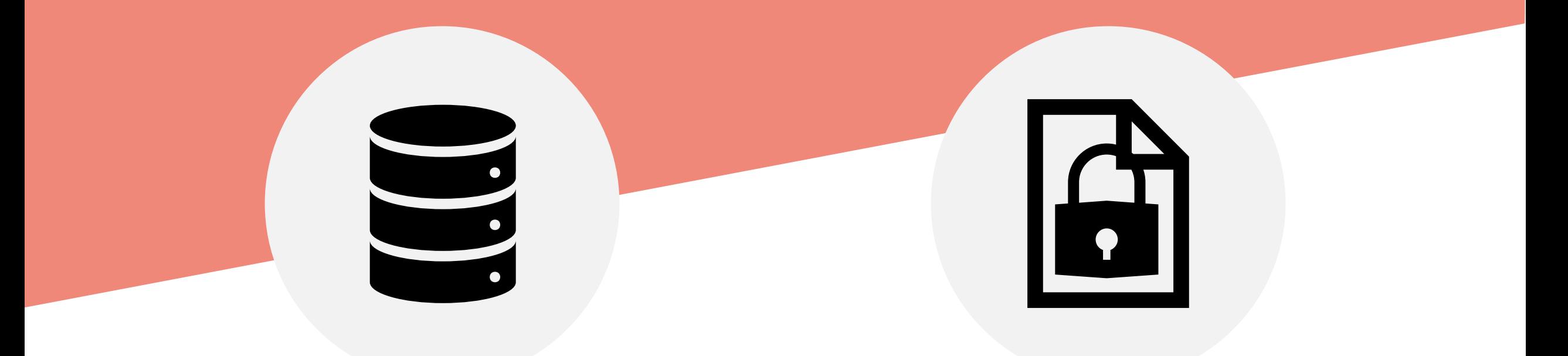

Espace de partage sécurisé et accessible uniquement aux personnes autorisées

Fichier sécurisé par un code ou mot de passe (envoyé par mail). Code envoyé par un autre canal, comme un SMS

# **Sécuriser le stockage de document**

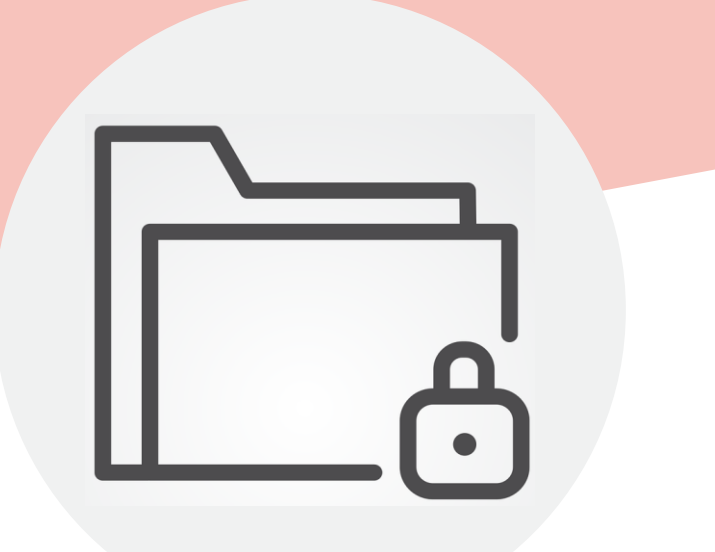

Créer un dossier accessible à certaines personnes uniquement, comme aux agents qui travaillent au service population

# Questions / Réponses

# Pause café

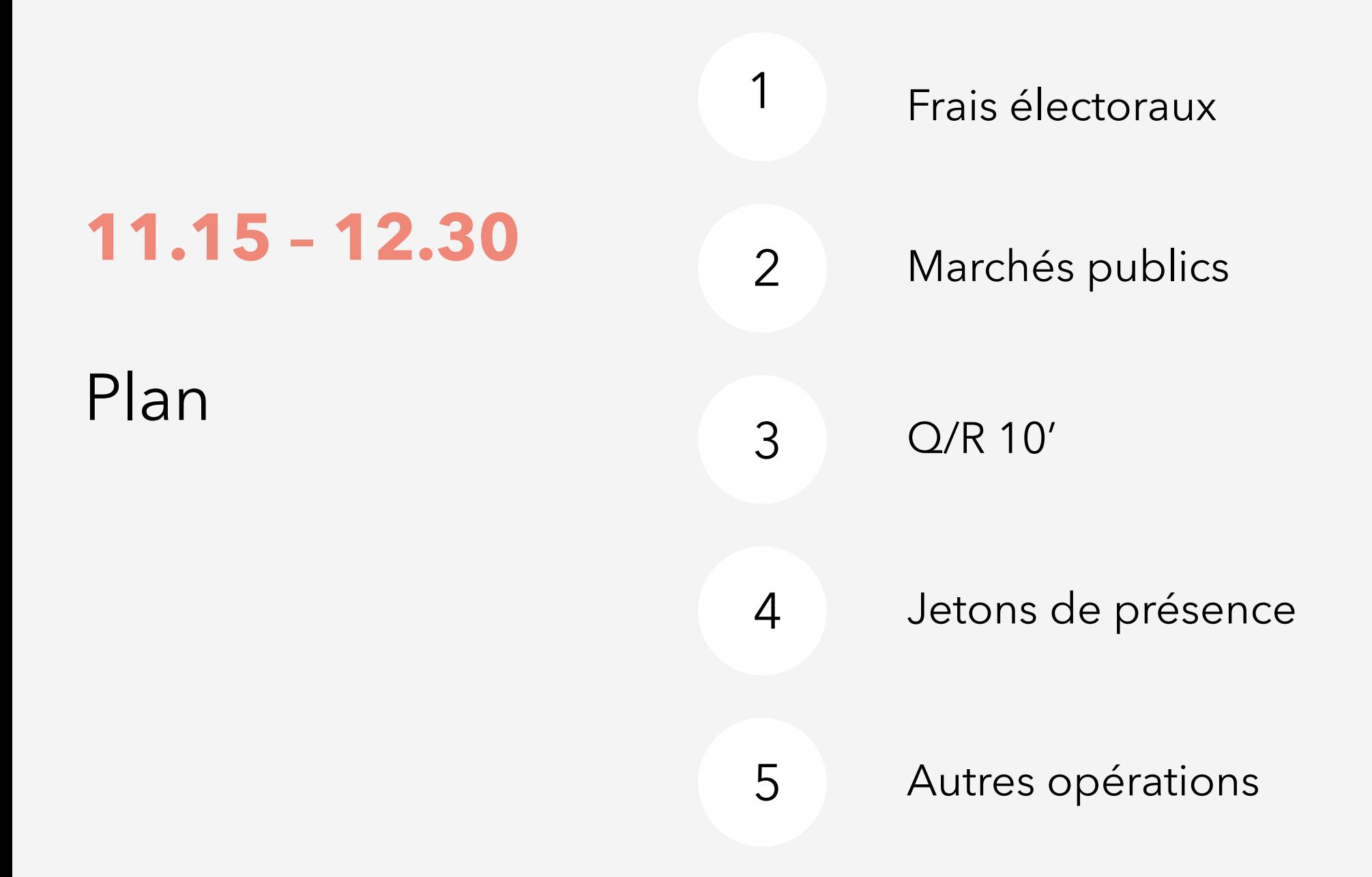

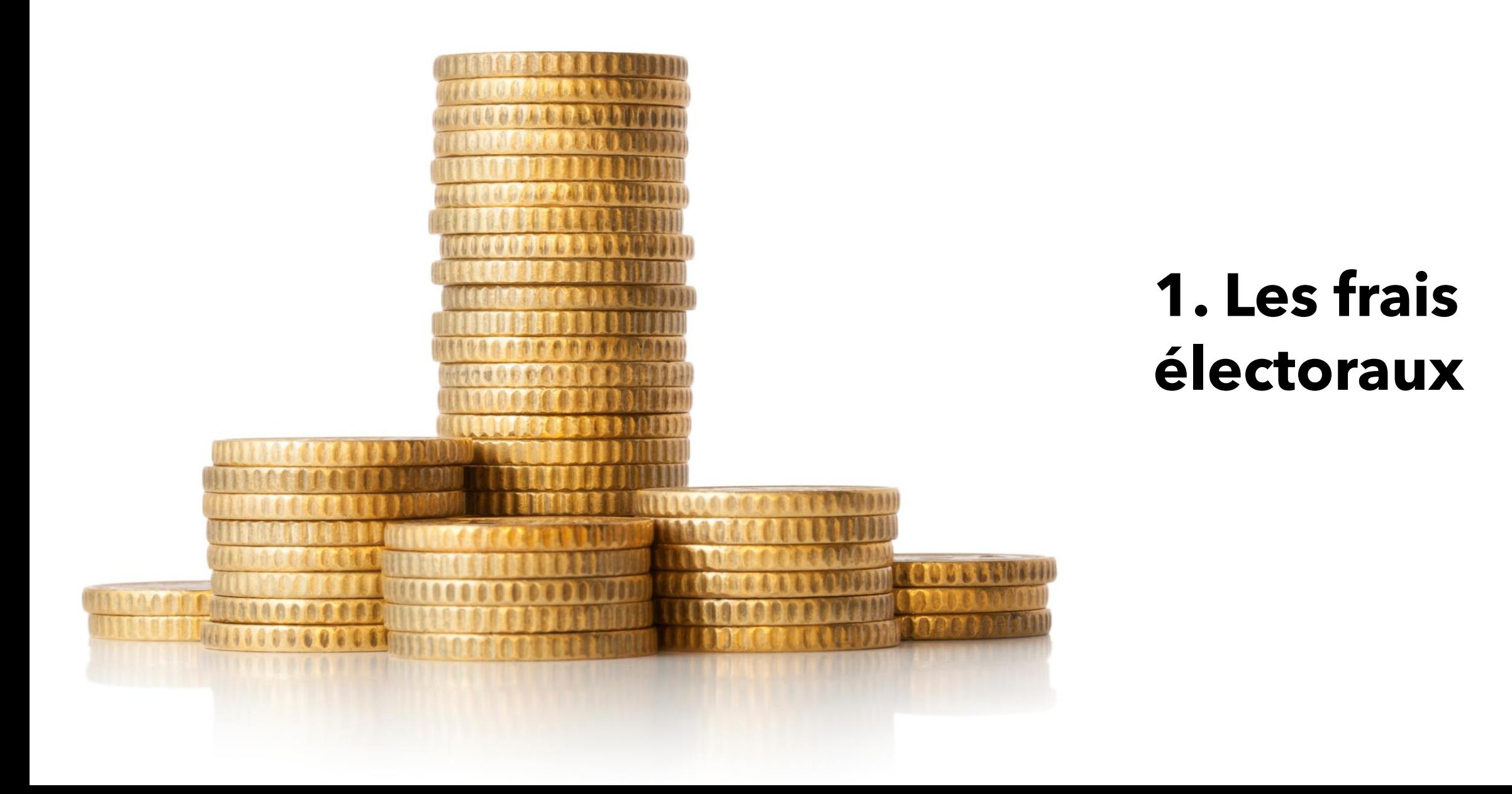

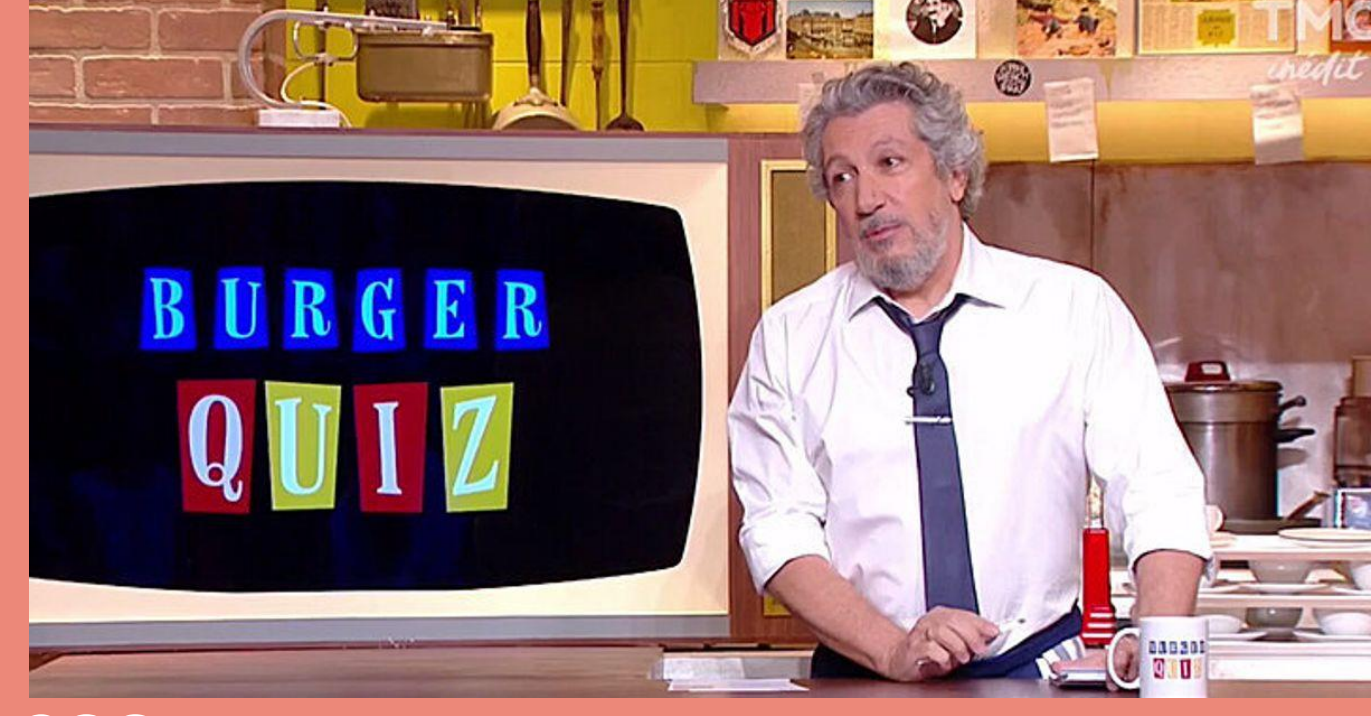

### **Testons vos connaissances …**

- **1. La commune,**
- **2. La province,**
- **3. Ou les deux ?**

## **1. Les frais à charge de la province uniquement**

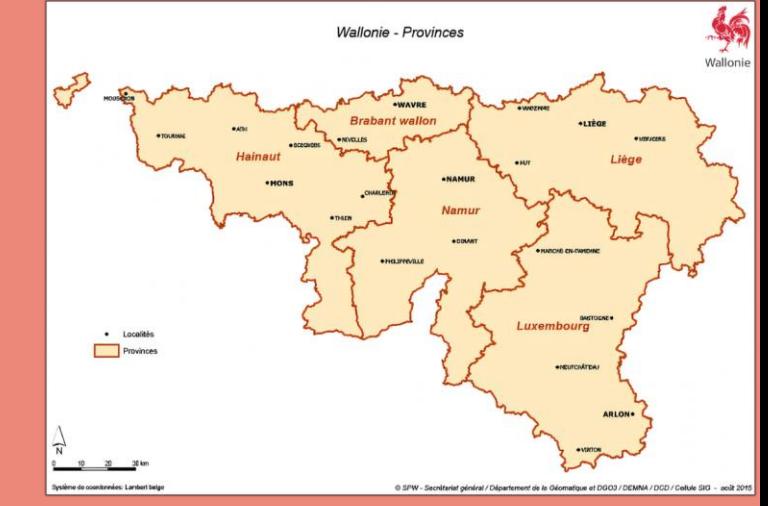

• impression des bulletins pour l'élection provinciale ;

• utilisation du logiciel PATSY dans les bureaux de dépouillement provincial (le matériel) ;

• Le matériel destiné aux bureaux de dépouillement provincial, bureaux de canton et bureaux de district.

**2. Les frais à charge de la commune uniquement** 

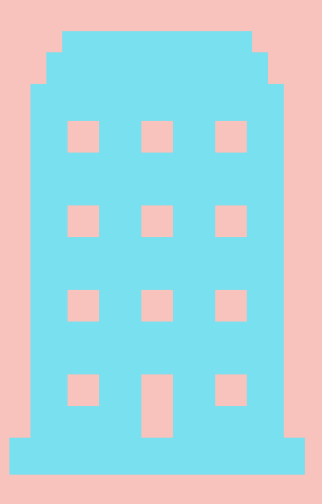

• impression des bulletins pour l'élection communale ;

• utilisation du logiciel PATSY dans les bureaux de dépouillement communal (matériel) ;

• le matériel destiné aux bureaux de dépouillement communal et bureaux communaux.

**3. Les frais partagés entre commune et province**

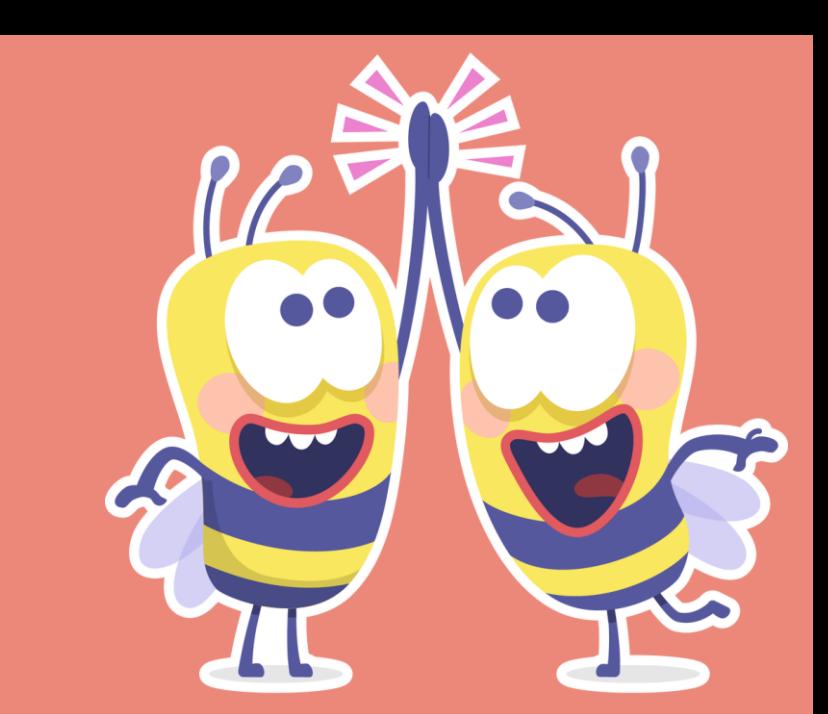

• les jetons de présence ;

• les indemnités de déplacement (membres des bureaux) ;

• les frais de déplacement exposés par les électeurs **sous certaines conditions**

# **3. Les frais partagés entre commune et province**

• Assurances des membres des bureaux électoraux dans l'exercice de leur fonction (+ domicile – bureau);

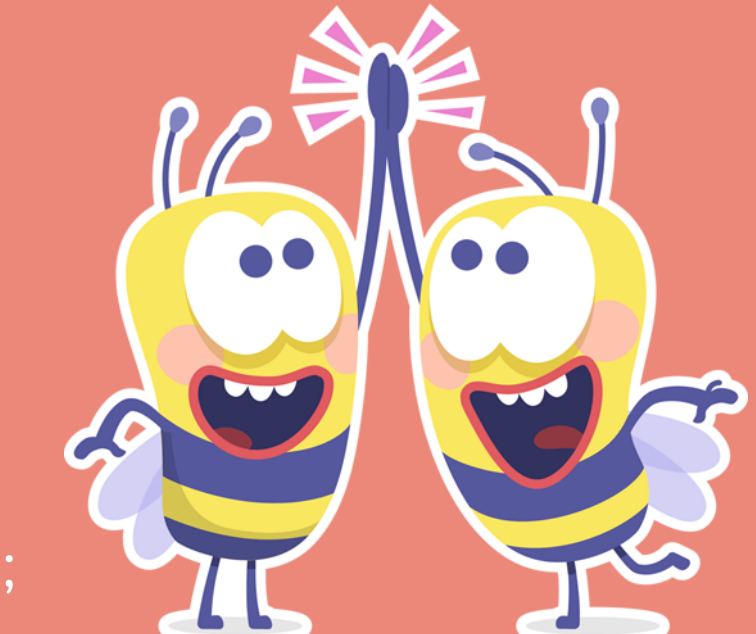

- les urnes et le matériel destiné aux bureaux de vote ;
- Les indemnités pour prestations exceptionnelles et les frais réels (membres des bureaux de circonscription et de canton)

Par exemple : reproduction de documents, appels téléphoniques

➔ **Formulaires de déclaration de créances** téléchargeables sur le portail élections, à renvoyer à l'administration provinciale.

### **4. Les autres frais**

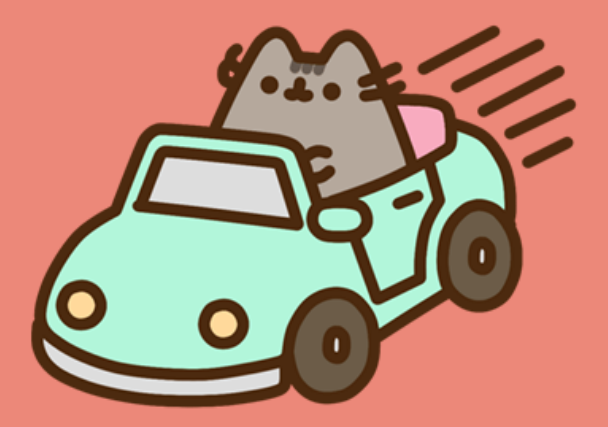

Tous les autres frais électoraux, par exemple les frais de catering pour les bureaux électoraux, sont répartis **pour moitié à charge des communes et pour moitié à charge des provinces**.

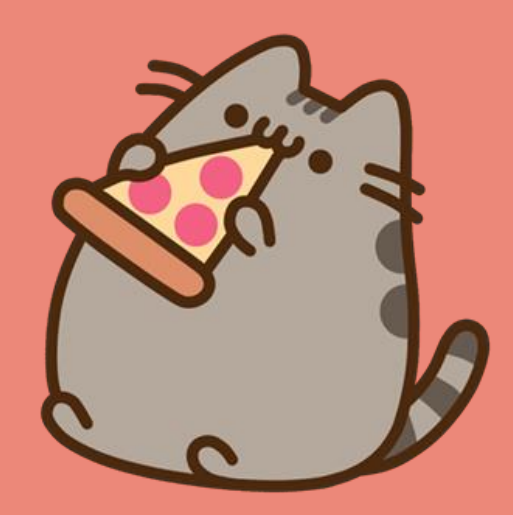

### **5. Et dans les faits ?**

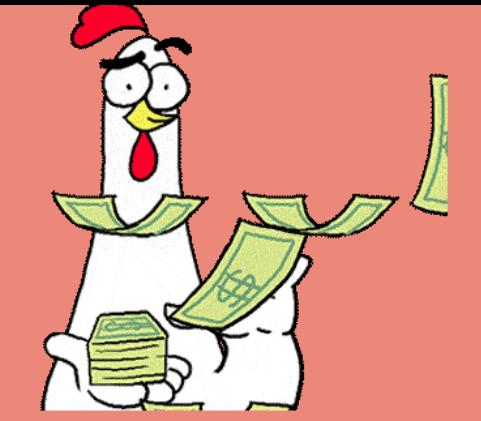

- La province avance les frais communs
- Elle procède aux récupérations appropriées ensuite.

Si la commune a engagé des frais :

- Concernant les bureaux : équipement, catering, … ;
- Concernant les électeurs : par exemple, une solution de transport…

➔ Elle en communique le montant à la province pour en réclamer la quote-part.

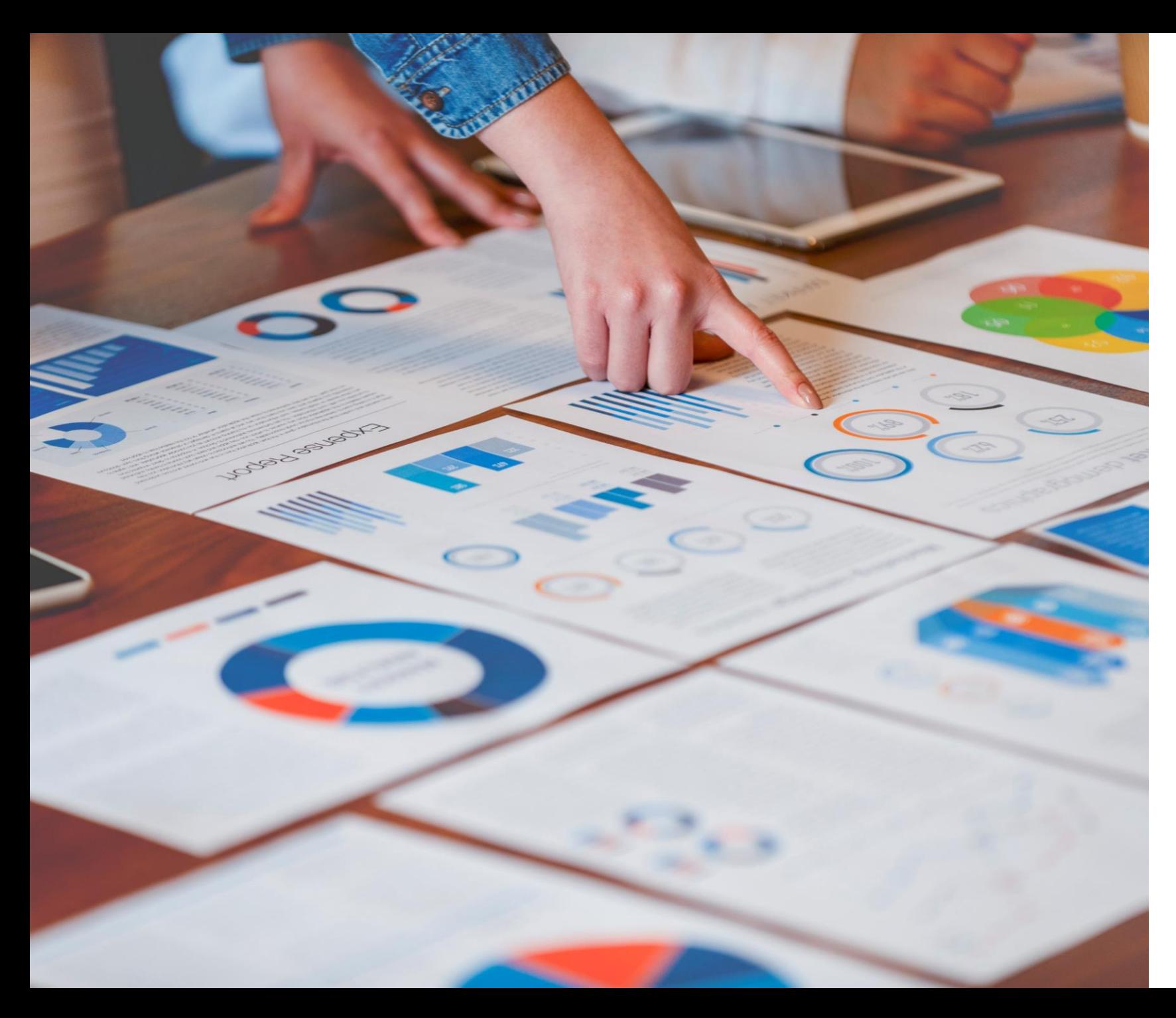

# **2. Les marchés publics**

## **Marchés publics**

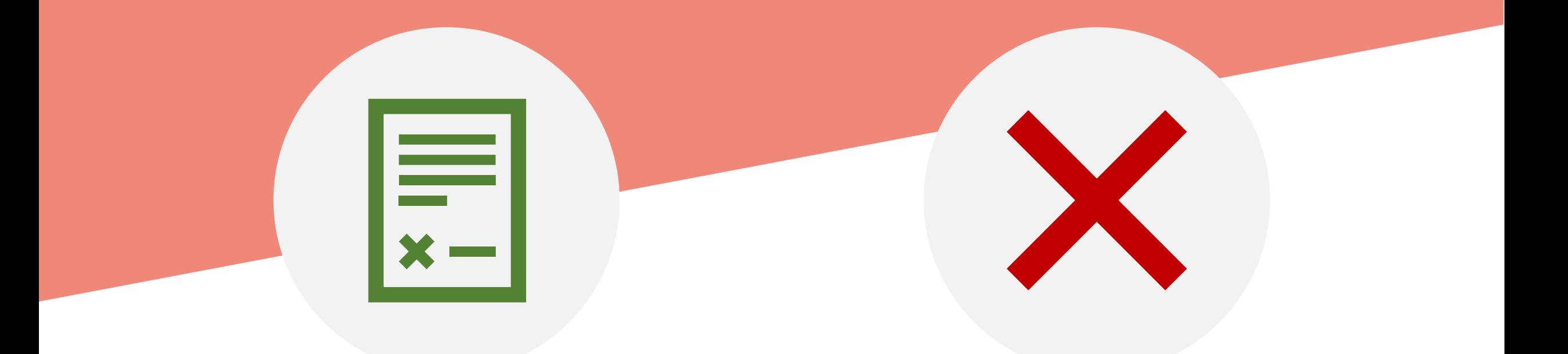

Respect de la règlementation des MP Pas de marché cadre pour l'équipement des bureaux

# Dans quels domaines ?

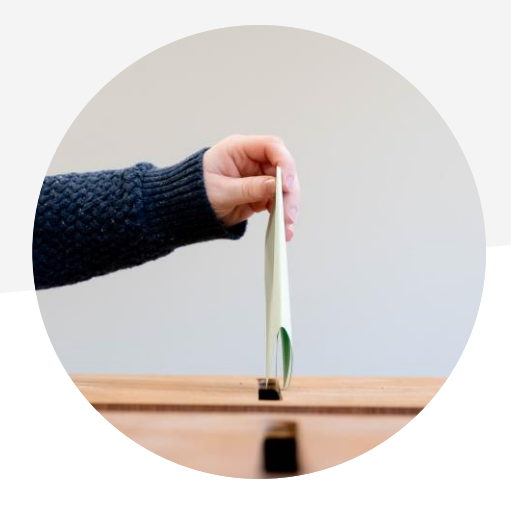

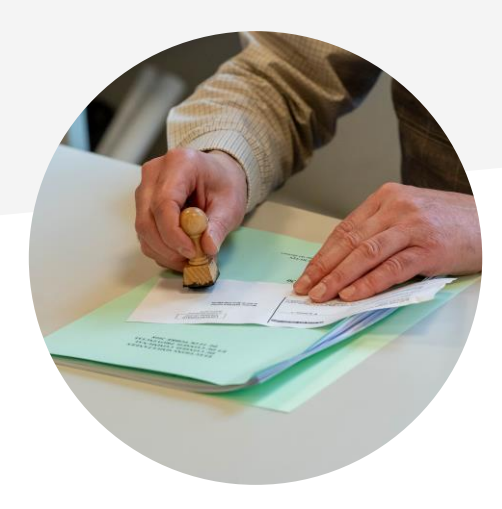

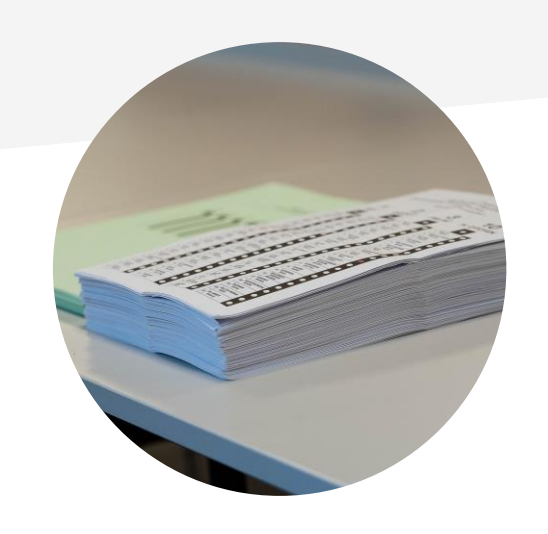

Équipement bureaux de vote et dépouillement

Registres et convocations

Impression des bulletins

# **Équipement des bureaux**

### **Matériel électoral**

Liste du matériel minimal requis dans le vademecum;

### Urnes, isoloirs…

1 isoloir adapté par bureau de vote

### **PATSY**

- Provinces X communes
- Subvention:
	- Déclaration de créance pré complétée (données MARTINE)
	- Besoin des PJ
	- Délai fin 2024  $\bigwedge$

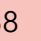

# **Équipement des bureaux**

**Marchés conjoints**

**-**

### **Marché public**

- Marché public conjoint possible entre plusieurs communes
- Marché conjoint pour les communes de la province, en collaboration avec la province ?
- Diverses possibilités
- **→ Consultez votre administration provinciale**

## **Registres et convocations**

#### **Rien, un peu ou tout**

Au choix pour la commune

### Engagement du prestataire

RGPD, déclaration sur l'honneur

# **Convocations – Marché public**

#### **Pour le 28 septembre**

Convocations envoyées aux électeurs Marché public possible

### Modèles

Convocations conformes aux modèles fixés par le Gouvernement;

Recto ET verso disponibles

#### Voter valablement

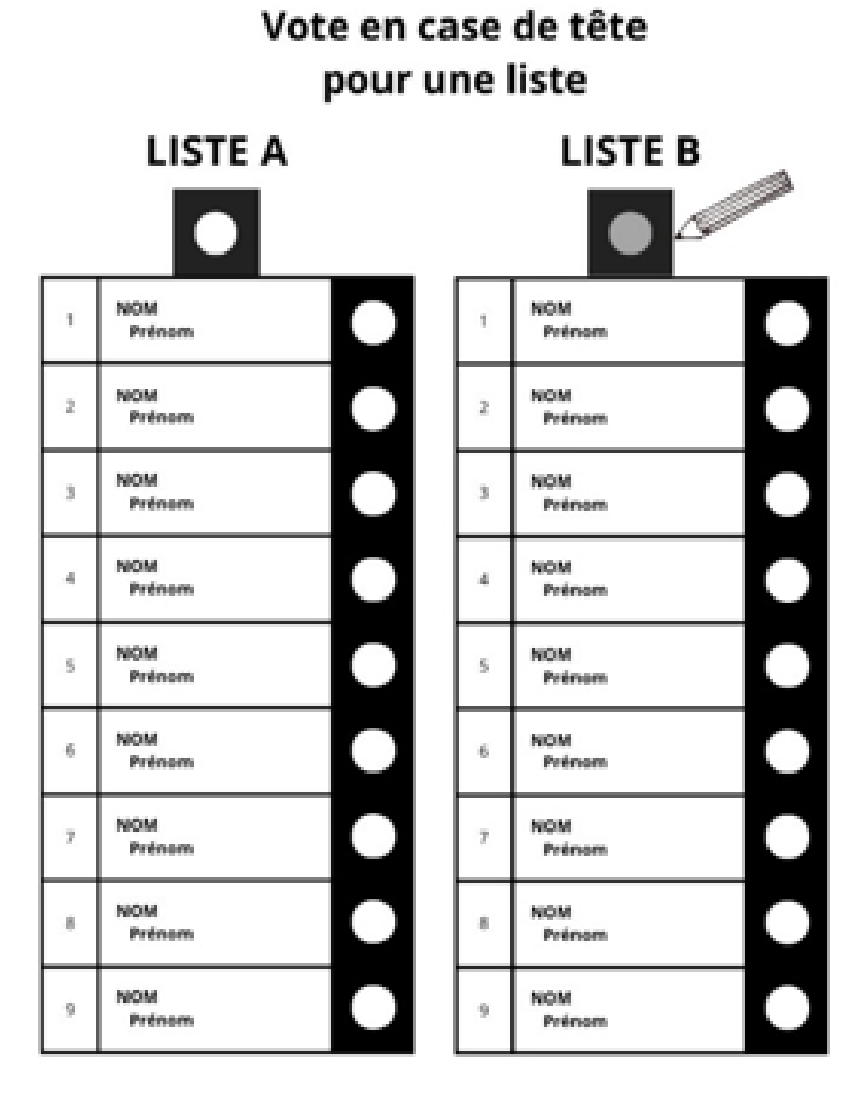

#### Vote pour un ou des candidat(s) sur une même liste

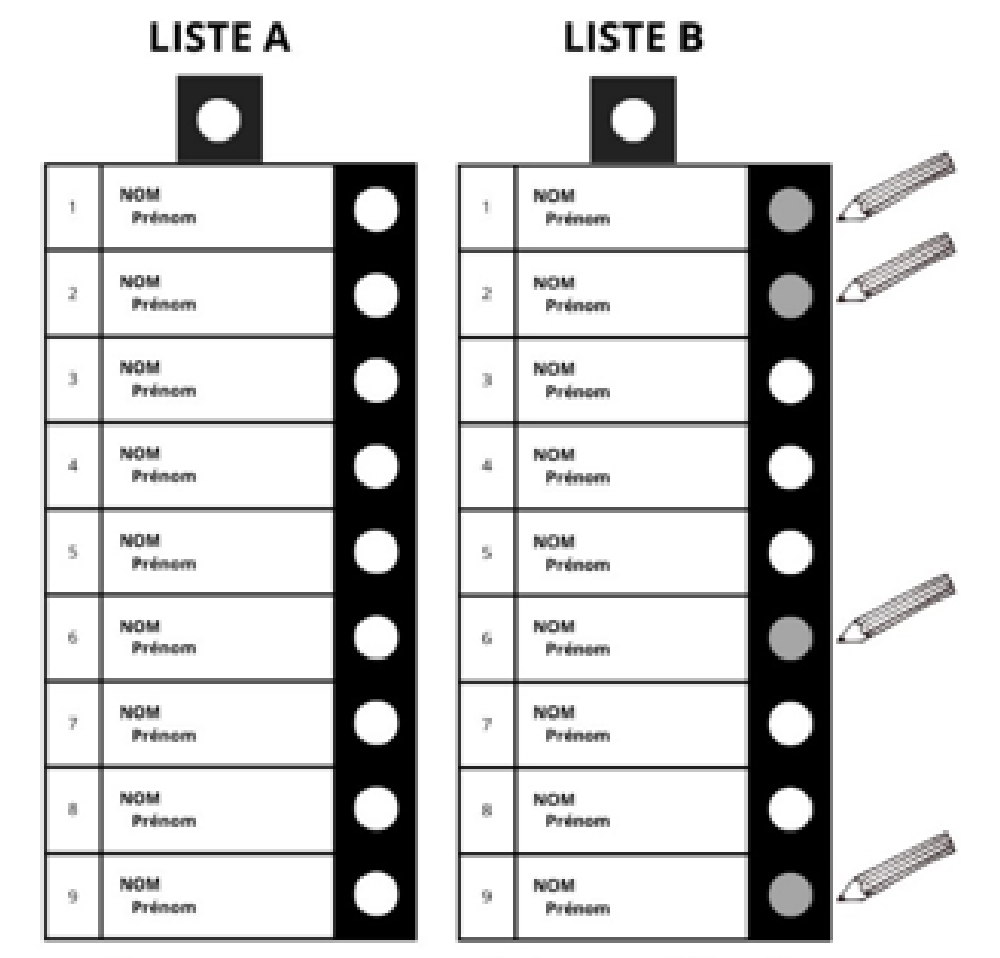

Si vous votez pour un ou plusieurs candidats, il n'est pas nécessaire de rougir la case de tête.
# **Bulletins de vote**

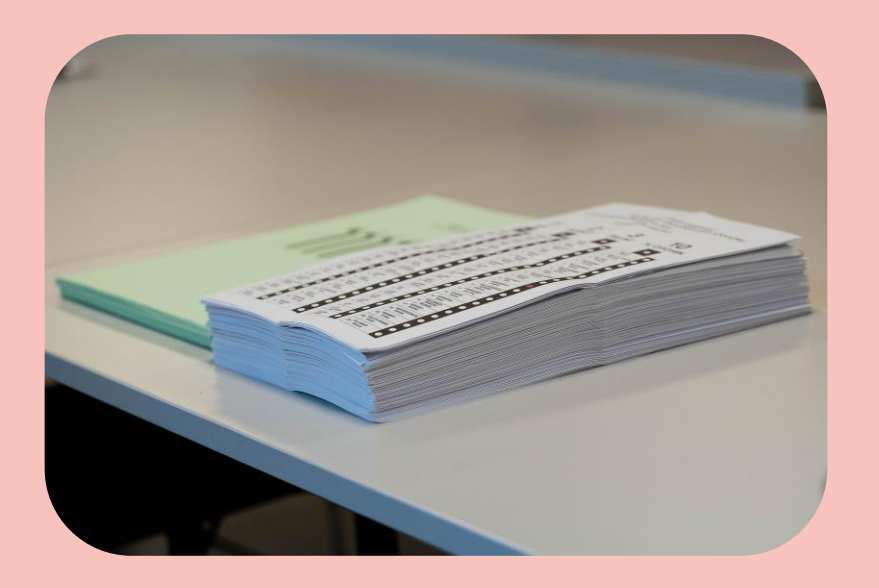

#### **Papier**

Acquis par la Région, stocké par les provinces.

Les imprimeurs se rendent aux lieux de stockage.

### **Marché public**

Passé par la commune.

Président du bureau de circonscription:

- Fixe le bulletin;
- « Sous sa supervision » = bon à tirer, quantité imprimée et conformité

### **Livraison**

Le 12/10 aux présidents des bureaux de vote. Par l'imprimeur ou la commune.

# **Bulletins de vote**

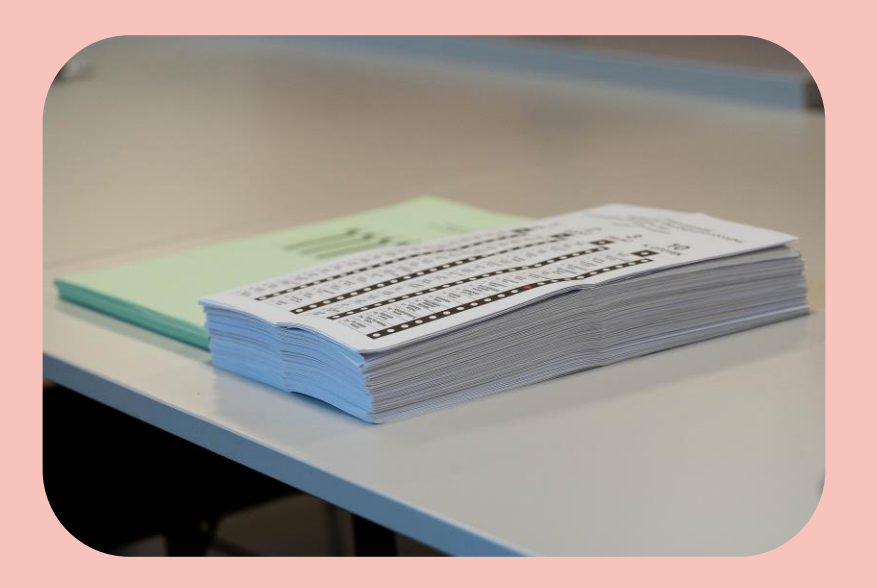

#### **Marché public - Clauses techniques AGW**

Art. 28. § 1<sup>er</sup>. Pour les élections communales et provinciales, les dimensions des bulletins de vote sont arrêtées comme suit :

 1° la largeur du bulletin de vote est de six centimètres pour une liste, majorée de quatre centimètres par liste supplémentaire ;

 2° la hauteur du bulletin de vote est de dix-huit centimètres pour neuf mandats, majorée de deux centimètres par deux mandats supplémentaires.

 § 2. Les bulletins de vote sont à feuillet simple. Le ministre ou son délégué met à disposition du président de chaque bureau de circonscription la quantité de papier électoral nécessaire pour les besoins de l'élection.

Conformément à l'article L4142-38, §2, al.1<sup>er</sup> du Code, le papier est de couleur blanche pour les élections communales, verte pour les élections provinciales et rose pour les élections de secteur.

 Il n'est pas fait usage, dans une même circonscription, de bulletins de vote de format différent. Dans tous les cas, les bulletins employés pour un même scrutin sont identiques.

# Questions / Réponses<br>(10')

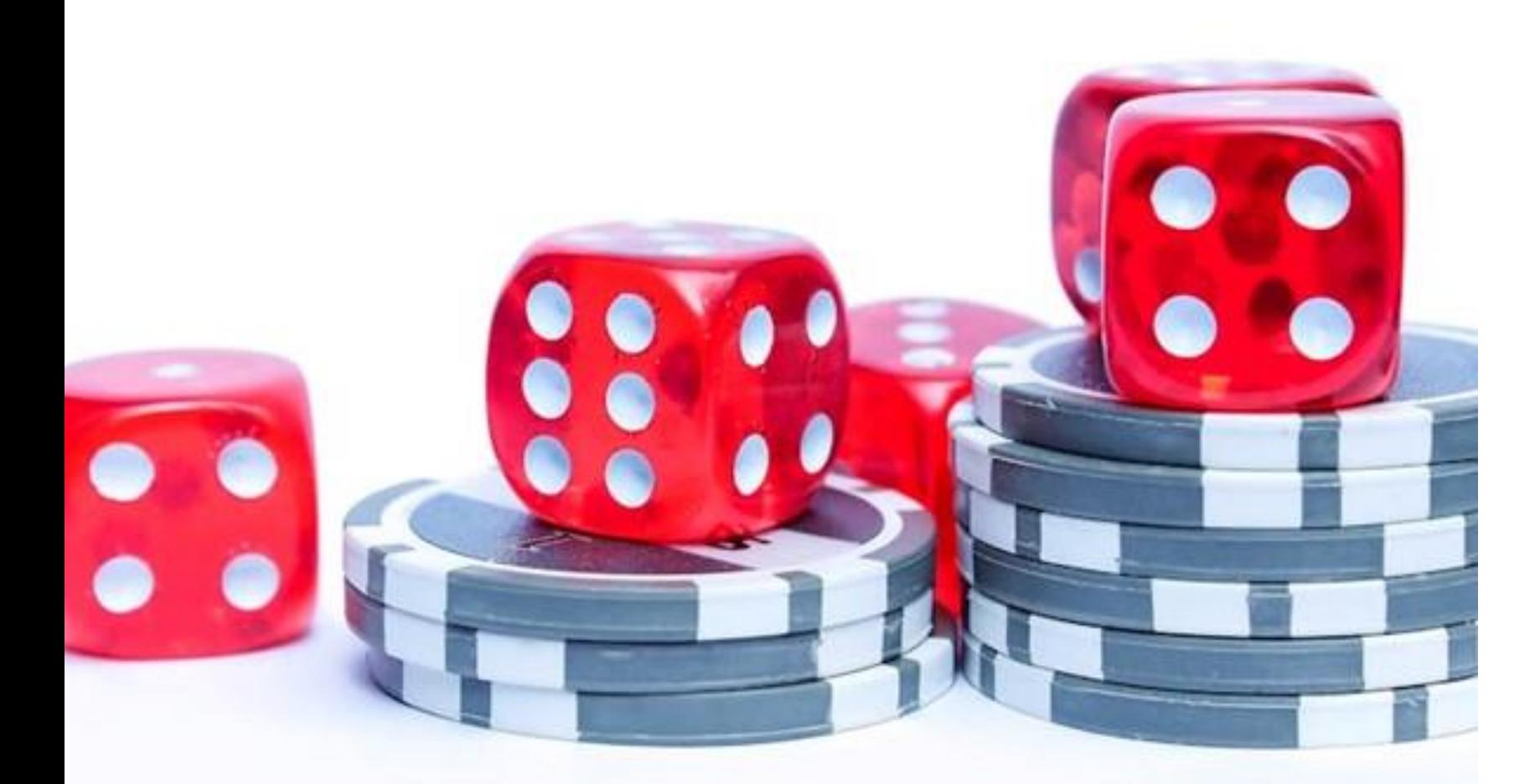

# 3. Jetons de présence

# **Jetons de présence :**

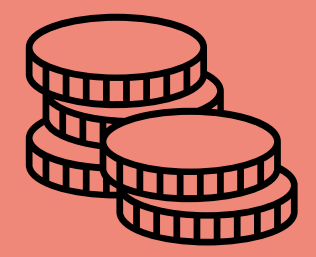

#### **Bureaux de vote et de dépouillement**

**Président.e : 30 euros**

**Secrétaire et assesseurs : 20 euros**

### **Montants Autres bureaux (district, canton, communal) :**

**Président.e : 75 euros**

**Secrétaire et assesseurs : 50 euros**

### **Jetons de présence :**

### **Encodage et collecte des données**

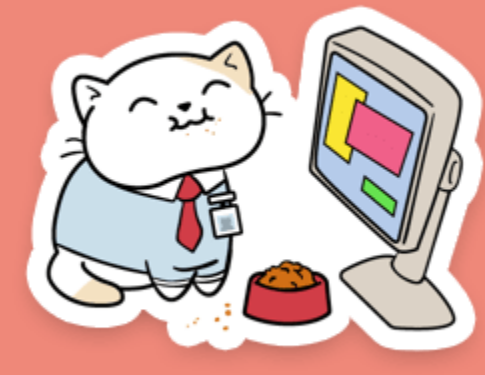

#### **PATSY**

Bureaux de dépouillement

#### **MARTINE**

Autres bureaux : district, canton, …

#### **Formulaire électronique MonEspace**

Bureaux de vote

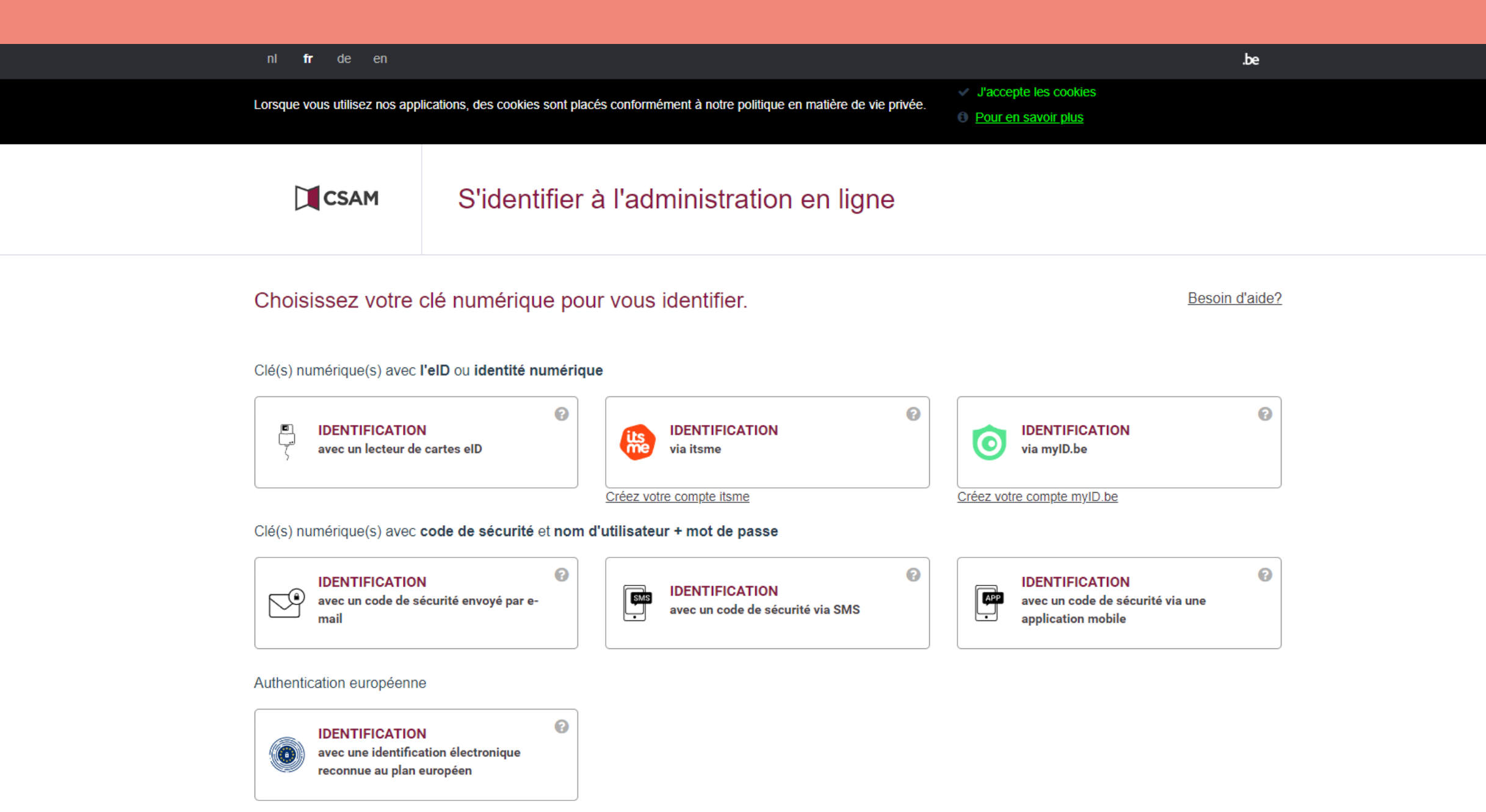

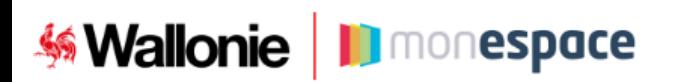

#### ← Quitter le formulaire

#### Demande de paiement des jetons de présence

Elections locales du 13 octobre 2024

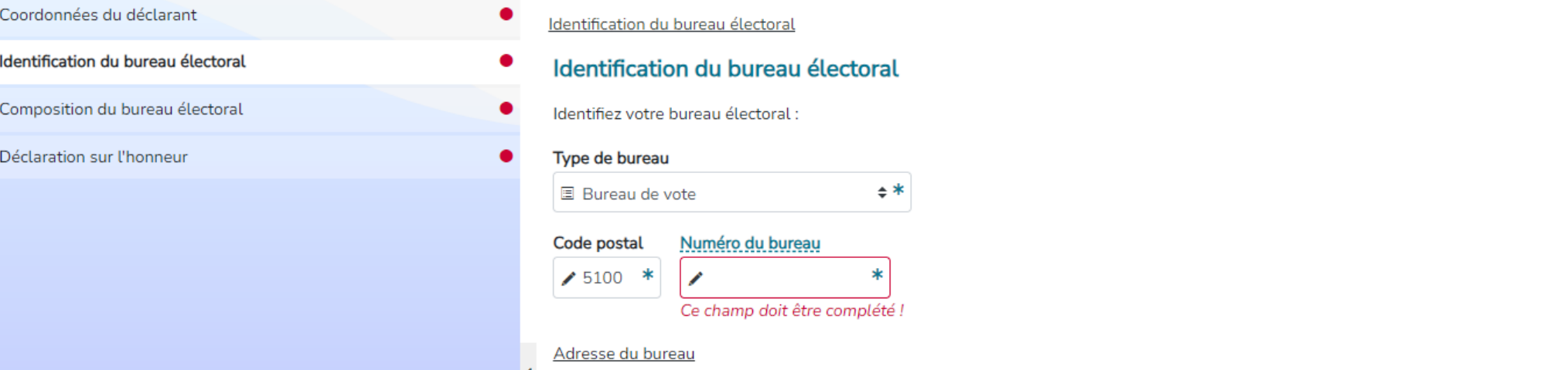

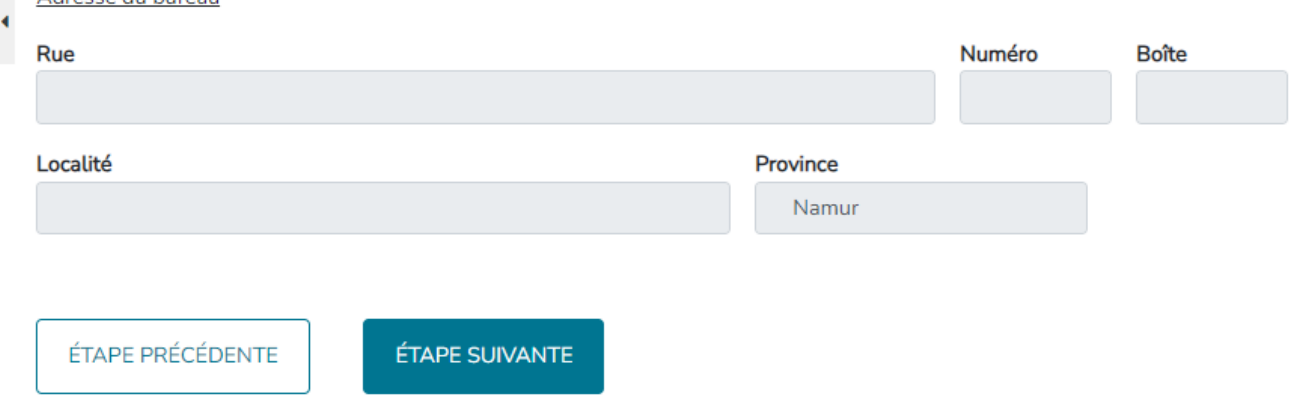

**Mallonie.be** 

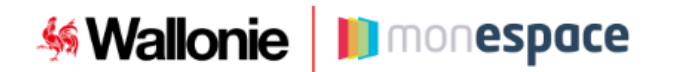

#### ← Quitter le formulaire

#### Demande de paiement des jetons de présence

#### Elections locales du 13 octobre 2024

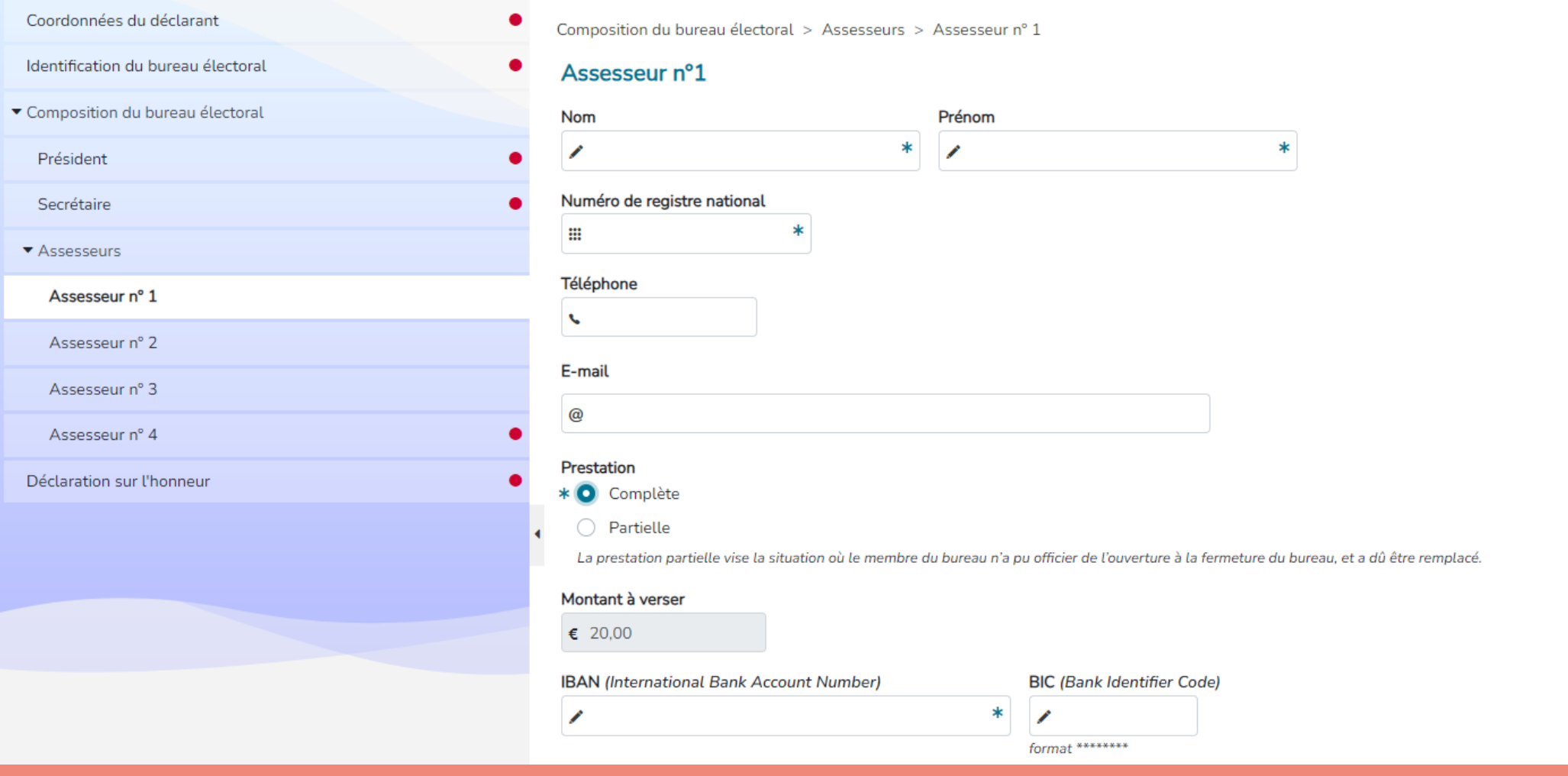

**Mallonie.be** 

E C C

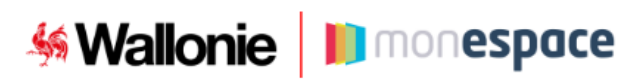

#### ← Quitter le formulaire

#### Demande de paiement des jetons de présence

Elections locales du 13 octobre 2024

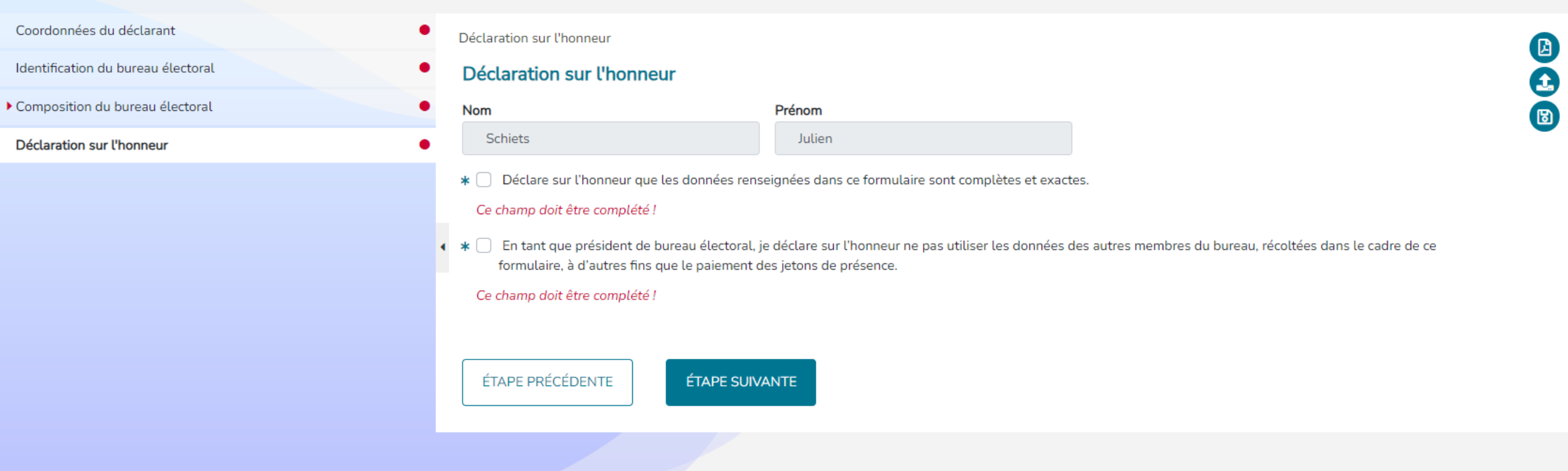

**Mallonie.be** 

### Pourquoi **dématérialiser** ?

- Cette mission n'était plus prévue dans contrat de gestion de Bpost ➔ nécessité de trouver une nouvelle procédure
- Eviter certains problèmes rencontrés lors des précédents scrutins : aiguillage des documents papier, lisibilité, …
- Permet une rapidité dans la remontée des données et *in fine* du paiement.

### **La procédure**

Formulaire papier de récolte des données

> • Relevé des identités et coordonnées bancaires pour la récolte des données par le PB au sein du bureau de vote

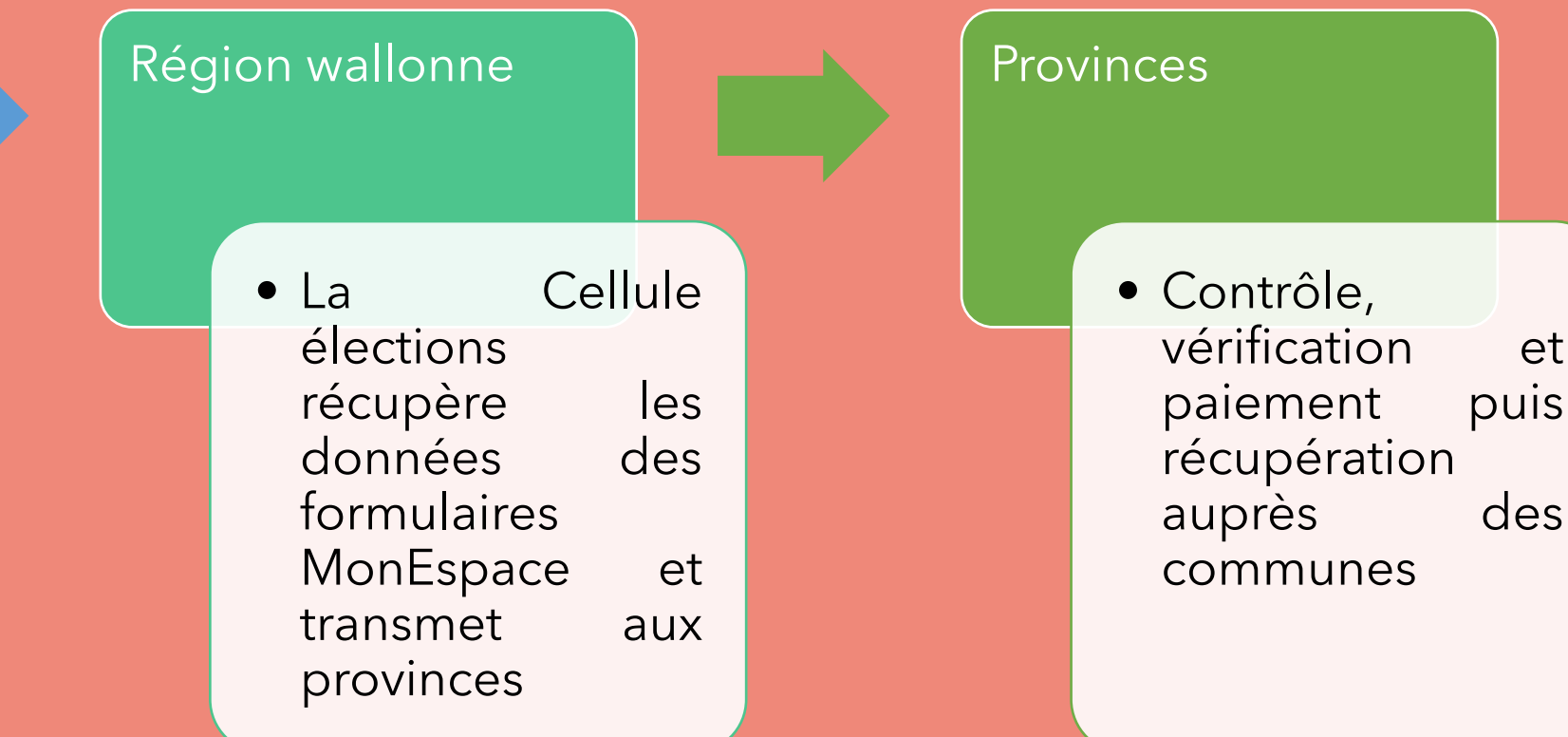

**Proposition : mise à disposition d'un ordinateur connecté au bureau de dépouillement**

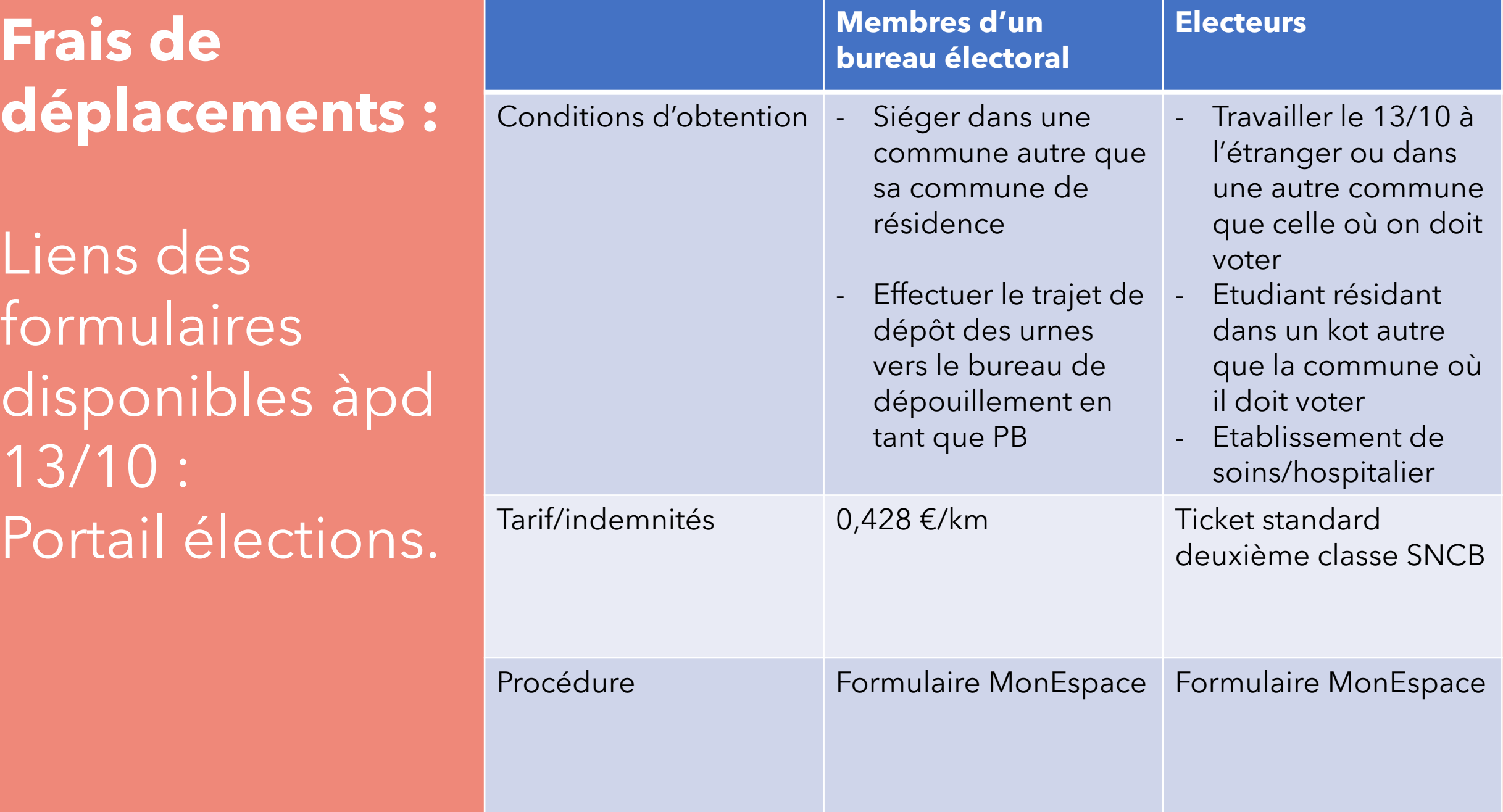

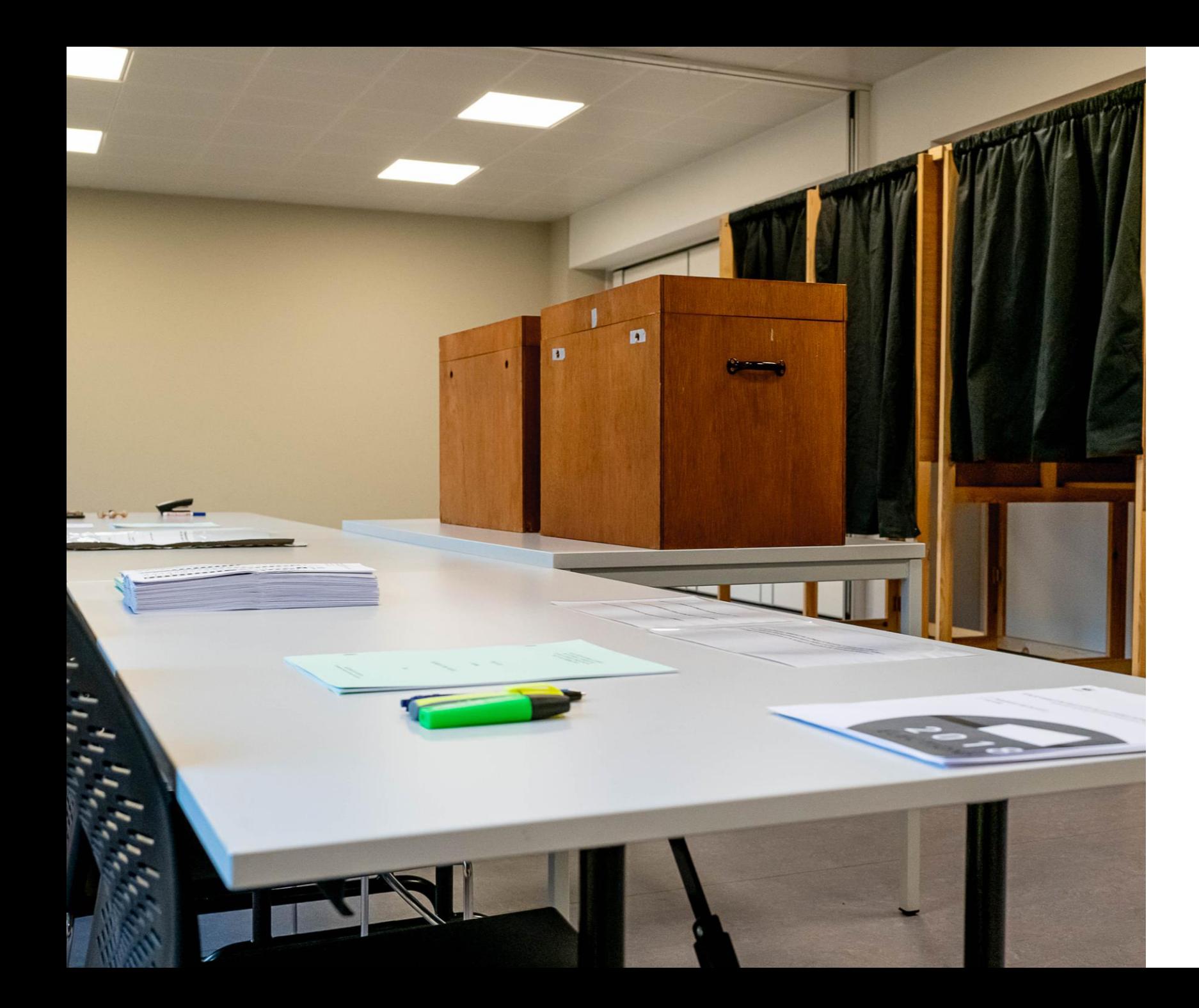

### **4. Autres opérations électorales**

# Autres opérations électorales

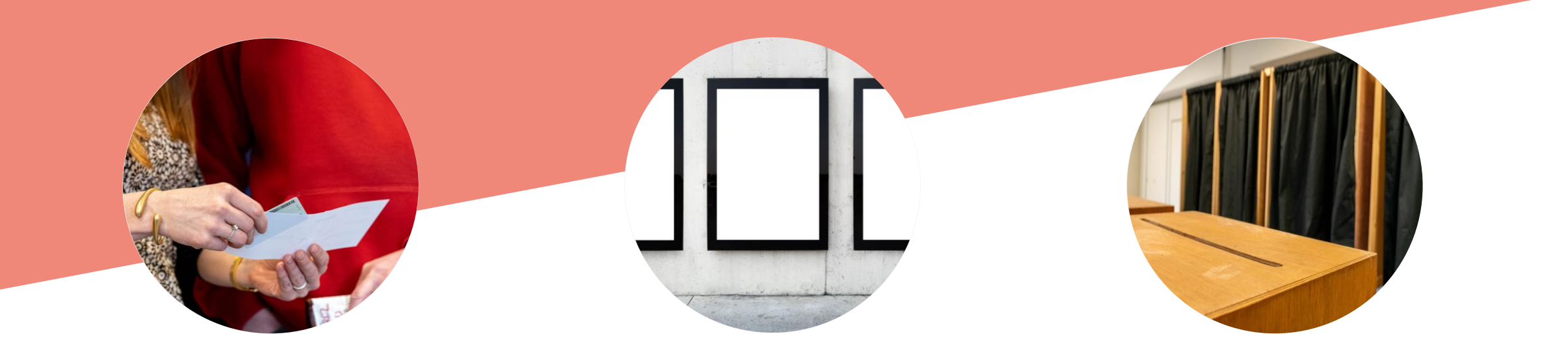

Convocations Affichage

électoral

Jour du vote

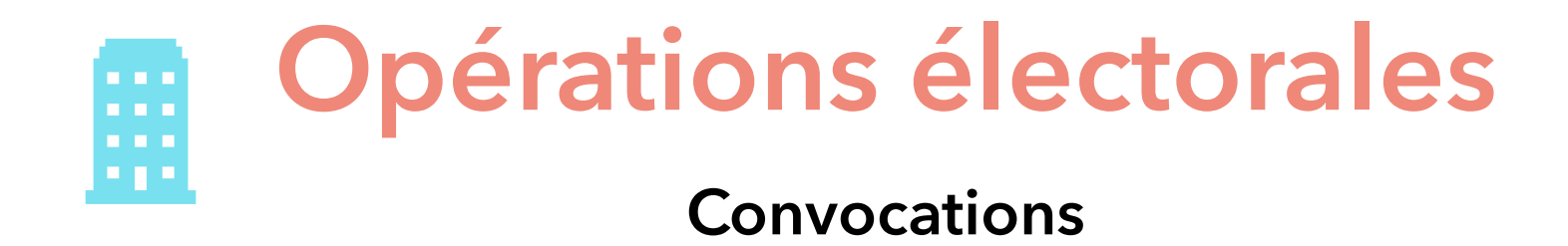

#### **Avis de convocation**

- Pour le 23 septembre;
- Aux valves et sur le site internet;
- Modèle proposé par la Région (vademecum)

#### **Vérification de l'envoi des lettres**

- Mission régionale;
- Attestation d'envoi des convocations à transmettre via **ALFRESCO;**
- **28/09 date limite.**

# **Affichage électoral**

#### **Obligation communale**

À partir du 13 juillet.

### Répartition des emplacements

Selon un critère équitable (à discrétion de la commune)

Ex. Un panneau par liste

Ex. Nombre de panneaux/Nombre de listes 2018 + 1

Que faire en cas d'espace insuffisant ou excédentaire ?

### **Arrêté de police du gouverneur**

Encadrer la propagande électorale.

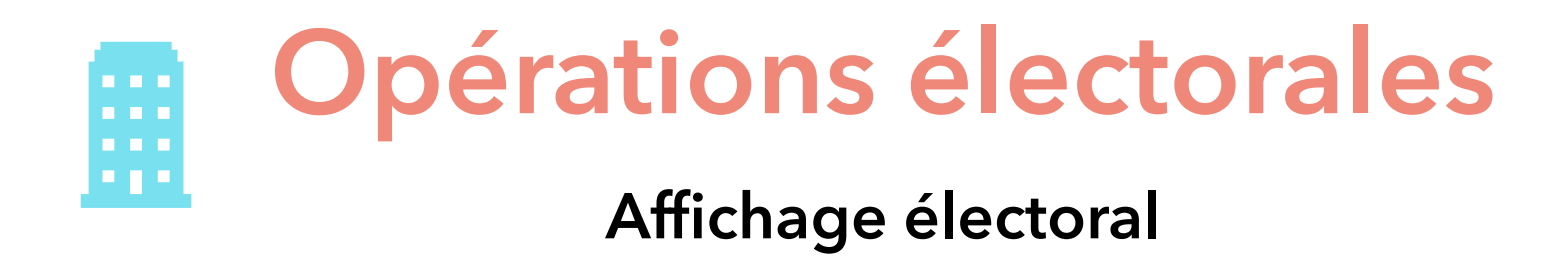

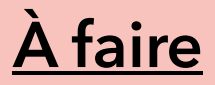

- Ordonnance de police;
- Critère de répartition fixé par le Conseil et à sa discrétion
- Emplacements disponibles.

# **Jour du scrutin**

#### **Permanence communale**

- Obtention de la convocation 12H
- Information générale

#### Transport des urnes

Eventuellement, pour les présidents sans moyen de locomotion.

Ou pour tous les bureaux ? Décision locale.

# Questions / Réponses<br>(10')

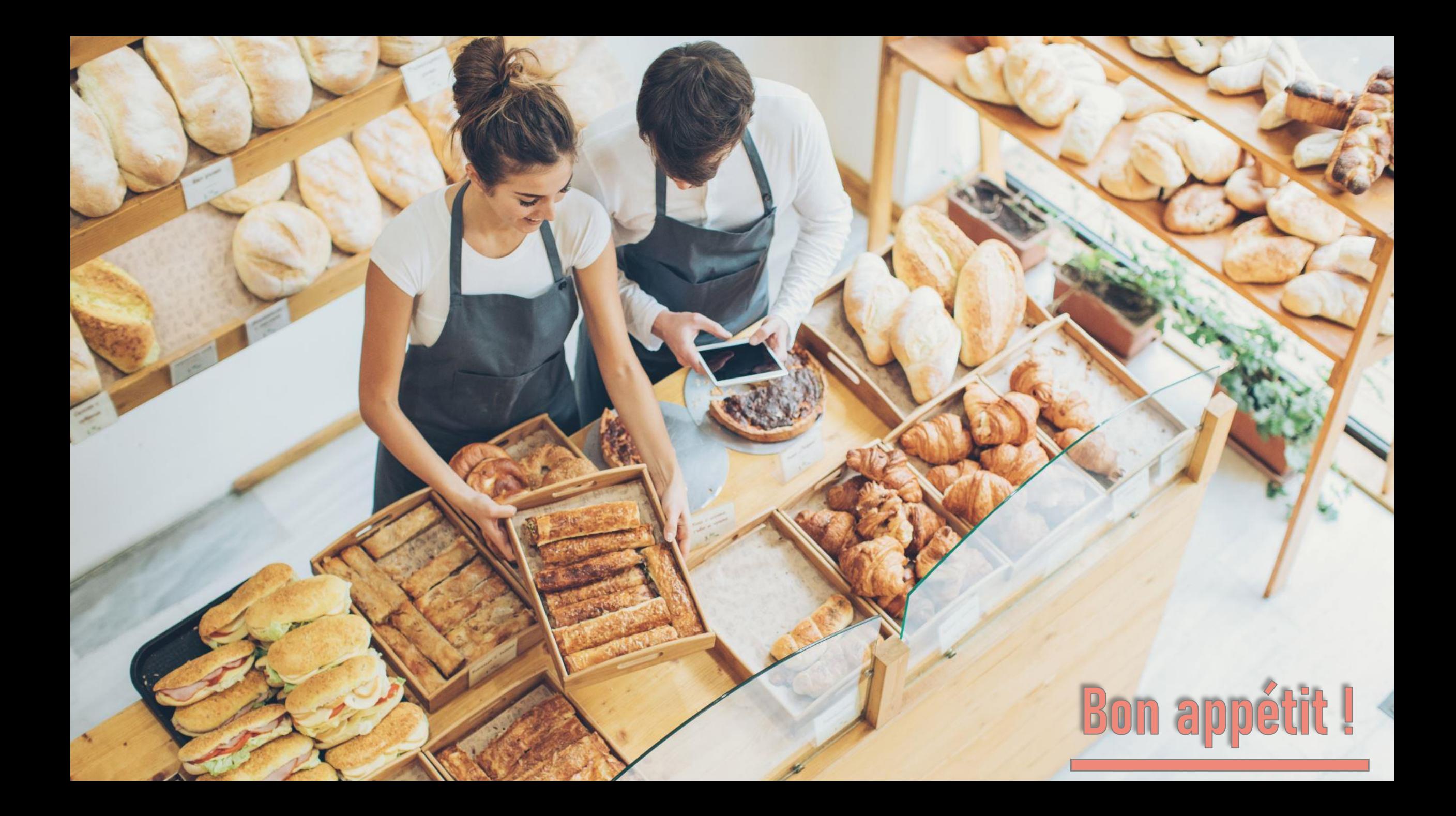

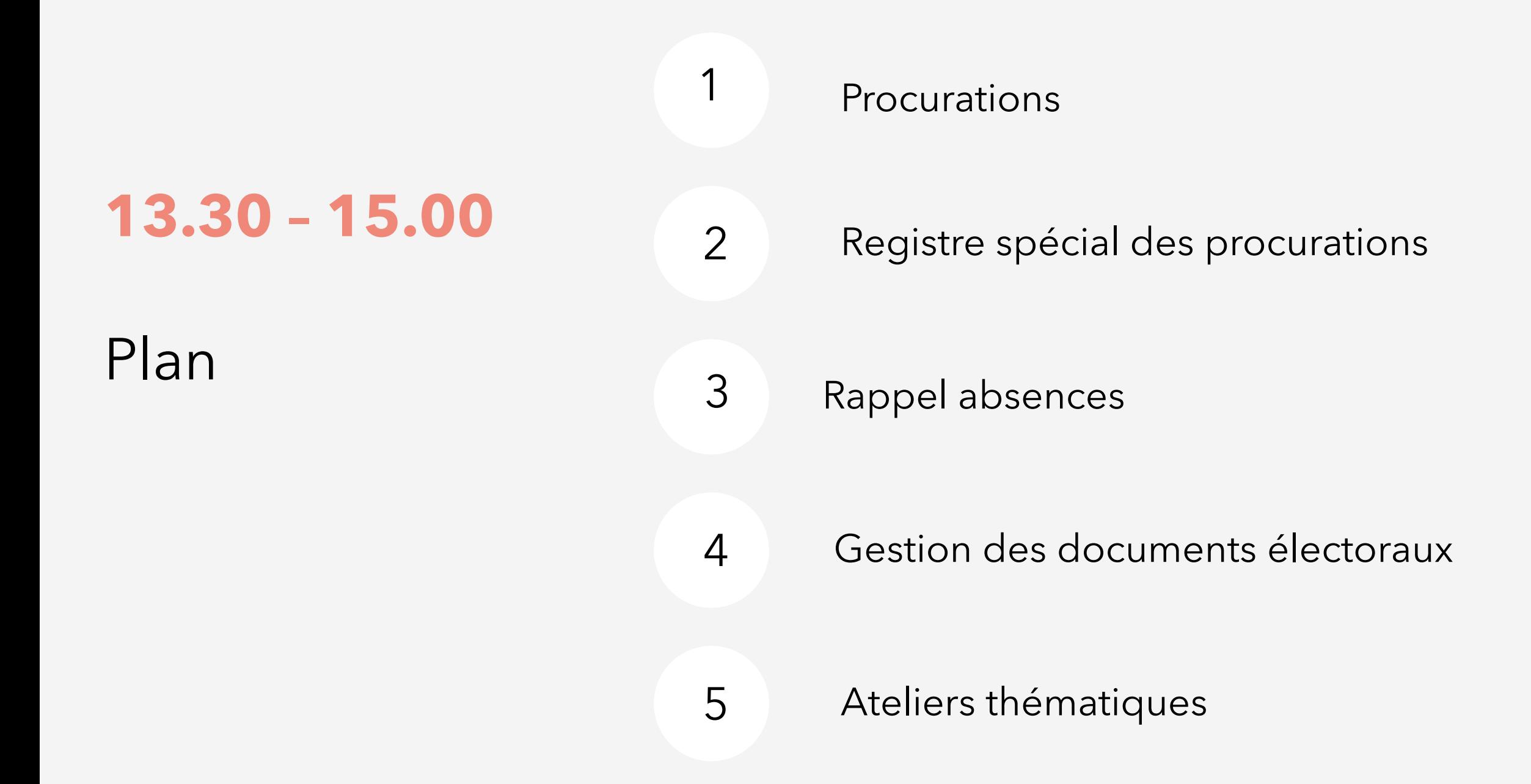

#### Données du mandant et du porteur de procuration  $\blacksquare$

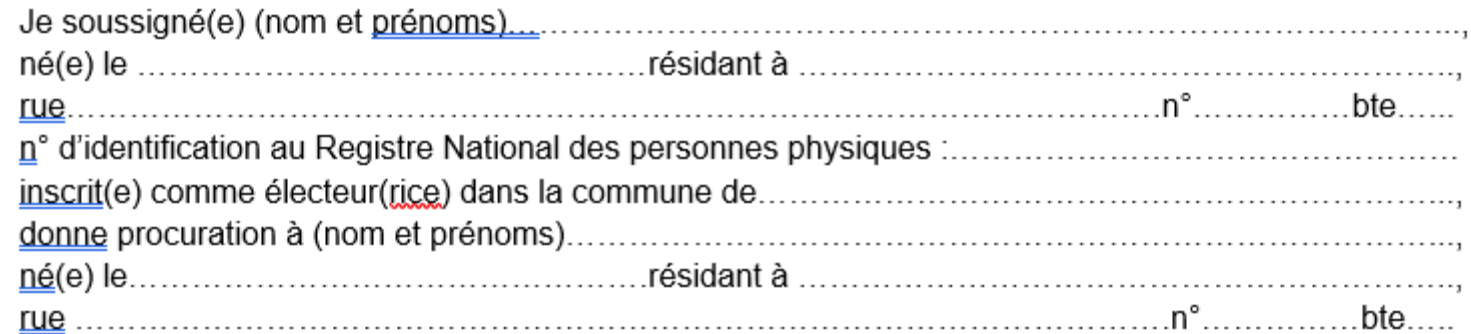

■ Raison de la procuration

 $\Box$  Je suis, pour cause de maladie ou d'infirmité de moi-même, d'un parent, allié ou cohabitant, dans l'incapacité de me rendre au bureau de vote ou d'y être transporté. Je joins un certificat médical. Celui-ci ne doit pas nécessairement mentionner la nature de la maladie ou de l'infirmité de la personne concernée.

□ Je suis, pour des raisons professionnelles, motifs d'études ou de formation professionnelle<sup>8</sup>:

a) retenu à l'étranger, de même que les électeurs, membres de ma famille, qui résident avec moi ;

b) me trouvant en Belgique au jour du scrutin, dans l'impossibilité de me présenter au bureau de vote.

Je joins un certificat délivré par mon employeur, mon établissement d'enseignement ou de formation professionnelle. Si je suis un indépendant, l'impossibilité visée sous a) ou b) est attestée par une déclaration sur l'honneur préalable que j'effectue auprès de mon administration communale au moyen du modèle annexé à ce formulaire (annexe 3).

□ Je me trouve, au jour du scrutin, dans une situation privative de liberté par suite d'une mesure judiciaire. Cet état est attesté par la direction de l'établissement où je séjourne, que je joins.

□ Je suis, pour des raisons autres que celles mentionnées ci-dessus, absent de mon domicile le jour du scrutin en raison d'un séjour temporaire à l'étranger, et me trouverai dès lors dans l'impossibilité de me présenter au centre de vote. Je joins l'une des pièces suivantes : une attestation de l'organisation de voyages, un titre de transport valable ou une preuve de réservation valable. La pièce justificative, pour être valable, doit mentionner mon identité<sup>9</sup>, la date du séjour et l'information démontrant que le séjour se déroule en dehors du territoire belge.

Si je ne dispose pas de ces pièces, je joins le certificat du bourgmestre annexé au présent formulaire (annexe 1), que j'obtiens à l'administration communale contre production d'autres pièces justificatives ou, à défaut, d'une déclaration écrite sur l'honneur annexée au présent formulaire (annexe 2).

Attention ! Le certificat du bourgmestre ne peut être obtenu à l'administration communale qu'au plus tard la veille du jour de l'élection.

Si le porteur de procuration est un candidat, l'annexe 4 du présent formulaire doit être complétée.

Le mandant. (Signature)

Le porteur de procuration, (Signature)

7 Cocher la case adéquate. <sup>8</sup> Entourer la lettre adéquate. <sup>9</sup> Nom, prénom(s) et civilité.

# **Procurations**

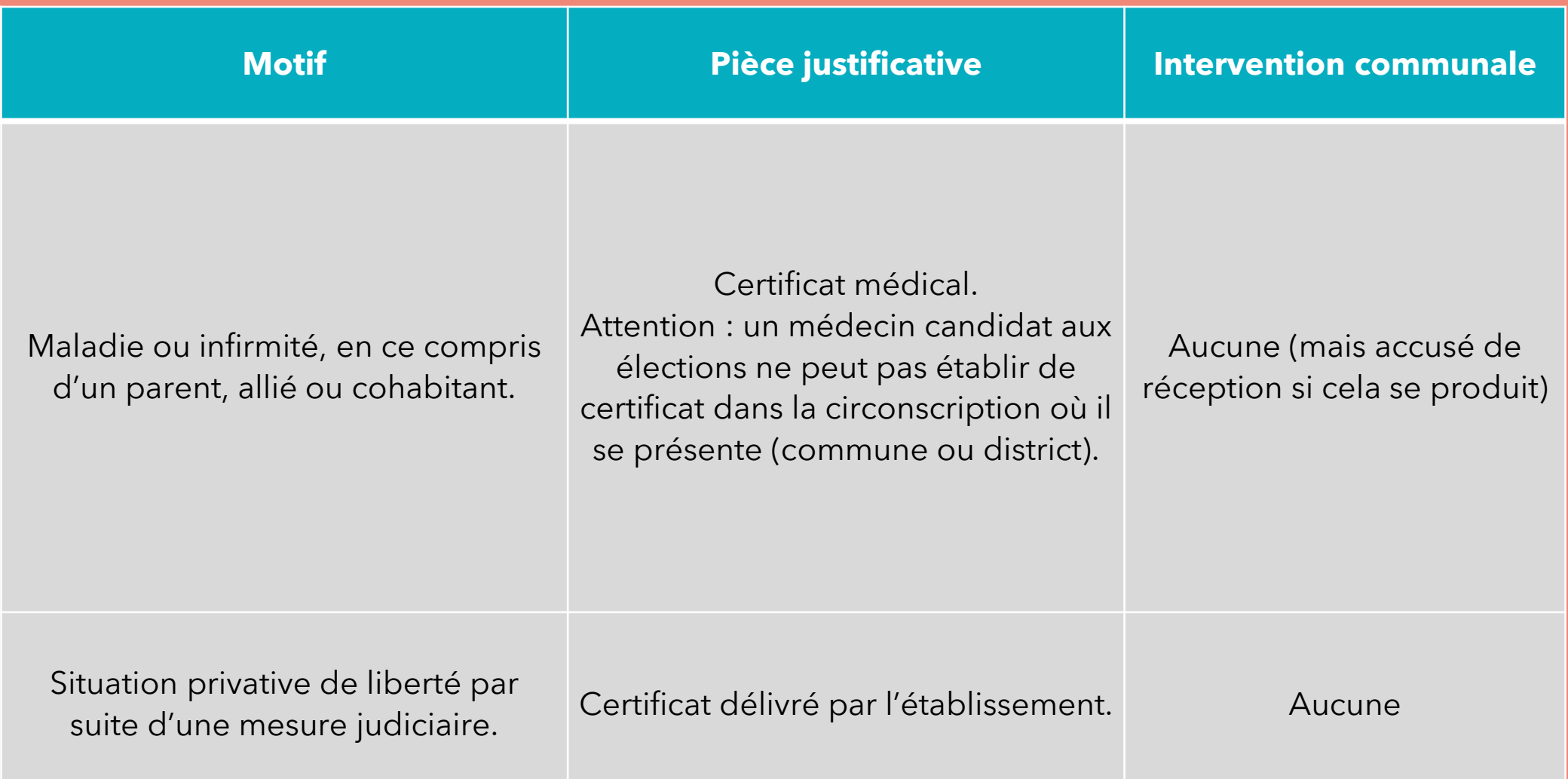

# **Procurations (suite)**

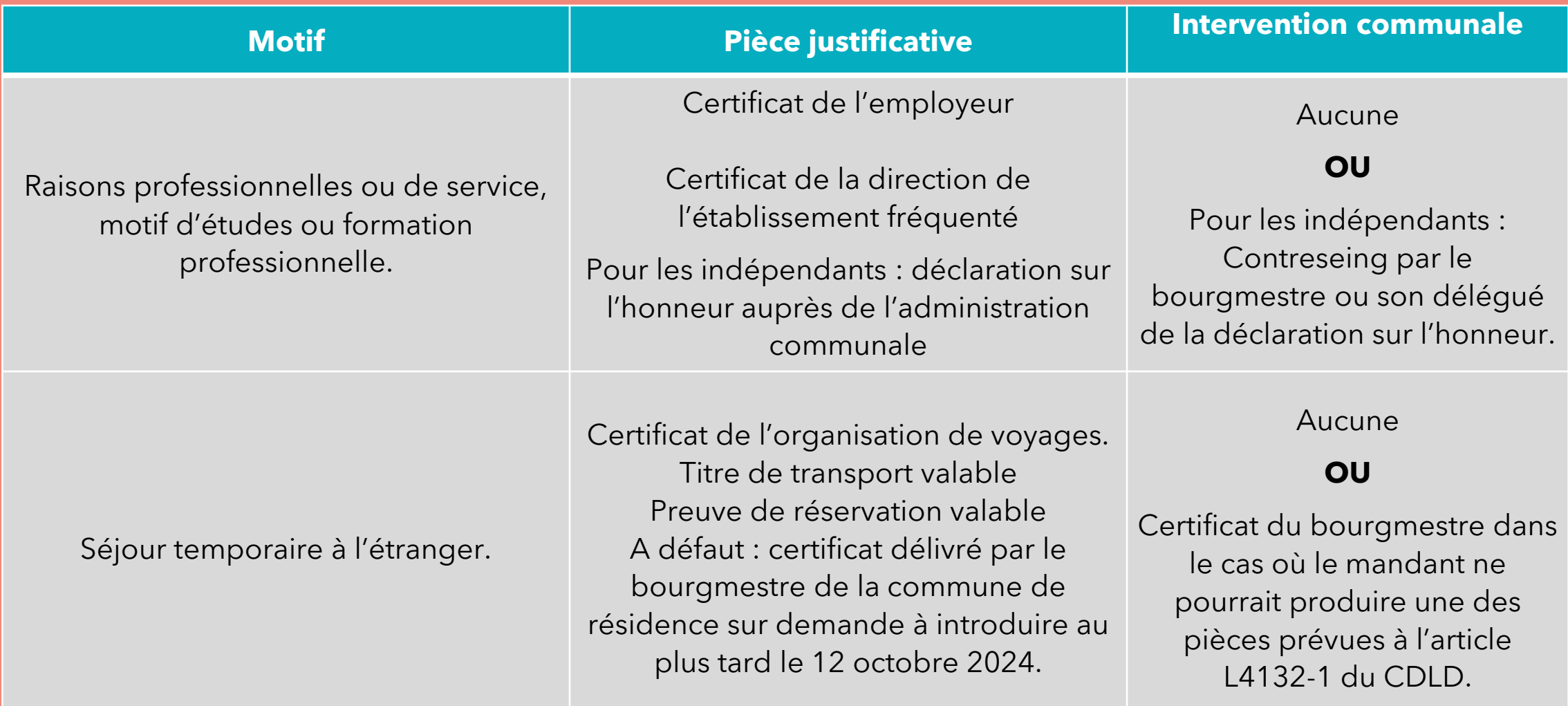

# **Registre spécial des procurations**

### **Objectif**

Prévention des risques de fraude.

### Quoi ?

Demandes de duplicatas de convocation; Pièces justificatives produites par l'électeur; Documents relatifs aux procurations produits par l'AC;

Contreseing dans le cadre des procurations.

### **Qu'est ce qui y figure?**

Nom, prénom, résidence, Motif de la demande, PJ amenée par l'électeur

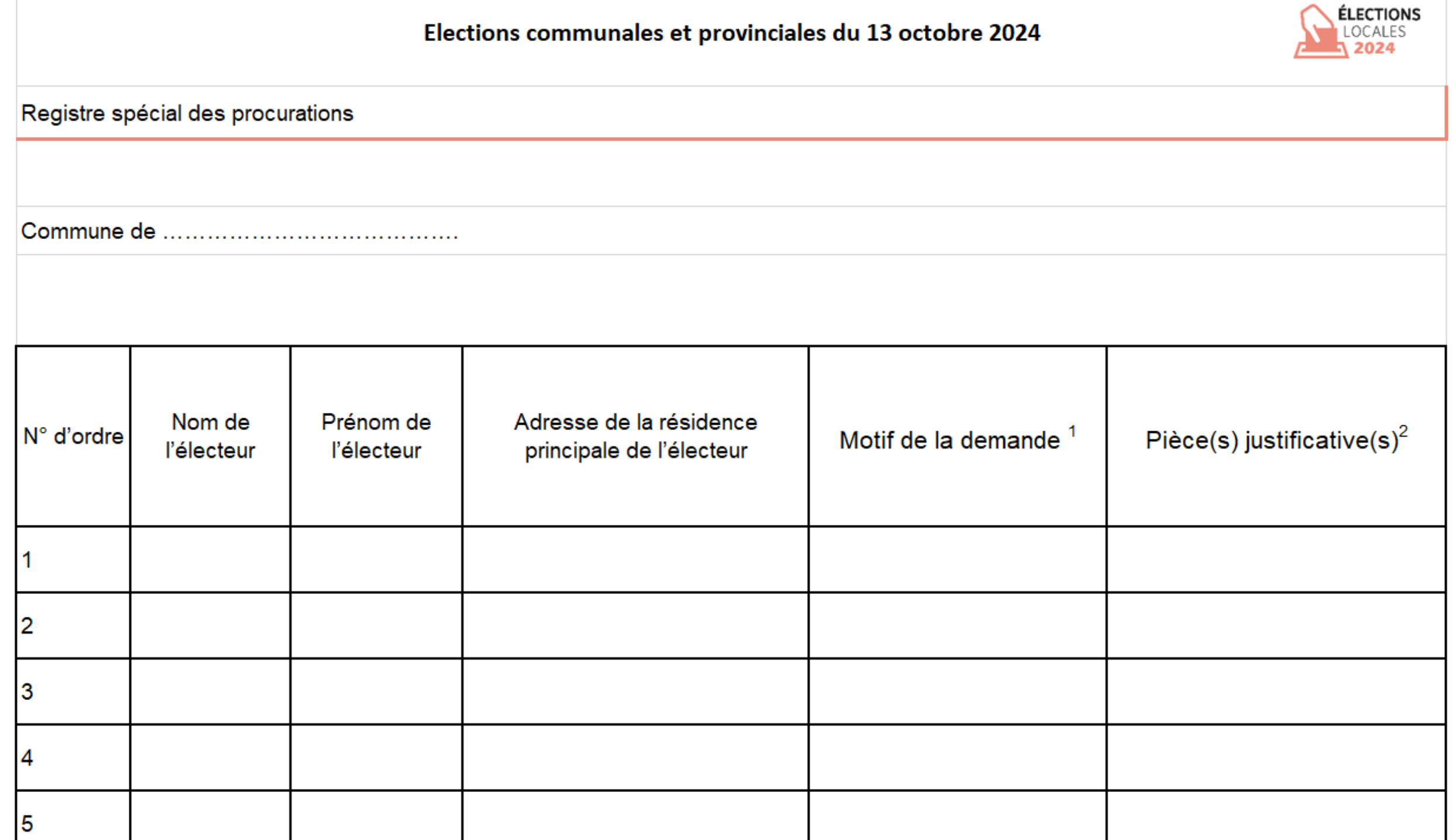

1. Mme Ysa Belbalcani est incarcérée à Lantin et souhaite donner procuration.

2. Le Comte Hable, indépendant, doit malheureusement travailler le dimanche 13/10 et donne procuration.

3. Mme Rayanne Hair est en vacances en Irlande, mais ne dispose d'aucune pièce justificative pour donner procuration.

4. Candy Dah se présente aux élections communales et porte la procuration de sa mère qui habite deux rues plus loin dans la même commune.

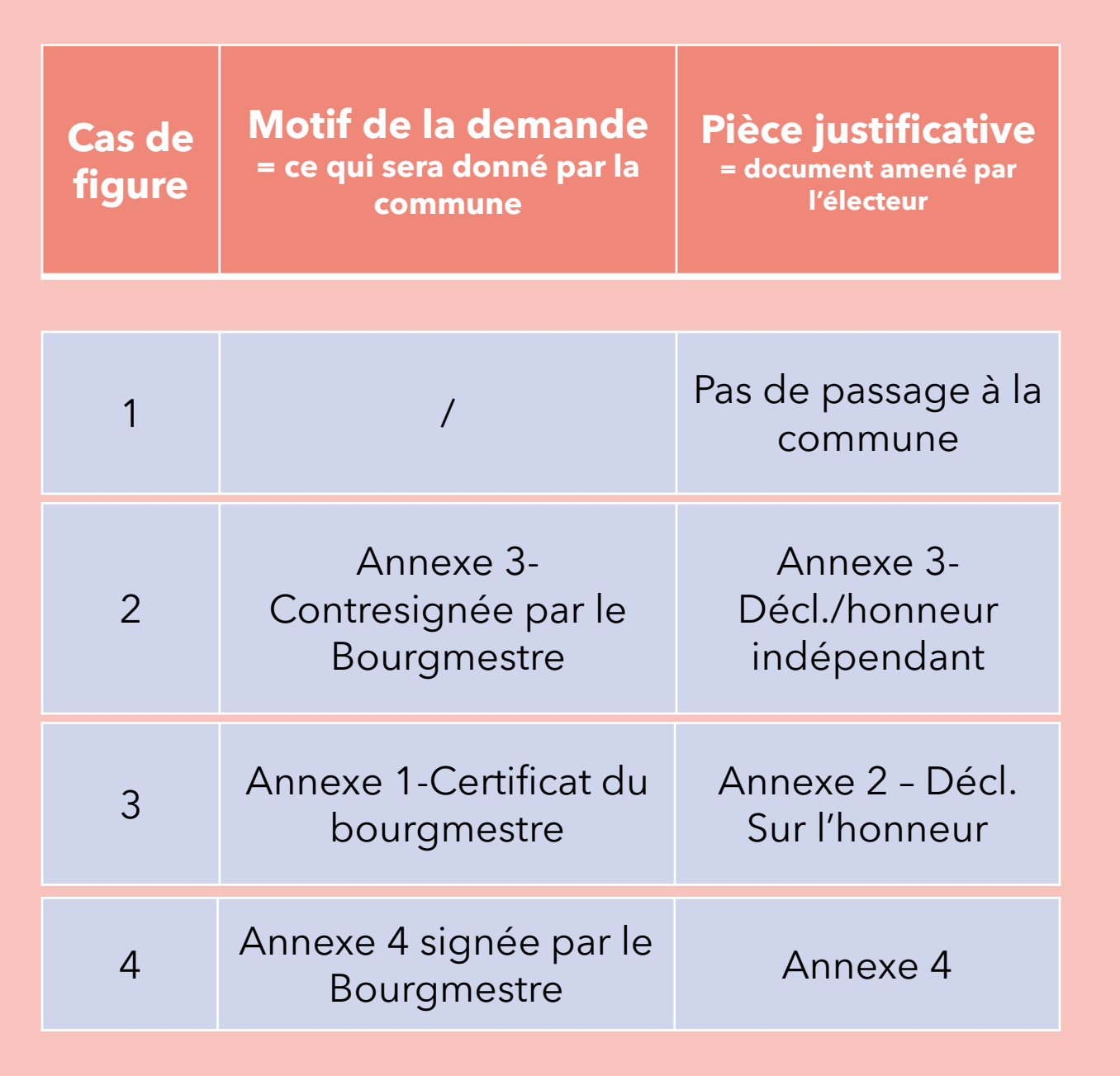

5. Candy Dah se présente aux élections communales et porte la procuration de sa mère qui habite la commune voisine.

6. M. Hypocondre Hyaque vous remet un certificat médical mais ne souhaite pas donner procuration.

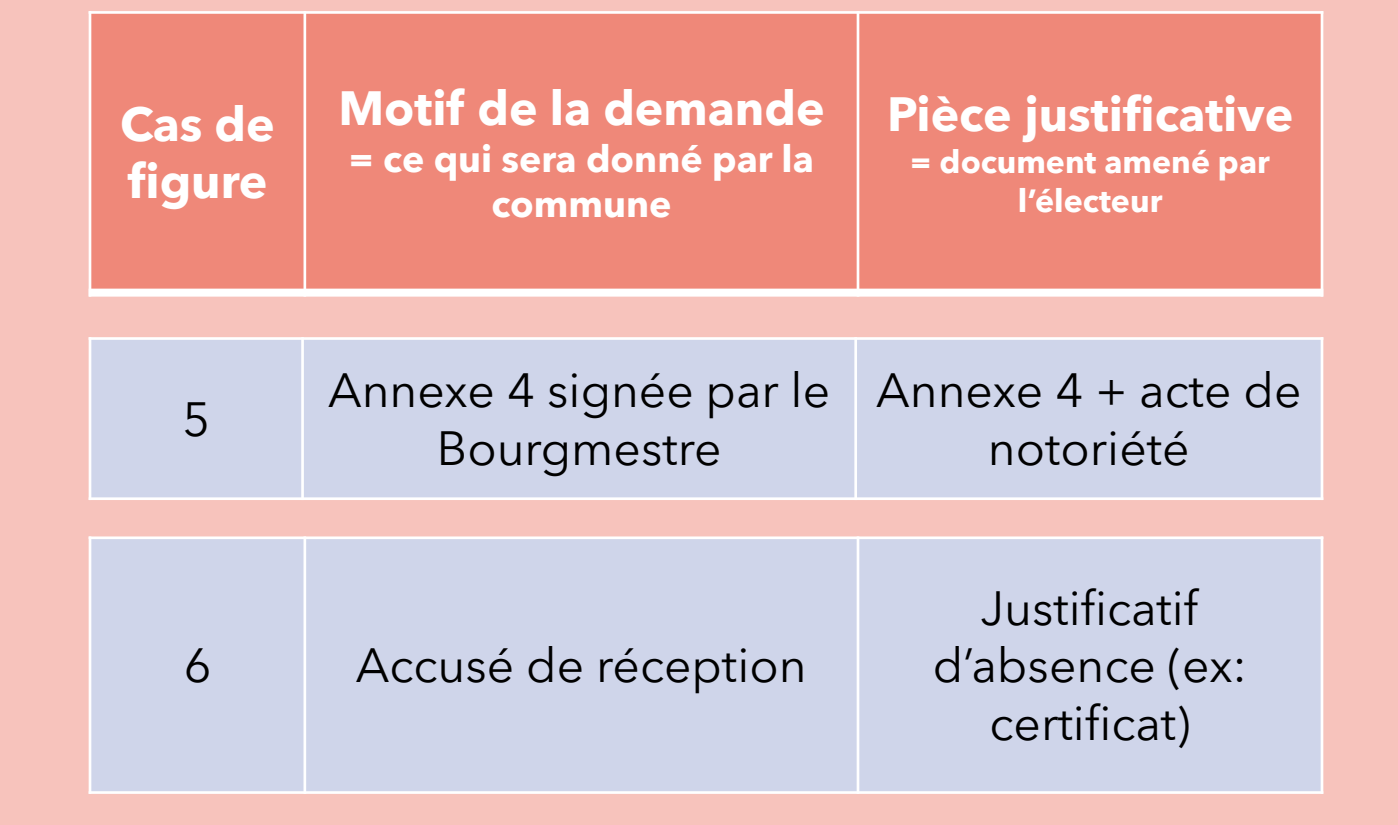

#### Rappel:

Une personne absente doit faire valoir ses motifs au Procureur du Roi, qui admettra ou non le fondement de ses excuses.

#### Nous soulignons **trois aspects** :

- 1. avertissez bien l'électeur qui vous ferait part de cette absence au jour de l'élection que les motifs d'excuses ne sont pas automatiquement admis par le Procureur du Roi ;
- 2. Si des justificatifs d'absence électeurs vous sont remis, vous enregistrez les coordonnées de l'électeur dans le registre des procurations, lui remettez un accusé de réception. Vous remettez ensuite ces pièces au président du bureau de vote.
- 3. si un électeur vous fait part de sa difficulté à se déplacer, n'oubliez pas de l'informer sur les mécanismes d'assistance au vote et de procuration (la procuration restant autant que possible l'exception). Ces électeurs peuvent également se faire accompagner jusque dans l'isoloir.

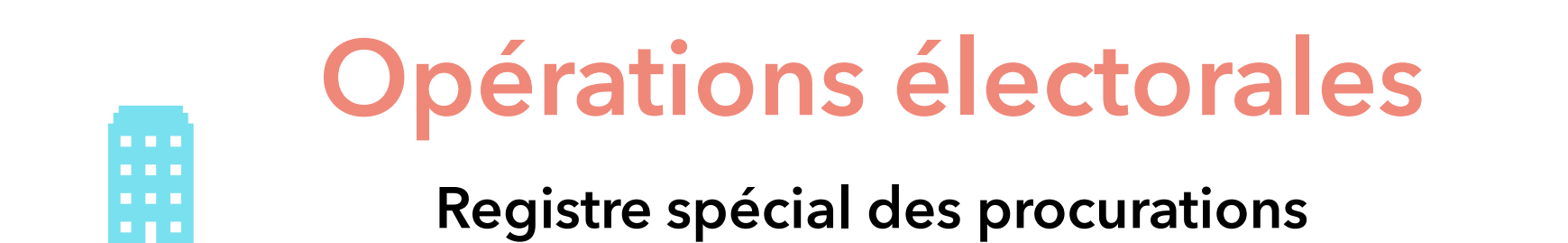

- 1 seul et unique exemplaire;
- Seul le personnel communal y a accès;
- RGPD.

#### **Tenue Envoi au SPW IAS**

- Format électronique;
- Courrier du DG permettant d'attester sa provenance + nombres d'entrées dans le fichier envoyé;
- **ALFRESCO.**

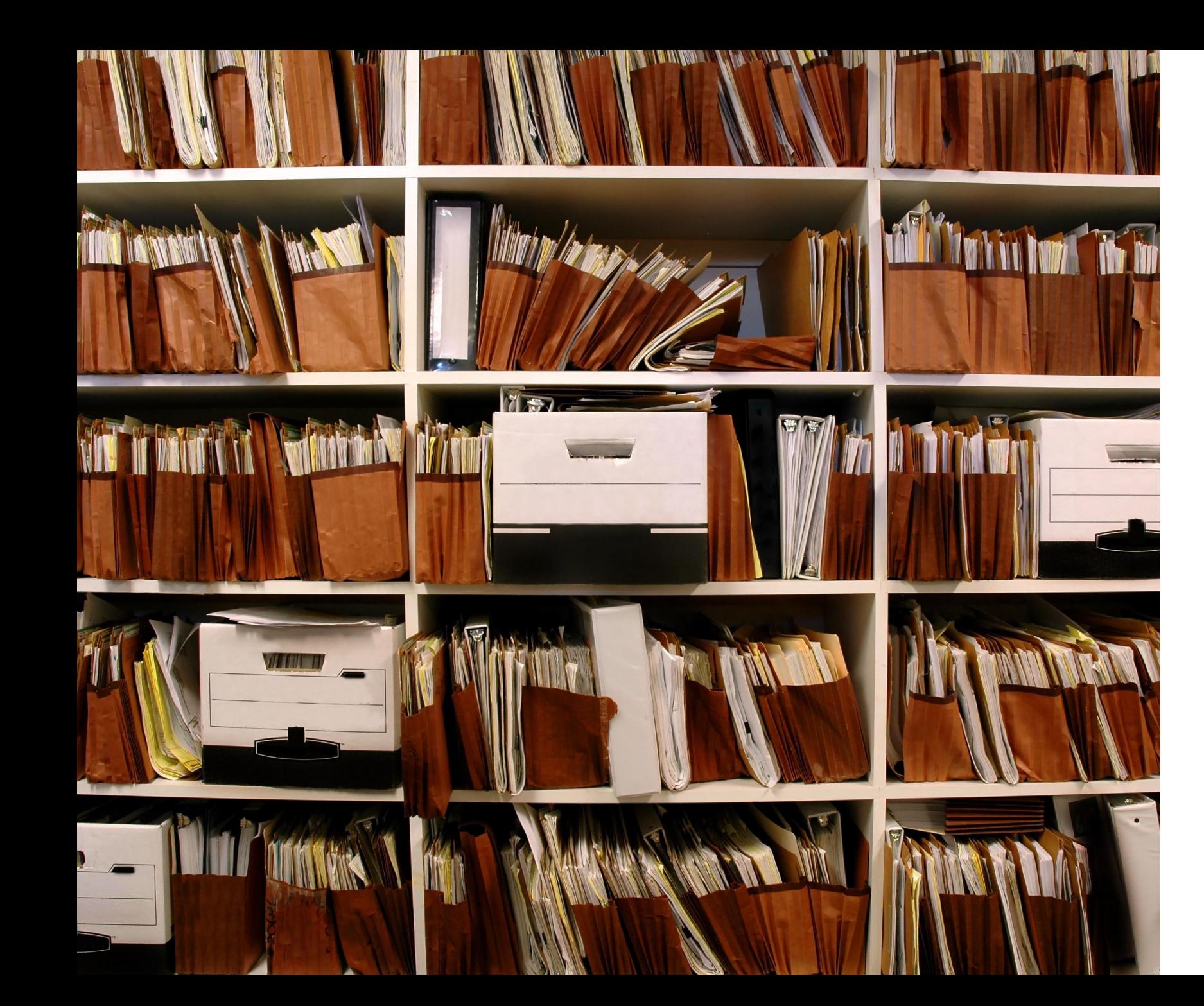

### **Gestion des documents électoraux**

### **Documents qui reviennent à la Région (VM communes)**

- ❖ le registre spécial des procurations (via **ALFRESCO**) et annexes,
- ❖ les registres de scrutin et leurs annexes (procurations, pièces justificatives),
- le relevé des électeurs absents de chaque bureau de vote,
- ❖ le relevé des électeurs admis de chaque bureau de vote,
- ❖ les gabarits des bulletins de vote,
- ❖ les deux originaux du PV de chaque bureau de vote,
- ❖ les clés USB PATSY du dépouillement communal (et provincial pour les communes chefs-lieux de canton),
- ❖ les attestations de conformité des données numériques des bureaux de dépouillement,
- ❖ les relevés des assesseurs absents des bureaux de dépouillement communal et provincial.

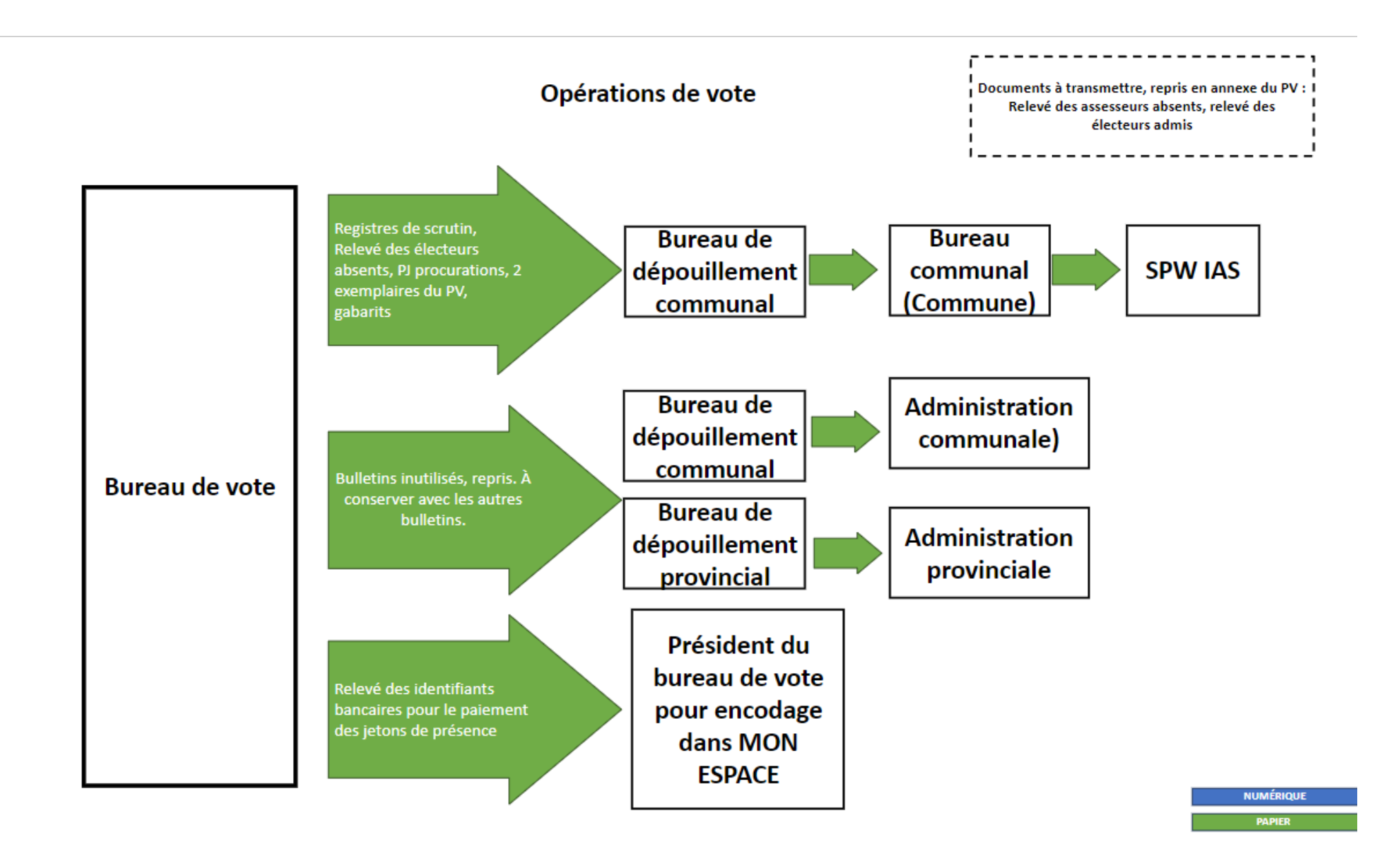

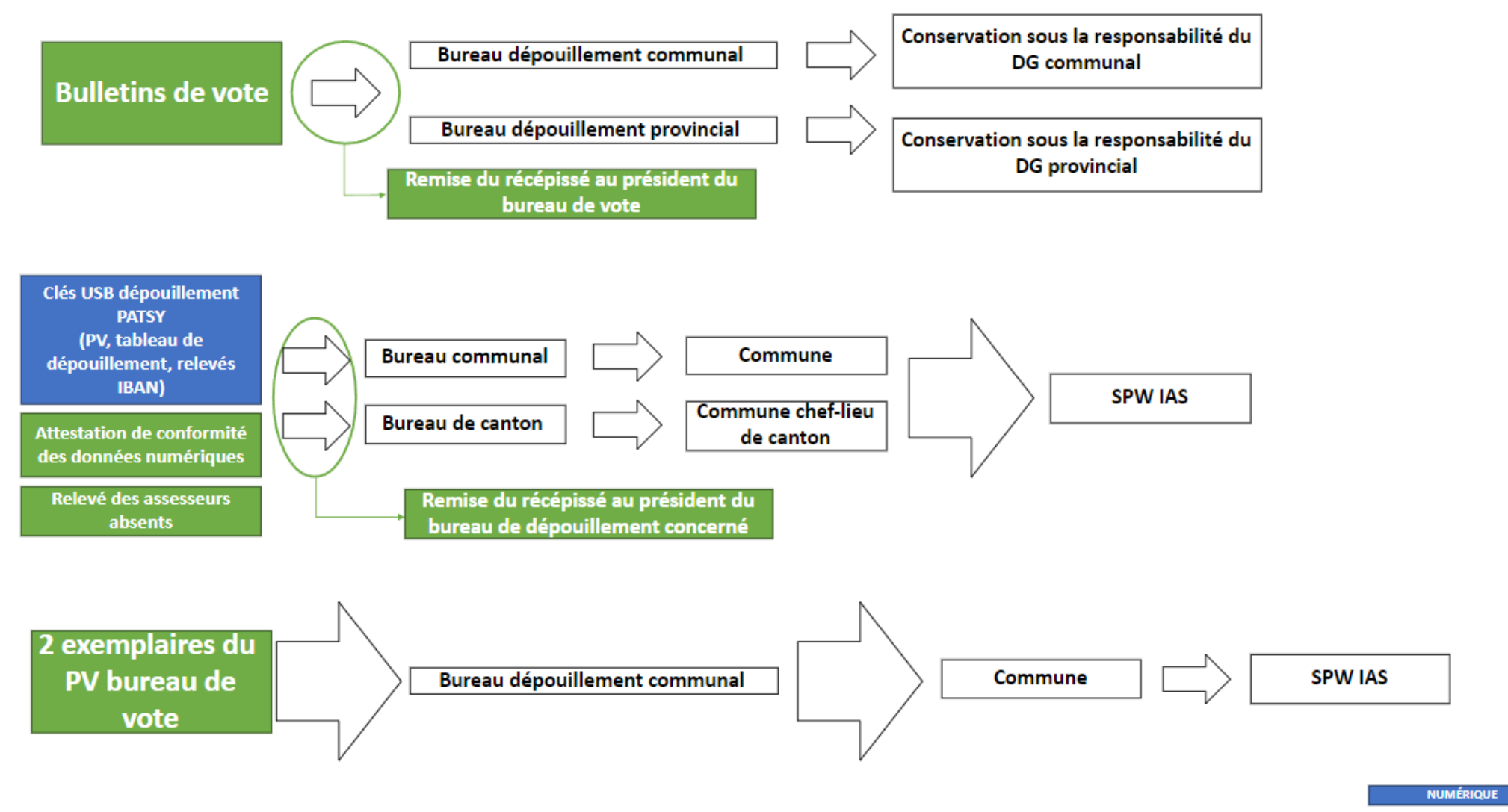

**PAPIER**
### **Modalités de livraison**

#### **Où ?**

103-106 Avenue Gouverneur Bovesse 5100 Jambes

#### Quand ?

Lundi 14/10 de 10h à 17h

Du mardi 15/10 ➔ lundi 21/10 8h30-17h

Tableau partagé pour la réservation des plages horaires

#### Qui?

Personnel communal + récépissé

### **Bulletins de vote**

#### **Conservation**

Sous la responsabilité du DG provincial ou communal.

Chefs-lieux de canton ➔ concertation avec la province

Classement si recomptage

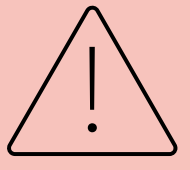

#### **Destruction**

Premier quadrimestre 2025

Frais supportés par la Région

Selon les modalités prévues par le ministre

# Questions / Réponses<br>(10')

### **La suite ?**

❖Consultez nos supports (agendas, portail, vademecum, kit communes) et diffusez-les !

❖Agendas et guides disponibles gratuitement en version papier via **[ediwall](https://ediwall.wallonie.be/).**

❖Sessions TEAMS aux dates clés ❖ Liens envoyés par mail ❖ Permanence assurée par la Cellule dans la réunion TEAMS

## Fin de l'après-midi

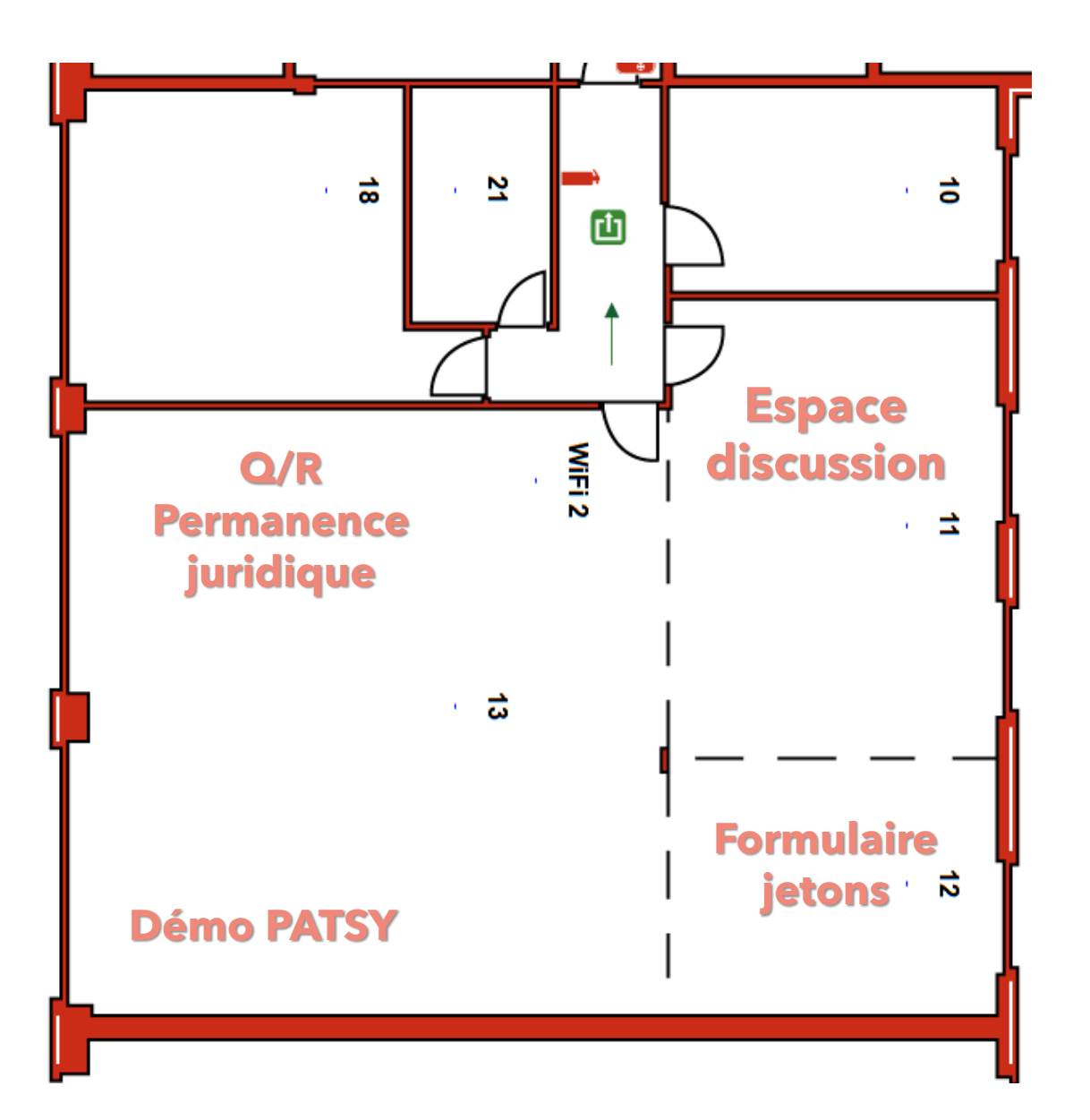

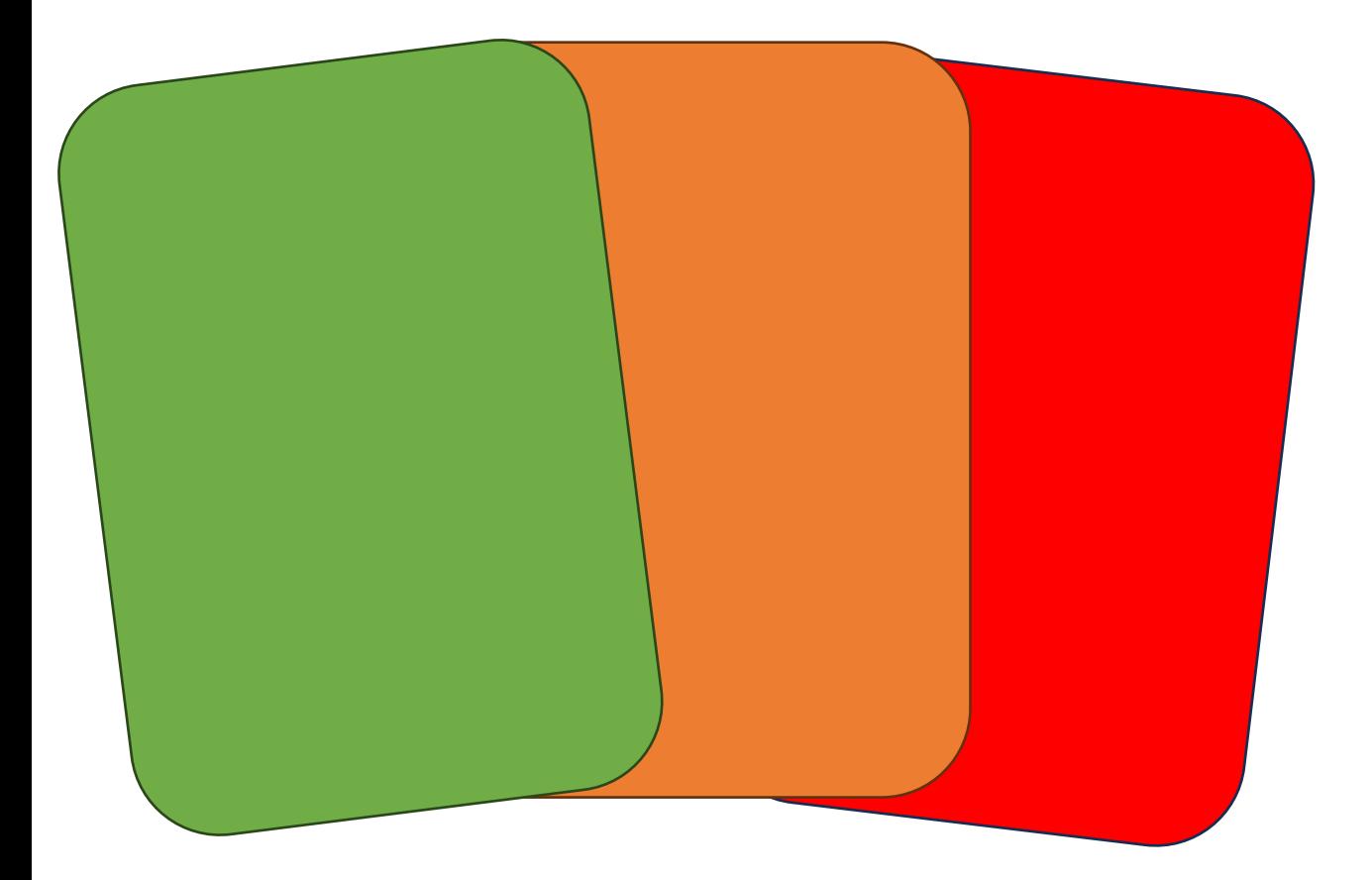

### À vos votes!

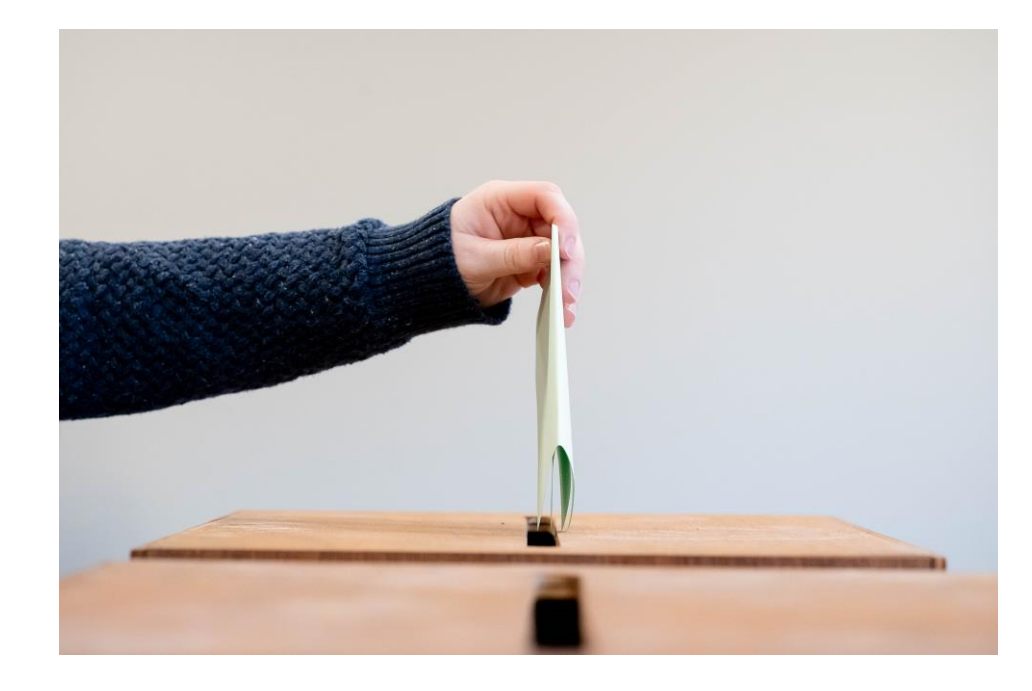

**Service public de Wallonie**

SPW IAS

Cellule élections

### **Merci pour votre attention !**

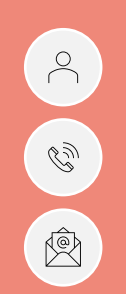

[electionslocales.wallonie.be](https://electionslocales.wallonie.be/home.html)

081/32 73 00

[elections@spw.wallonie.be](mailto:elections@spw.wallonie.be)

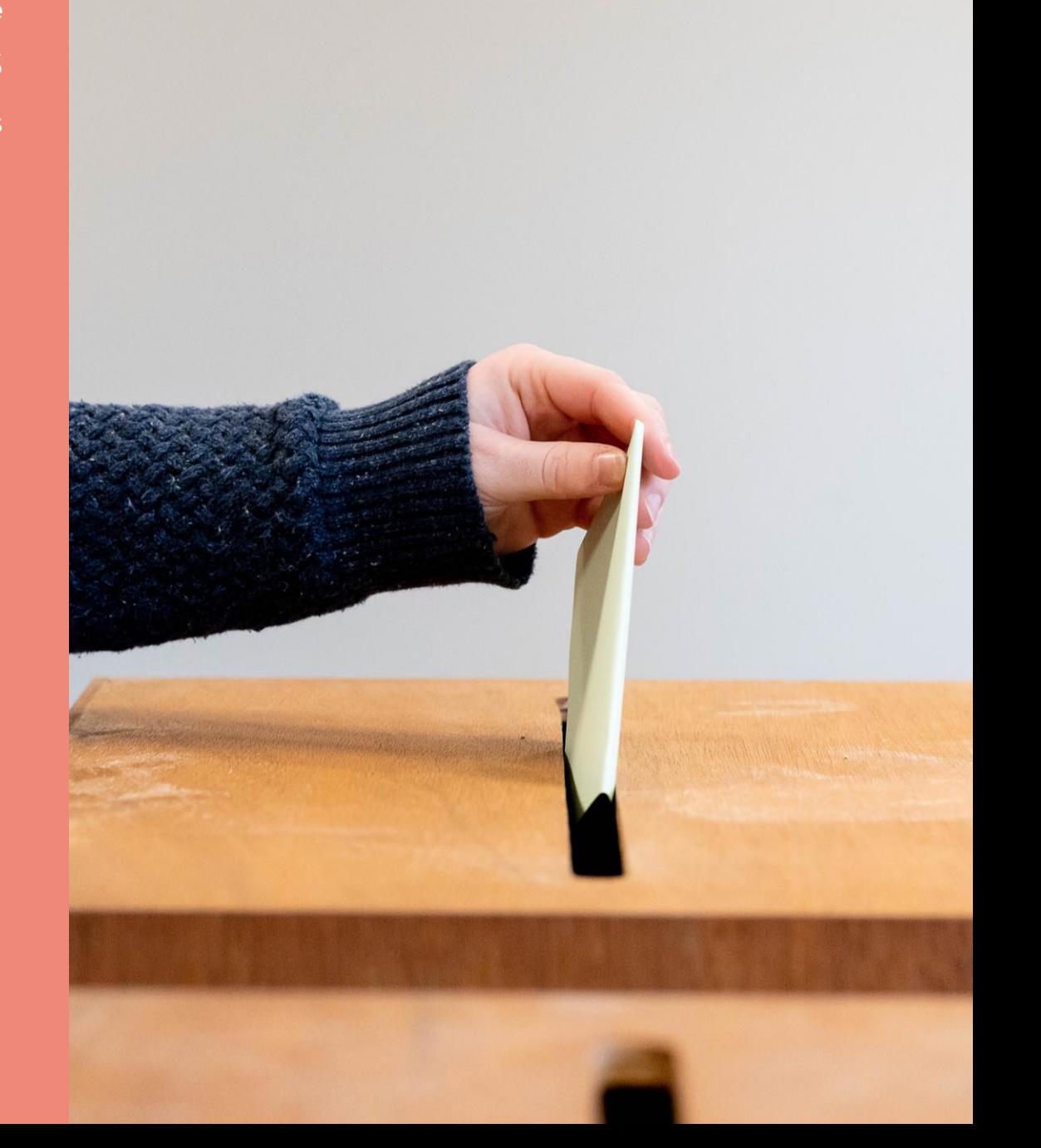

**18-20-24-26-28 juin 2024**